UNIVERSIDADE TECNOLÓGICA FEDERAL DO PARANÁ DEPARTAMENTO ACADÊMICO DE ELETROTÉCNICA CURSO DE ENGENHARIA INDUSTRIAL ELÉTRICA/ELETROTÉCNICA

> CLETO ROBALO NUNES FILHO KENZO SASAKI LUIZ FERNANDO COSTA NUNES

# **ESTUDO SOBRE APLICAÇÃO DE CONTROLE E** <sup>∞</sup> **AO CONVERSOR CC-CC** *BUCK*

TRABALHO DE CONCLUSÃO DE CURSO

**CURITIBA** 2013

# CLETO ROBALO NUNES FILHO KENZO SASAKI LUIZ FERNANDO COSTA NUNES

# **ESTUDO SOBRE APLICAÇÃO DE CONTROLE E** <sup>∞</sup> **AO CONVERSOR CC-CC** *BUCK*

Trabalho de Conclusão de Curso de Graduação, apresentado à disciplina de Trabalho de Conclusão de Curso 2, do Curso Superior de Engenharia Industrial Elétrica - Ênfase em Eletrotécnica do Departamento Acadêmico de Eletrotécnica (DAELT) da Universidade Tecnológica Federal do Paraná (UTFPR), como requisito parcial para obtenção do título de Engenheiro Eletricista.

Orientador: Prof. Dr. Roger Gules

**CURITIBA** 2013

#### CLETO ROBALO NUNES FILHO KENZO SASAKI LUIZ FERNANDO COSTA NUNES

# **ESTUDO SOBRE APLICAÇÃO DE CONTROLE E** <sup>∞</sup> **AO CONVERSOR CC-CC** *BUCK*

Este Trabalho de Conclusão de Curso de Graduação foi julgado e aprovado como requisito parcial para a obtenção do Título de Engenheiro Eletricista, do curso de Engenharia Elétrica do Departamento Acadêmico de Eletrotécnica (DAELT) da Universidade Tecnológica Federal do Paraná (UTFPR).

Curitiba, 18 de março de 2013.

Prof. Dr. Emerson Rigoni Coordenador do Curso de Engenharia Elétrica

\_\_\_\_\_\_\_\_\_\_\_\_\_\_\_\_\_\_\_\_\_\_\_\_\_\_\_\_\_\_\_\_\_\_\_\_

\_\_\_\_\_\_\_\_\_\_\_\_\_\_\_\_\_\_\_\_\_\_\_\_\_\_\_\_\_\_\_\_\_\_\_\_ Prof. Dr. Marcelo de Oliveira Rosa Coordenador dos Trabalhos de Conclusão de Curso de Engenharia Elétrica do DAELT

#### **ORIENTAÇÃO BANCA EXAMINADORA**

Prof. Dr. Roger Gules Universidade Tecnológica Federal do Paraná **Orientador** 

\_\_\_\_\_\_\_\_\_\_\_\_\_\_\_\_\_\_\_\_\_\_\_\_\_\_\_\_\_\_\_\_\_\_\_\_\_\_\_

Prof. Dr. Roger Gules Universidade Tecnológica Federal do Paraná

\_\_\_\_\_\_\_\_\_\_\_\_\_\_\_\_\_\_\_\_\_\_\_\_\_\_\_\_\_\_\_\_\_\_\_\_\_\_\_\_

Prof. Dr. Alceu André Badin Universidade Tecnológica Federal do Paraná

\_\_\_\_\_\_\_\_\_\_\_\_\_\_\_\_\_\_\_\_\_\_\_\_\_\_\_\_\_\_\_\_\_\_\_\_\_\_\_\_

\_\_\_\_\_\_\_\_\_\_\_\_\_\_\_\_\_\_\_\_\_\_\_\_\_\_\_\_\_\_\_\_\_\_\_\_\_\_\_\_

Prof. Dr. Jair Urbanetz Junior Universidade Tecnológica Federal do Paraná

A folha de aprovação assinada encontra-se na Coordenação do Curso de Engenharia Elétrica

*"Aos nossos pais que sempre nos apoiaram na busca de nossos sonhos."*

#### **AGRADECIMENTOS**

Agradecemos primeiramente a Deus, por dar-nos vida.

Aos pais pelo exemplo de vida.

Aos nossos familiares pelo apoio e incentivo.

Aos mestres, professores da UTFPR, pela dedicação.

Aos amigos e colegas de trabalho pelo incentivo e otimismo.

Aos amigos da UTFPR, pois juntos vivemos a mesma Tensão, buscamos o mesmo Limite e criamos a Corrente que nos Integra Engenheiros.

Aos amigos desta equipe, pelos incansáveis esforços para a realização deste trabalho.

A cada membro da banca examinadora por nos honrar com sua participação, suas críticas, elogios e sugestões.

Ao Professor Dr. Cristiano Quevedo Andrea, que compartilhou seu conhecimento de forma ilimitada e conduziu com responsabilidade a equipe em cada etapa deste trabalho. Porém não pode apreciar a defesa final, pois mudou - se para o Estado do Mato Grosso do Sul, onde atuará como professor, no curso de Engenharia Elétrica, na Universidade Federal de Mato Grosso do Sul (UFMS).

Finalmente ao Professor Dr. Roger Gules, o qual passou gentilmente de coorientador a orientador, desta equipe, após a saída do Professor Cristiano Quevedo Andrea.

### **RESUMO**

FILHO, Cleto R. N.; SASAKI, Kenzo; NUNES, Luiz F. C. Estudo sobre aplicação de controle  $H_2$  e  $H_{\infty}$  ao conversor CC-CC *buck*. 2013. 93 f. Trabalho de Conclusão de Curso (Bacharelado em Engenharia Industrial Elétrica – Ênfase em Eletrotécnica). Universidade Tecnológica Federal do Paraná. Curitiba, 2013.

A Teoria de Controle Robusto tem seu início na constatação de que em observações práticas, a planta de controle sofre de uma série de perturbações externas as quais afetam seu desempenho e comportamento dinâmico. Neste trabalho é estudado um Conversor CC-CC *Buck*, genérico, submetido a distúrbios de tensão e corrente. A metodologia de controle abordada utiliza a técnica das LMIs (do termo em Inglês *Linear Matrix Inequalities)* englobando as normas  $H_2$  e  $H_\infty$  como critérios de desempenho. Inicialmente é obtida a modelagem do Conversor *Buck* em espaço de estados médio, com e sem perturbações, respectivamente. Posteriormente, é incluído um controlador por realimentação dos estados  $K$ , o qual minimiza a norma da Função de Transferência da perturbação, através dos critérios de  $H_2$  e  $H_{\infty}$ . Foi observado que a inserção deste controlador no sistema é capaz de garantir sua estabilidade e robustez, levando o erro de regime a um valor percentual baixo e permitindo a rejeição de distúrbios, mesmo quando estes apresentam-se em grandes amplitudes e frequências. Em ensaios experimentais foi verificado resultado condizente com as simulações numéricas.

**Palavras Chaves:** Controle Robusto. Conversor CC-CC *Buck*. Normas *H*<sub>2</sub> e *H*<sub>∞</sub>.

## **ABSTRACT**

FILHO, Cleto R. N.; SASAKI, Kenzo; NUNES, Luiz F. C. Study on application of  $H_2$ and  $H_{\infty}$  control the DC-DC *buck* converter. 2013. 93 f. Trabalho de Conclusão de Curso (Bacharelado em Engenharia Industrial Elétrica – Ênfase em Eletrotécnica). Universidade Tecnológica Federal do Paraná. Curitiba, 2013.

The Robust Control Theory has its roots on the realization that on practical observations, the control plant is subject to a series of external disturbances which cause problems to its performance and dynamic behavior. On this work it is studied a generic DC-DC *Buck* Converter subjected to voltage and current disturbances. The control methodology we approach uses the LMI (Linear Matrix Inequalities) Technique, also involving the  $H_2$  and  $H_\infty$  as performance criteria. Firstly it is obtained a model for the *Buck* Converter on averaged-state-space with and without external disturbances, respectively. Afterwards, it is included a state feed-back controller  $K$ which minimizes the perturbation Transfer Function norm through the  $H_2$  and  $H_{\infty}$ criteria. It was observed that by inserting this controller the system acquires great stability and robustness, causing the asymptotic error to be of very low percentage and also allowing disturbance rejection, even when the perturbation is of high amplitude and frequency. In practical tests result was observed consistent with numerical simulations.

**Keywords:** Robust control. DC-DC *Buck* converter.  $H_2$  and  $H_\infty$  norm.

# **LISTA DE FIGURAS**

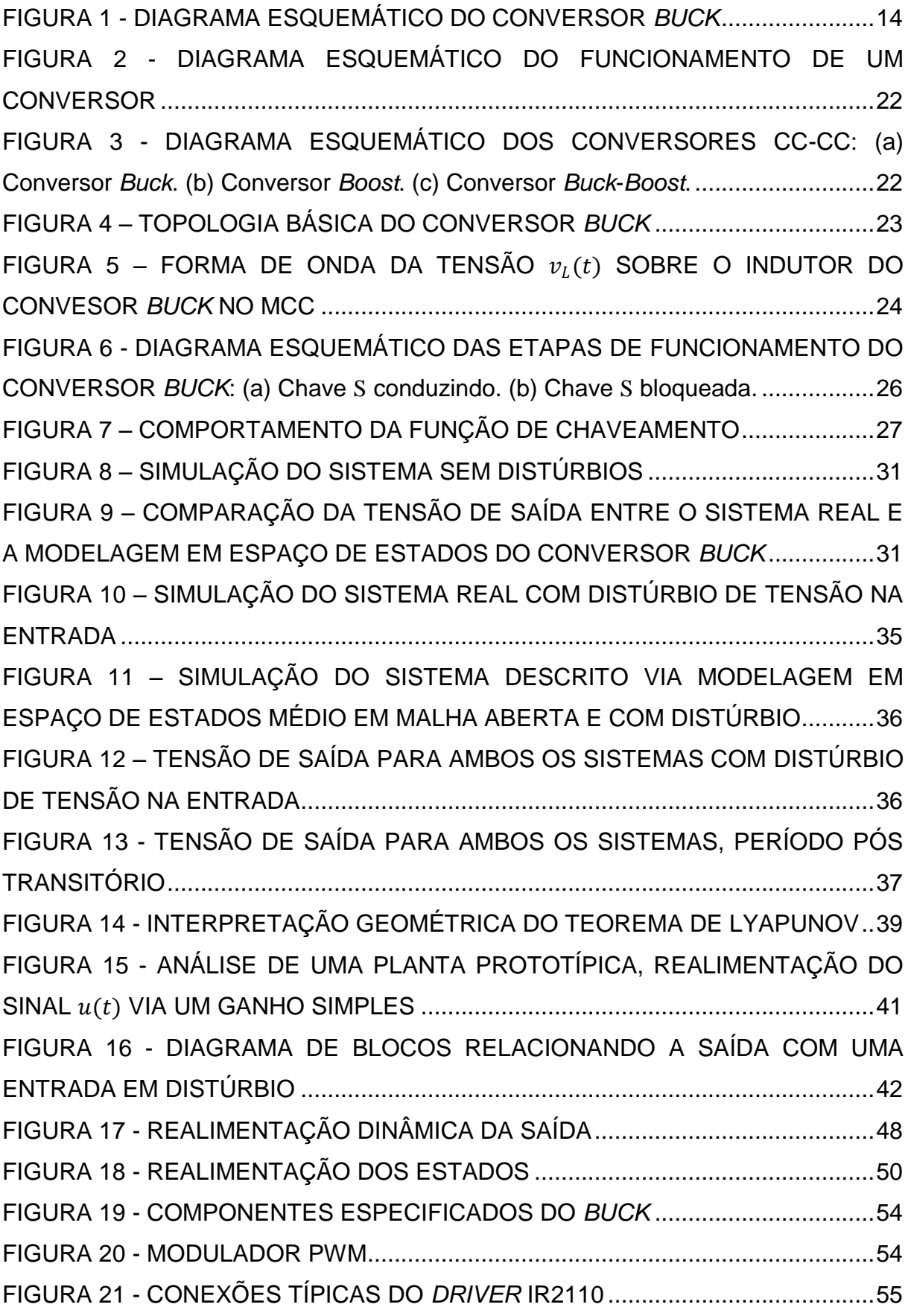

FIGURA 22 - [SENSORIAMENTO DE CORRENTE](#page-55-1)  $I_l(t)$  E DE TENSÃO  $V_c(t)$  ........55 FIGURA 23 - [DIAGRAMA ESQUEMÁTICO DA PLANTA A SER CONTROLADA....56](#page-56-0) FIGURA 24 - [IMPLEMENTAÇÃO DO CONVERSOR](#page-56-1) *BUCK*, CIRCUITO DE COMANDO, *DRIVER* [IR2110 E SENSORAMENTO.................................................56](#page-56-1) FIGURA 25 - [DIAGRAMA DE BODE PARA A RESPOSTA DA TENSÃO E](#page-60-0)  CORRENTE [..............................................................................................................60](#page-60-0) FIGURA 26 - [DIAGRAMA DE BODE PARA A RESPOSTA DA TENSÃO E](#page-62-0)  CORRENTE [..............................................................................................................62](#page-62-0) FIGURA 27 - [DIAGRAMA ESQUEMÁTICO DO CONTROLADOR IMPLEMENTADO](#page-64-0) [..................................................................................................................................64](#page-64-0) FIGURA 28 - [CONEXÃO TÍPICA DO AMPLIFICADOR OPERACIONAL LM 301A](#page-65-0)  [USADA NA IMPLEMENTAÇÃO DO CONTROLADOR.............................................65](#page-65-0) FIGURA 29 - [CONTROLADOR IMPLEMENTADO](#page-65-1) ...................................................65 FIGURA 30 - [CIRCUITO PARA SIMULAÇÃO DO CONTROLE EM MALHA](#page-68-0)  FECHADA [.................................................................................................................68](#page-68-0) FIGURA 31 - [DEGRAU DE SUBIDA NA TENSÃO DE ENTRADA: \(a\) Resultado](#page-69-0)  [implementado. \(b\) Resultado simulado. \(c\) Ampliação da aérea de interesse do](#page-69-0)  resultado simulado. [...................................................................................................69](#page-69-0) FIGURA 32 - [DEGRAU DE SUBIDA DE CORRENTE NA CARGA: \(a\) Resultado](#page-70-0)  implementado. [\(b\) Resultado simulado. \(c\) Ampliação da aérea de interesse do](#page-70-0)  resultado simulado. [...................................................................................................70](#page-70-0) FIGURA 33 - [DEGRAU DE DESCIDA NA TENSÃO DE ENTRADA: \(a\) Resultado](#page-71-0)  [implementado. \(b\) Resultado simulado. \(c\) Ampliação da aérea de interesse do](#page-71-0)  resultado simulado. [...................................................................................................71](#page-71-0) FIGURA 34 - [DEGRAU DE DESCIDA DE CORRENTE NA CARGA: \(a\) Resultado](#page-71-1)  [implementado. \(b\) Resultado simulado. \(c\) Ampliação da aérea de interesse do](#page-71-1)  resultado simulado. [...................................................................................................71](#page-71-1) FIGURA 35 - [DEGRAU DE SUBIDA DE TENSÃO: \(a\) Resultado implementado. \(b\)](#page-73-0)  [Resultado simulado. \(c\) Ampliação da aérea de interesse do resultado simulado....73](#page-73-0) FIGURA 36 - [DEGRAU DE SUBIDA DE CORRENTE: \(a\) Resultado implementado.](#page-73-1)  [\(b\) Resultado simulado. \(c\) Ampliação da aérea de interesse do resultado simulado.](#page-73-1) [..................................................................................................................................73](#page-73-1) FIGURA 37 - [DEGRAU DE DESCIDA DE TENSÃO: \(a\) Resultado implementado. \(b\)](#page-74-0) 

[Resultado simulado. \(c\) Ampliação da aérea de interesse do resultado simulado....74](#page-74-0)

FIGURA 38 - [DEGRAU DE DESCIDA DE CORRENTE: \(a\) Resultado implementado.](#page-74-1)  [\(b\) Resultado simulado. \(c\) Ampliação da área de interesse do resultado simulado.74](#page-74-1) FIGURA 39 - [TENSÃO DE SAÍDA QUANDO CONVERSOR É SUBMETIDO A UM](#page-76-0)  [DISTÚRBIO PERIÓDICO, DE ALTA FREQUÊNCIA –](#page-76-0) CONTROLE  $H_2. \dots . . . . . . . . . . . . . . . . .76$ FIGURA 40 - [TENSÃO DE SAÍDA QUANDO CONVERSOR É SUBMETIDO A UM](#page-76-1)  [DISTÚRBIO PERIÓDICO, DE ALTA FREQUÊNCIA –](#page-76-1) CONTROLE <sup>∞</sup> ...................76 FIGURA 41 - [REGIÃO DO PLANO S LIMITADA POR UMA CIRCUNFERÊNCIA....91](#page-91-0) FIGURA 42 - [DIAGRAMA DE BODE DA FUNÇÃO DE TRASNSFERÊNCIA NA](#page-92-0)  [EQUAÇÃO \(83\).........................................................................................................92](#page-92-0)

# **LISTA DE TABELAS**

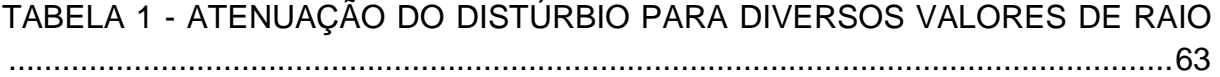

# **SUMÁRIO**

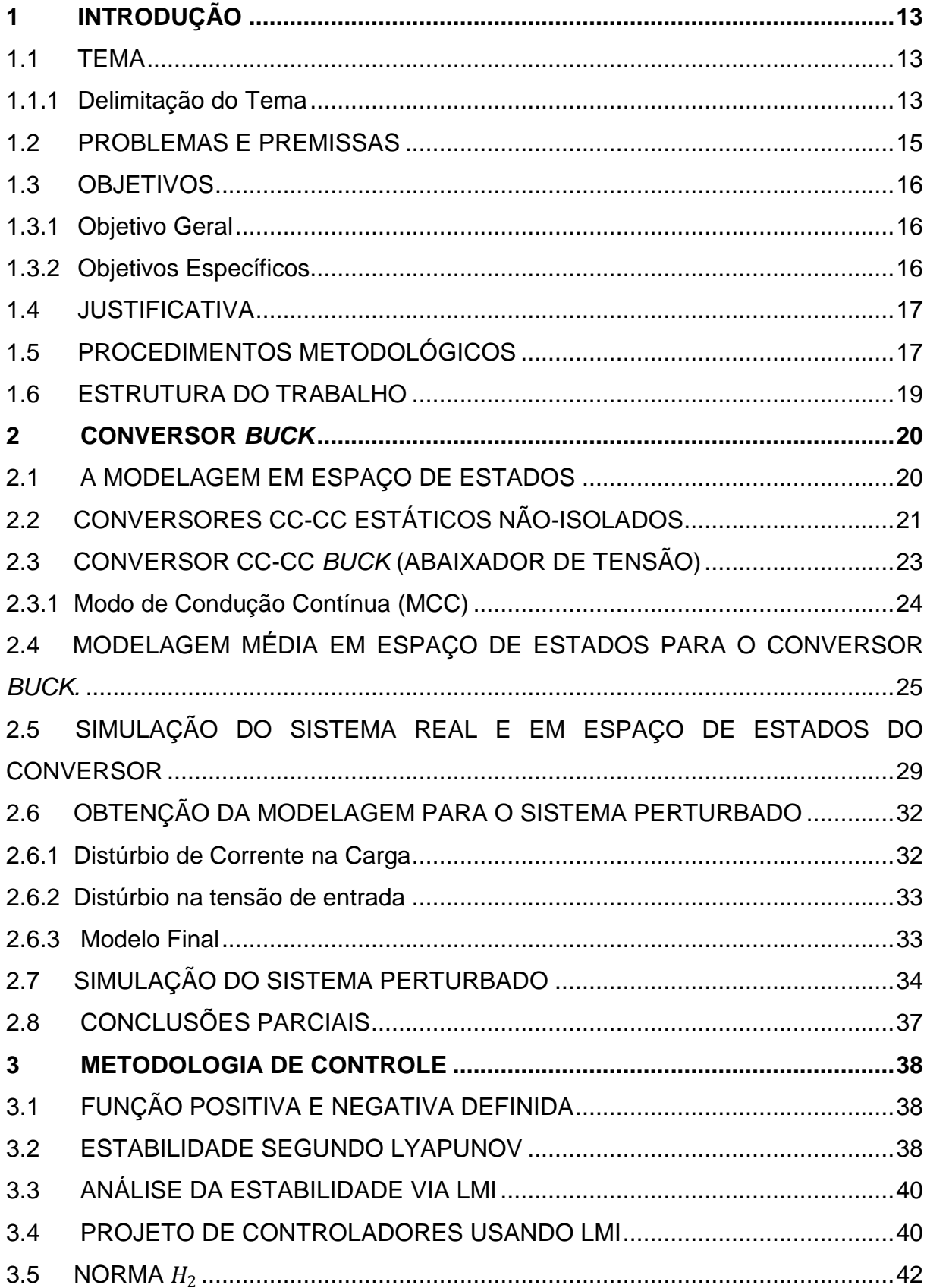

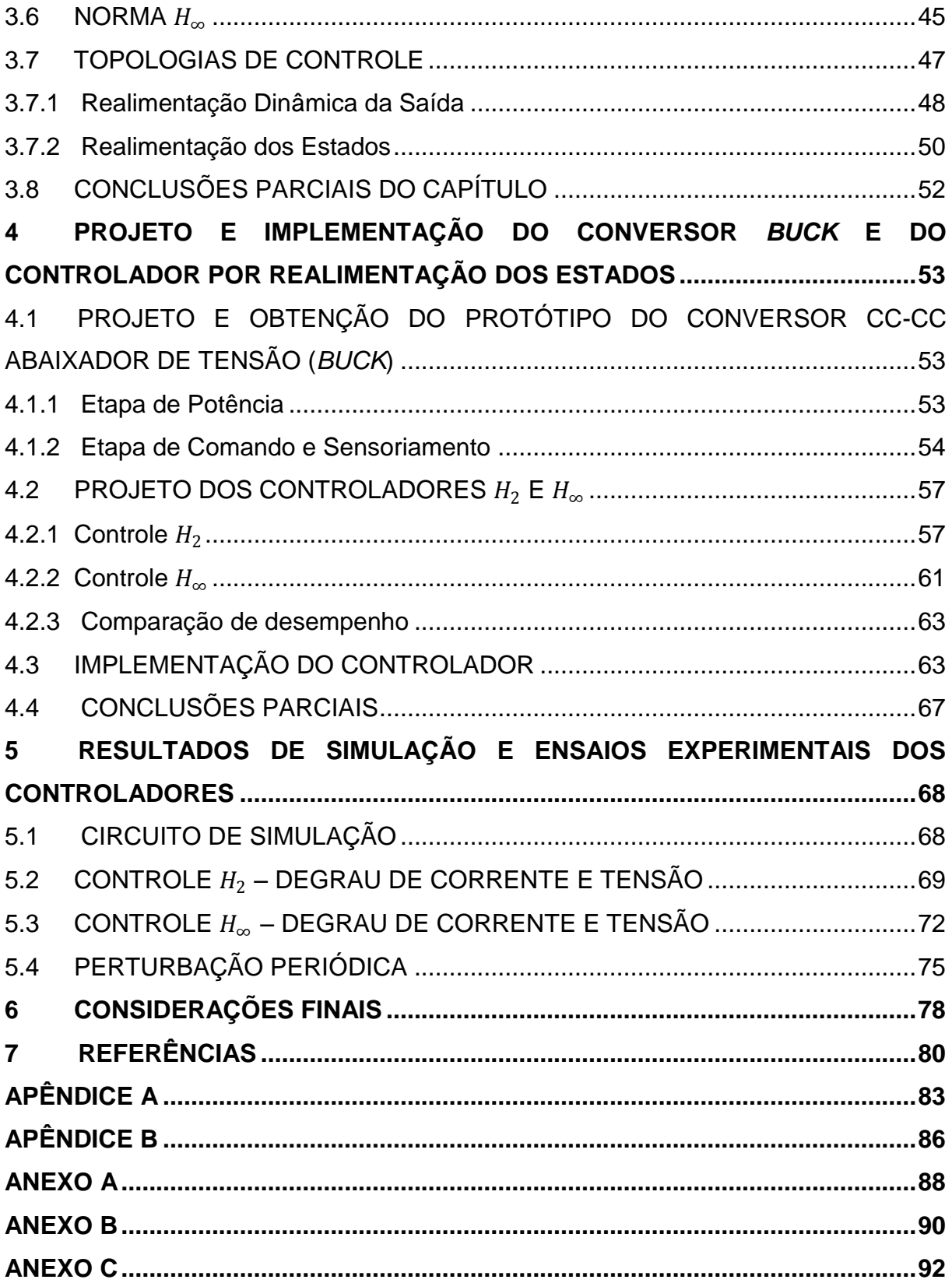

### <span id="page-13-0"></span>**1 INTRODUÇÃO**

#### <span id="page-13-1"></span>**1.1 TEMA**

Sistemas de Controle.

Estudo sobre a aplicação do controle  $H_2$  e  $H_\infty$  ao conversor CC-CC abaixador *Buck*.

#### <span id="page-13-2"></span>**1.1.1 Delimitação do Tema**

No contexto de desenvolvimento atual, estudos na área de Sistemas de Controle e Eletrônica de Potência são de grande interesse, tanto pelo ponto de vista acadêmico, como pelas incontáveis e variadas aplicações industriais existentes.

Em particular, conversores de Potência CC-CC, como o *Buck*, o *Boost* e o *Buck*-*Boost*, apresentam diversas aplicações associadas à regulação de tensão, das quais se pode citar carregamento de baterias, freios regenerativos de motores CC, sistemas de iluminação, computadores, sistemas médicos, entre outros como encontrados em ERICKSON; MAKSIMOVIC, 2004.

Dentre estes, o conversor abaixador de tensão *Buck*, apesar de sua topologia simples, apresentada na Figura 1, é um dos mais utilizados em Engenharia Elétrica, dado que a tensão da rede é alternada (requerendo o uso de um retificador na entrada do *Buck*) e geralmente superior àquela requerida pelos equipamentos eletrônicos em geral.

Seu objetivo é fornecer um valor médio da tensão de saída inferior ao valor médio da tensão de entrada, enquanto que a corrente média de saída é maior do que seu valor de entrada, sua concepção permite que a tensão de saída seja variada desde zero até o valor daquela correspondente à sua alimentação (BARBI; MARTINS, 2000).

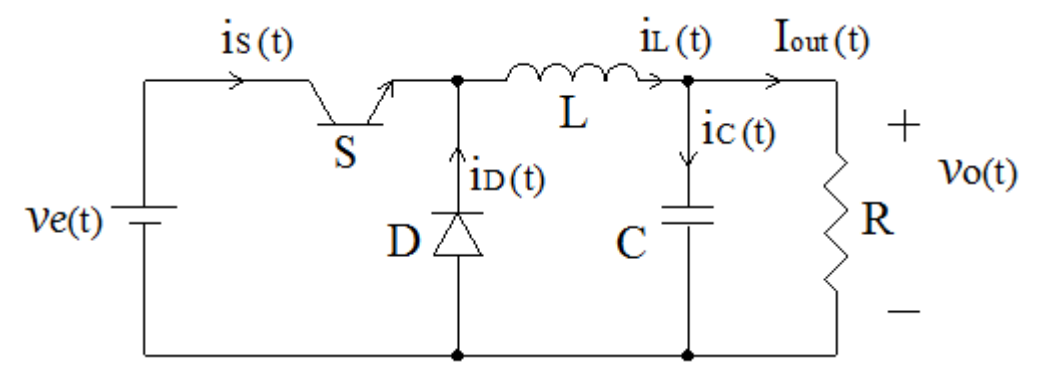

<span id="page-14-0"></span> **FIGURA 1 - DIAGRAMA ESQUEMÁTICO DO CONVERSOR** *BUCK*  **FONTE: AUTORIA PRÓPRIA**

Seu funcionamento depende do período de chaveamento do transistor S, fornecido por um circuito externo que gera uma onda quadrada (modulação por largura de pulsos). Dada a razão cíclica D (que assume valores entre zero e um), define-se a tensão de saída  $v_0(t)$ , de acordo com a equação (1).

$$
v_0(t) = D v_e(t) \tag{1}
$$

Durante o estudo do conversor, utilizar-se-á o modelo de espaço de estado médio não linear, o qual pode ser encontrado em MONTAGNER; PERES, 2003. Neste, a razão cíclica é fixada em certo valor pré-definido.

O processo de comutação apresenta traços não lineares, requerendo, deste modo, a linearização do modelo de espaço de estado médio, para a aplicação do controle.

O conversor *Buck* apresenta grande sensibilidade a distúrbios de tensão de entrada, bem como, a variações em sua corrente de carga (causadas por alterações na potência demandada por esta). Dadas suas aplicações, nas quais os valores de tensão e corrente em sua saída são de extrema relevância, é importante projetar um controlador robusto, que mantenha estes níveis fixos, independentemente da existência de ruído ou distúrbios externos.

A fim de assegurar que o controlador projetado funcionará de modo satisfatório quando utilizado na planta real, uma abordagem razoável consiste em presumir, desde o início do projeto, que existam tais erros e incertezas, incluindo-os no projeto de controle (OGATA, 2010).

No processo de obtenção de um controlador robusto, frequentemente, é utilizada a técnica de minimização das normas de  $H_2$  ou  $H_\infty$  (ANDREA, 2007). Estas estratégias de controle podem ser verificadas sendo aplicadas ao conversor *Boost* em ANDREA; GULES; ROMANELI; PINTO; GONÇALVES, 2010.

Em ANDREA; GULES; ROMANELI; PINTO; GONÇALVES, 2010 pode-se verificar a minimização das normas de  $H_2$  e  $H_\infty$  aplicadas ao controle de rastreamento e rejeição dos distúrbios presentes na entrada, permitindo assim a diminuição máxima do erro.

De um modo simplificado, temos que a norma de  $H_2$  mede o erro quadrático médio na saída para uma entrada do tipo ruído branco, sendo utilizada na obtenção de leis de controle para problemas lineares quadráticos. Enquanto que a norma de  $H_{\infty}$  mede o ganho de pico para entradas do tipo senoidais (ZUBEN, 2003).

Neste trabalho é proposto a realização de uma pesquisa científica para o desenvolvimento de metodologias de projeto para controladores  $H_2$  e  $H_{\infty}$  aplicados ao conversor *Buck*. Os resultados dos desempenhos dos controladores serão comparados e objetiva-se concluir qual técnica de controle é mais adequada para a aplicação em sistemas de rejeição de distúrbio ao conversor abordado.

#### <span id="page-15-0"></span>**1.2 PROBLEMAS E PREMISSAS**

Vastas aplicações da eletrônica trouxeram grandes avanços para a sociedade, dentre estas, os conversores estáticos de energia, como o *Buck* são de grande relevância. A regulação da tensão de saída é uma característica importante de seu funcionamento, esta deve manter-se independentemente de ruídos ou variações na demanda da carga, para tanto, estes conversores requerem um controlador externo.

Atualmente, faz-se a modelagem do conversor através do modelo médio, o qual é não linear. Posteriormente fixa-se a razão cíclica, e então se faz o projeto através do controle clássico, que não leva em consideração os efeitos descritos anteriormente. Deste modo, é interessante o desenvolvimento de controladores que permitam seu bom desempenho, reduzindo o efeito dos distúrbios e o erro do sistema, mesmo dentro de tais aspectos.

Para tanto, em nossa proposta, utilizam-se as técnicas de  $H_2$  e  $H_{\infty}$  no desenvolvimento de controladores chamados robustos. A justificativa para o uso destas técnicas é sua conhecida alta eficácia e imunidade a ruídos, mesmo quando estes se apresentam em alta frequência.

A disponibilidade de tais controladores é de grande relevância, tanto na área acadêmica, como nas aplicações industriais, uma vez que, em diversos momentos, a tensão de saída não deve apresentar quaisquer efeito dos distúrbios. É interessante a comparação de uso entre os dois métodos, em futuros projetos, será conhecido previamente qual das duas técnicas possui melhores resultados, no que diz respeito à sua facilidade de utilização e eficácia.

Estas técnicas requerem a modelagem matricial do sistema, em espaço de estados, como encontrada em MONTAGNER; PERES, 2003 e a descrição das incertezas a serem consideradas. Em nosso estudo, não serão consideradas tais incertezas, apenas a presença de distúrbios, na modelagem.

## <span id="page-16-0"></span>**1.3 OBJETIVOS**

#### <span id="page-16-1"></span>**1.3.1 Objetivo Geral**

Desenvolver dois controladores, um via o método  $H_2$ , outro pelo método  $H_\infty$ que permitam o controle da tensão de saída do conversor *Buck* sob a presença de distúrbios.

#### <span id="page-16-2"></span>**1.3.2 Objetivos Específicos**

Além do objetivo principal, uma série de outras atividades serão desenvolvidas durante o trabalho, são estas:

- Estudo do funcionamento do conversor *Buck*;
- Obtenção do modelo médio não linear que descreve o conversor *Buck* em espaço de estados;
- ← Estudo de técnicas de controle  $H_2$  e  $H_{\infty}$ ;
- $\checkmark$  Projeto dos controladores;
- Verificação do resultado, obtido via simulação do sistema, com os dois controladores utilizados separadamente, através do *software Simulink*;
- Construção dos dois protótipos;
- $\checkmark$  Análise dos resultados obtidos por meio da implementação dos sistemas de controle  $H_2$  e  $H_{\infty}$ ;

 Comparação entre os resultados obtidos por meio de simulação e implementação prática avaliando a potencialidade e viabilidade das metodologias de controle propostas.

#### <span id="page-17-0"></span>**1.4 JUSTIFICATIVA**

Nas últimas décadas tivemos a oportunidade de observar o grande impacto causado pelos rápidos avanços da eletrônica e sistemas de automação e controle sobre a engenharia. Dentro desse paradigma é de grande importância o conhecimento do estado da arte de tais áreas.

Em particular, as técnicas de controle robusto ainda não estão bem difundidas na indústria, de modo que o seu conhecimento é de grande importância para o engenheiro eletricista.

Em sintonia com a tendência à miniaturização dos componentes eletrônicos e a consequente difusão destes em todas as áreas da indústria, sua eficiência e robustez passam a ser de grande relevância. A contínua miniaturização dos componentes torna de suma importância a fixação da tensão em valores previamente estabelecidos, fato permitido pela utilização de controladores robustos.

Como explanado na Seção 1.1, o conversor *Buck* possui diversas aplicações nas quais acurácia na fixação da tensão de saída é de suma importância, uma vez que sua variação leva ao funcionamento inadequado de aparelhos e seu maior desgaste, causando custos financeiros e até mesmo a acidentes, no caso de seu uso em aparelhos médicos.

## <span id="page-17-1"></span>**1.5 PROCEDIMENTOS METODOLÓGICOS**

O trabalho terá por base os objetivos previamente apresentados, bem como a disposição cronológica para sua efetivação. Para tanto, este será organizado em etapas, descritas a seguir:

#### **Etapa 1 - Pesquisa Bibliográfica**

Inicialmente, será feita uma extensa pesquisa bibliográfica, a qual estará também presente em todas as etapas do projeto. Esta terá por foco, primeiramente, o entendimento do funcionamento do conversor *Buck* bem como sua descrição em espaço de estados médio. Posteriormente, será feito um estudo das técnicas de

controle  $H_2$  e  $H_{\infty}$ . A bibliografia terá por base o acervo da Universidade Tecnológica Federal do Paraná, trabalhos acadêmicos disponíveis no portal *capes*, bem como aqueles desenvolvidos pelo professor Cristiano Quevedo Andrea.

#### **Etapa 2 - Desenvolvimento Dos Controladores**

Neste estágio, será feita a reunião e organização do material encontrado durante a etapa anterior, permitindo assim, o desenvolvimento analítico de dois controladores, para o modelo médio linearizado, com a inserção de distúrbio. O primeiro, baseado na minimização da norma de  $H_2$  e o segundo na minimização da norma de  $H_{\infty}$ .

#### **Etapa 3 - Simulação Do Sistema**

Com o auxílio de *softwares* matemáticos, como o *MatLab*, realizar-se-á a simulação do sistema em malha fechada com os controladores utilizados separadamente.

#### **Etapa 4 - Construção Do Protótipo**

Dada a validação dos resultados da etapa anterior, será feita a montagem da planta e dos protótipos dos controladores.

#### **Etapa 5 – Avaliação**

Dada a construção dos controladores, a avaliação dos resultados será dada inserindo-se um distúrbio na tensão de entrada da planta e variando-se a corrente de carga. Através do uso de um osciloscópio serão visualizadas as formas de onda de tensão.

#### **Etapa 6 - Comparação Dos Resultados**

Tão logo seja feita a validação dos resultados teóricos via simulação e montagem, será feita uma comparação dos métodos, no que diz respeito à sua eficiência e facilidade de aplicação.

#### **Etapa 7 - Documentação**

Esta etapa encerra o projeto, correspondendo à parte escrita do trabalho. Serão apresentados os documentos que concluem as diferentes etapas do projeto, apresentando os métodos de pesquisa, fundamentação teórica, resultados das simulações e das aplicações dos sistemas de controle à planta, bem como a comparação entre os resultados, objetivando-se a avaliação do uso dos dois métodos de controle.

#### <span id="page-19-0"></span>**1.6 ESTRUTURA DO TRABALHO**

Tendo em vista os objetivos descritos nesta proposta, bem como as etapas definidas na Secção 1.5, organizar-se-á o trabalho dentro dos seguintes capítulos.

**Capítulo 1:** Introdução ao tema, proposta de trabalho e definição de objetivos.

**Capítulo 2:** Revisão bibliográfica e preparação da fundamentação teórica referente ao conversor *Buck*, obtenção e simulação do modelo em espaço de estados, com e sem perturbações externas.

**Capítulo 3:** Revisão bibliográfica a respeito das técnicas de controle moderno e controle robusto. Descrição das topologias de controle avaliadas.

**Capítulo 4:** Projeto e obtenção do conversor CC-CC abaixador de tensão (*Buck*) e dos controladores para a topologia de realimentação dos estados.

**Capítulo 5:** Simulação e ensaios experimentais do controlador (protótipo) obtido pelas duas normas, avaliação do desempenho deste e comparação dos resultados.

**Capítulo 6:** Apresentação das considerações finais.

#### <span id="page-20-0"></span>**2 CONVERSOR** *BUCK*

Este capítulo tem por escopo fundamentar a teoria sobre conversores estáticos, posicionando o foco sobre o conversor abaixador *Buck*, o qual o controle robusto é o tema deste trabalho.

Além disso, a modelagem do sistema proposto dar-se-á em espaço de estados, tendo em vista a necessidade de acrescentarmos os distúrbios como parte dessa modelagem, sendo assim, torna-se conveniente apresentar os fundamentos necessários para a compreensão desse assunto.

#### <span id="page-20-1"></span>**2.1 A MODELAGEM EM ESPAÇO DE ESTADOS**

Na teoria de controle clássico (baseada em ferramentas que atuam na função de transferência do sistema), apenas os sinais de entrada, saída e erro são considerados no projeto do controlador. Tal abordagem possui a desvantagem de não permitir o tratamento de sistemas com múltiplas entradas e saídas (ASSUNÇÃO; TEIXEIRA, 2001).

Neste trabalho, será utilizada a modelagem no espaço de estados, a qual consiste em utilizar as equações diferenciais que descrevem o comportamento do sistema dinâmico e, assim, organizá-las em uma notação matricial. Esta formulação permite a análise e o projeto de sistemas dinâmicos de controle muito mais abrangente do que a anterior possibilitando a inspeção, de maneira mais precisa, de parâmetros como a observabilidade, controlabilidade, projeto de observadores de estado, estabilidade segundo Liapunov, estudo de sistemas não lineares etc. Nesta modelagem, consiste a teoria de controle moderno. Deste modo, segundo OGATA, 2010, define-se:

**Estado:** O estado de um sistema dinâmico corresponde ao menor conjunto de variáveis linearmente independentes (chamadas de variáveis de estado), que determina o comportamento do sistema em qualquer instante de tempo a partir da condição inicial.

**Variáveis de estado:** é o menor conjunto de variáveis capaz de determinar o estado de um sistema dinâmico.

**Vetor de estado:** As *n* variáveis responsáveis por descrever o sistema podem ser arranjadas em um vetor de *n* componentes *x(t)*, chamado vetor de estado.

**Espaço de estado:** É o espaço de coordenadas, *n*-dimensional, formado pelos componentes do vetor  $x(t)$ :  $x_1(t)$ ,  $x_2(t)$ ,.... $x_n(t)$ .

Deste modo, a modelagem em espaço de estados é baseada nas variáveis de estado, as quais são de mesmo número da ordem do sistema.

Assim, uma representação genérica em espaço de estados possui o seguinte formato:

$$
x(t) = Ax(t) + Bu(t)
$$
 (2a)

$$
y(t) = Cx(t) + Du(t)
$$
 (2b)

Para  $t \ge t_0$ , e condições iniciais  $x(t_0)$ .

Sendo:

 $x(t) = vector de estado;$ 

 $\dot{x}(t) =$  derivada do vetor de estado em relação ao tempo;

 $y(t) =$  vetor de saídas;

 $u(t) =$  vetor de entradas ou vetor de controle;

 $A =$  matriz do sistema (matriz de estado);

 $B =$  matriz de entradas:

 $C =$  matriz de saídas;

 $D =$  matriz de realimentação.

A equação (2a) é a equação de estado. A equação (2b) é chamada de equação de saída. Estas equações fornecem o conhecimento completo de todas as variáveis do sistema em qualquer tempo  $t \geq t_0$ .

## <span id="page-21-0"></span>**2.2 CONVERSORES CC-CC ESTÁTICOS NÃO-ISOLADOS**

Os conversores CC-CC são dispositivos eletrônicos baseados em indutores, capacitores e em elementos semicondutores de potência, os quais atuam como chave. Sua principal função é controlar o fluxo de energia elétrica da fonte de entrada para a fonte de saída. Dada uma tensão CC na entrada E1, ele eleva ou rebaixa esta a níveis adequados às necessidades do sistema E2, conforme mostra a Figura 2 (BARBI; MARTINS, 2000).

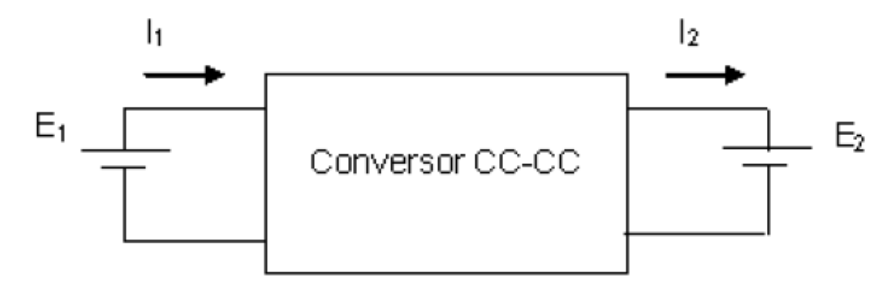

<span id="page-22-0"></span> **FIGURA 2 - DIAGRAMA ESQUEMÁTICO DO FUNCIONAMENTO DE UM CONVERSOR FONTE: BARBI; MARTINS, 2000** 

Basicamente existem três funções para os conversores CC-CC (exemplificados na Figura 3), as quais são:

1 - Conversor abaixador de tensão, representado por um *Buck*, na Figura 3(a).

2 - Conversor elevador de tensão, representado por um *Boost* na Figura 3(b).

3 - Conversor abaixador-elevador, representado por um *Buck*-*Boost* na Figura 3(c).

Nestas, S representa a chave estática de potência (transistor), D é um diodo de potência, L é um indutor para o armazenamento de energia, C é um capacitor que atua como filtro,  $i_l(t)$  é a corrente no indutor,  $v_e(t)$  é a tensão de entrada e  $v_0(t)$ é a tensão de saída fornecida à carga R (SEGUEL, 2009).

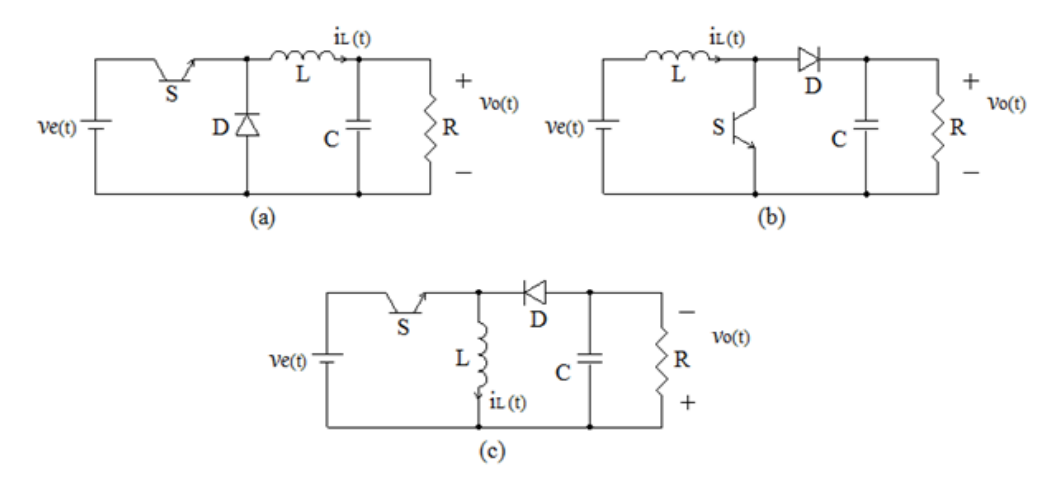

<span id="page-22-1"></span>**FIGURA 3 - DIAGRAMA ESQUEMÁTICO DOS CONVERSORES CC-CC: (a) Conversor**  *Buck***. (b) Conversor** *Boost***. (c) Conversor** *Buck***-***Boost***. FONTE: ADAPTADO DE SEGUEL, 2009**

No estudo desses circuitos, a chave S comuta a uma dada frequência cujo período será designado por  $T$ , com um tempo de condução  $t_{on}$ . A relação  $D=\frac{t_{on}}{T}$  $\frac{on}{T}$  é chamada de razão cíclica.

A relação entre a tensão de saída e a tensão de entrada é feita considerando as condições normais de regime, em que a tensão média no indutor e a corrente média no capacitor serão nulas durante um período de chaveamento (POMILIO, 2011). Isso garante que em um semiciclo os elementos passivos (indutor e capacitor) armazenem energia e no semiciclo seguinte devolvam essa energia. Assim o componente não acumula energia indefinidamente até sua destruição.

Os conversores CC-CC chaveados operam em três modos: o modo de condução contínua (MCC), se a corrente  $i_l(t)$  nunca vai a zero durante um período de chaveamento, o modo de condução descontínua (MCD) se a corrente  $i_l(t)$  vai a zero durante alguns instantes no período de chaveamento e o modo de condução crítica, limiar entre MCC e MCD (SEGUEL, 2009).

Este trabalho abordará o conversor CC-CC *Buck*, ao qual o controle será aplicado ao modo de condução contínua.

## <span id="page-23-1"></span>**2.3 CONVERSOR CC-CC** *BUCK* **(ABAIXADOR DE TENSÃO)**

O conversor CC-CC *Buck* apresenta diversas aplicações na regulação de tensão, entre estas, pode-se citar o trabalho de SEGUEL, 2011, no qual este conversor é aplicado no carregamento de baterias para aplicações em sistemas fotovoltaicos autônomos.

A Figura 4 esquematiza a topologia básica do conversor CC-CC *Buck*.

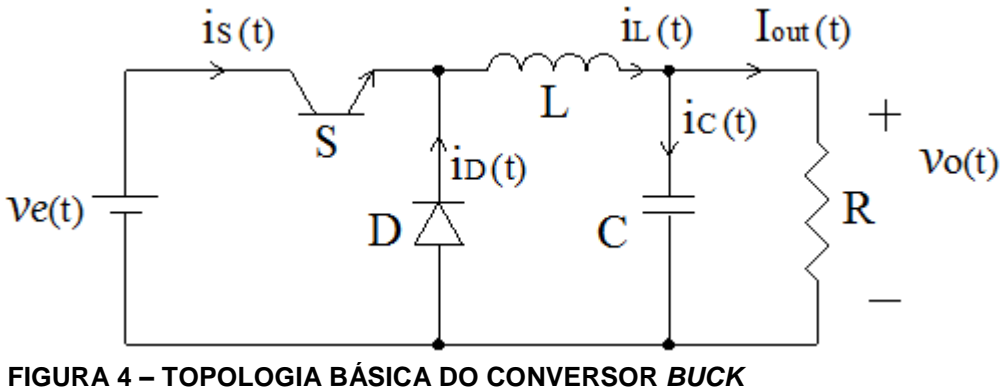

<span id="page-23-0"></span> **FONTE: AUTORIA PRÓPRIA**

O conversor CC-CC *Buck* (Figura 4) produz uma tensão média de saída  $v_0(t)$  menor do que o valor médio de entrada  $v_e(t)$ . Este tipo de conversor possibilita uma variação contínua da tensão média na carga desde zero até o valor da tensão de alimentação (BARBI; MARTINS, 2000).

Quando a chave S está conduzindo, a energia é transferida da fonte para o indutor ( $i_L(t)$  cresce) e para o capacitor (quando  $i_L(t) > \frac{v_0(t)}{R}$  $\frac{D(L)}{R}$ ). Considerando ainda  $v<sub>o</sub>(t)$  sendo constante. Quando a chave S é bloqueada, o diodo D conduz, dando continuidade à corrente  $i_l(t)$  no indutor. Parte da energia que estava armazenada em L é entregue ao capacitor C e a carga R (Figura 4). Enquanto a corrente instantânea no indutor for maior do que a da carga, a diferença carrega o capacitor. Quando a corrente for menor, o capacitor se descarrega, suprindo a diferença para manter a corrente na carga constante, o que garante que a tensão  $v<sub>o</sub>(t)$  fique constante (POMILIO, 2011).

Uma vez que o trabalho abordará o modo de condução contínua, e que este é mais comumente encontrado na prática, ele será fundamentado na Seção 2.3.1.

#### <span id="page-24-1"></span>**2.3.1 Modo de Condução Contínua (MCC)**

No modo de condução contínua a corrente no indutor  $i_l(t)$  nunca vai a zero durante um período de chaveamento, e a relação entre a tensão de entrada  $v_e(t)$  e a tensão de saída  $v_0(t)$  é linear, variando com a razão cíclica D aplicada. Uma dedução precisa deste fato pode ser encontrada em BARBI; MARTINS, 2000.

A obtenção da relação entrada/saída pode ser feita através da análise do comportamento da tensão sobre o indutor  $v_l(t)$  durante um período de chaveamento T mostrado na Figura 5.

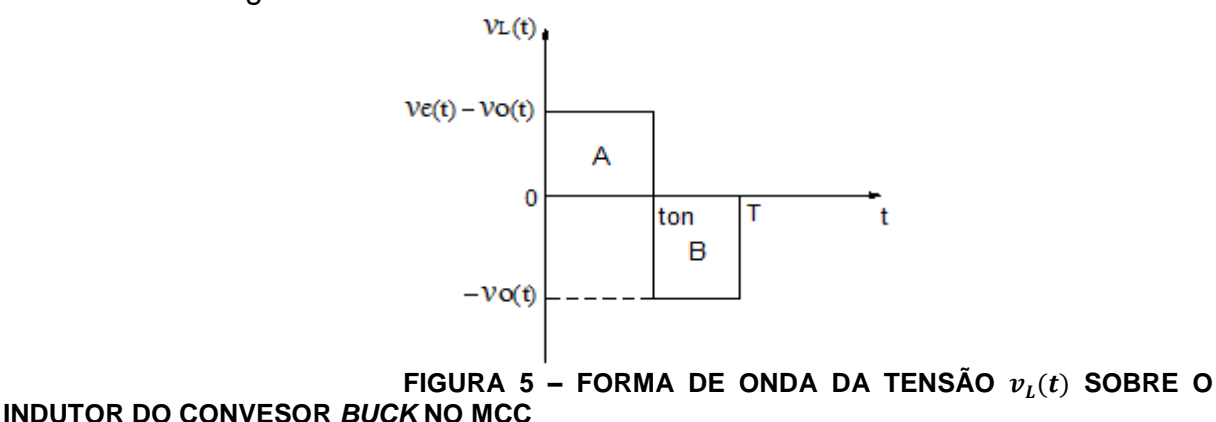

<span id="page-24-0"></span>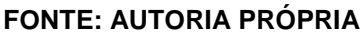

Para que a tensão média no indutor seja zero, a área A deve ser igual à área B (Figura 5).

Logo:

$$
(\nu_e(t) - \nu_0(t))t_{on} = \nu_0(t)(T - t_{on})
$$
\n(3)

Simplificando a equação (3), tem-se:

$$
\frac{t_{on}}{T} = \frac{v_o(t)}{v_e(t)} = D \tag{4}
$$

A equação (4) representa o ganho estático do conversor *Buck*.

# <span id="page-25-0"></span>**2.4 MODELAGEM MÉDIA EM ESPAÇO DE ESTADOS PARA O CONVERSOR**  *BUCK*

A fim de simplificar o estudo em questão, serão adotadas as seguintes convenções para a Figura 6:

- A resistência interna da chave estática S e do diodo D são nulas em condução e infinitas em bloqueio.
- O conversor opera no modo de condução contínua (MCC).
- Os parâmetros intrínsecos como resistência em série equivalente do indutor e capacitor, indutâncias de dispersão, não são consideradas.
- As variáveis de estados escolhidas estão relacionadas com os elementos armazenadores de energia e serão a corrente no indutor  $i_l(t)$ e a tensão no capacitor  $v_c(t)$ .

De maneira a obter o espaço de estados médio do conversor no modo de condução contínua, utiliza-se a metodologia de duas etapas, as quais podem ser vista na Figura 6. Na primeira etapa, a chave S está conduzindo e o diodo D encontra-se bloqueado, representada pela Figura 6(a). Na segunda, a chave S está bloqueada e o diodo D em curto-circuito, representada pela Figura 6(b).

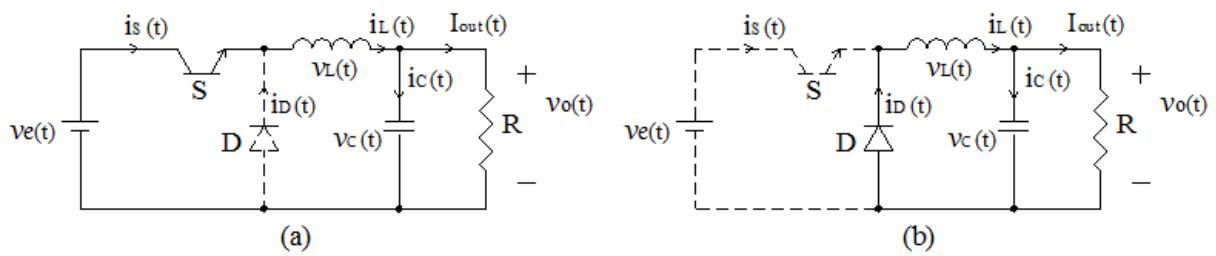

<span id="page-26-0"></span> **FIGURA 6 - DIAGRAMA ESQUEMÁTICO DAS ETAPAS DE FUNCIONAMENTO DO CONVERSOR** *BUCK***: (a) Chave S conduzindo. (b) Chave S bloqueada. FONTE: AUTORIA PRÓPRIA**

Objetiva-se encontrar as equações diferenciais que representam a dinâmica da corrente no indutor e tensão no capacitor em função do tempo, em cada uma das etapas separadamente.

#### **Etapa 1: chave S conduzindo.**

Para a Figura 6(a), aplicando-se as Leis de Kirchhoff das tensões e das correntes, temos:  $v_L(t) = v_e(t) - v_c(t)$ . No entanto,  $v_L(t) = L \frac{di_L(t)}{dt}$  $\frac{dL(t)}{dt}$ . Unindo-se estas relações, temos:

$$
\frac{di_L(t)}{dt} = \frac{1}{L}(v_e(t) - v_c(t))
$$
\n(5)

Também,  $i_{\mathcal{C}}(t) = i_{\mathcal{L}}(t) - I_{out}(t)$ , com  $i_{\mathcal{C}}(t) = C \frac{dv_{\mathcal{C}}(t)}{dt}$  $\frac{\partial c(t)}{dt}$  e  $I_{out}(t) = \frac{\partial c(t)}{R}$  $\frac{R}{R}$ . Combinando-se estas equações, temos:

$$
\frac{dv_C(t)}{dt} = \frac{1}{C} \left( i_L(t) - \frac{1}{R} v_C(t) \right) \tag{6}
$$

#### **Etapa 2: chave S bloqueada.**

De modo análogo, porém considerando a Figura 6(b) e utilizando as Leis de Kirchhoff, das tensões e correntes, obtemos:  $v_L(t) + v_C(t) = 0$ . Todavia,  $v_L(t) =$  $L \frac{di_L(t)}{dt}$  $\frac{dL(U)}{dt}$ . Relacionando estas equações, tem-se:

$$
\frac{di_L(t)}{dt} = \frac{1}{L}(-v_C(t))\tag{7}
$$

E ainda,  $i_c(t) = i_l(t) - I_{out}(t)$ . E que  $i_c(t) = C \frac{dv_c(t)}{dt}$  $\frac{\partial c(t)}{dt}$  e  $I_{out}(t) = \frac{\partial c(t)}{R}$  $\frac{R^{(1)}}{R}$ . Reunindo estas equações, temos:

$$
\frac{dv_C(t)}{dt} = \frac{1}{C} \left( i_L(t) - \frac{1}{R} v_C(t) \right)
$$
 (8)

Como em OLIVEIRA; TOMASELLI, 2012, insere-se a função de chaveamento q(t), a qual assume valores de um ou zero (Figura 7).

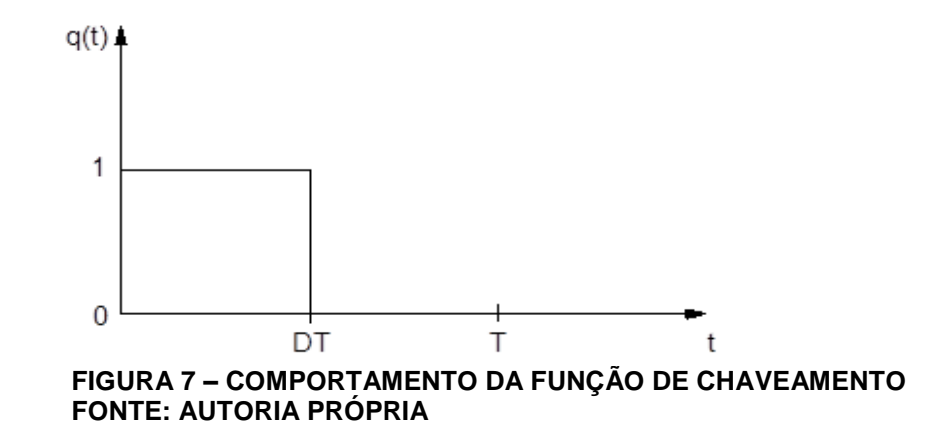

Assim quando  $q(t) = 1$  a chave S estará conduzindo e quando  $q(t) = 0$  a chave S estará bloqueada.

<span id="page-27-0"></span>Empregando a função de chaveamento q(t) nas equações (5) e (6), temos:

$$
\frac{di_L(t)}{dt} = \frac{1}{L}(v_e(t)q(t) - v_c(t))
$$
\n(9)

$$
\frac{dv_C(t)}{dt} = \frac{1}{C} (i_L(t) - \frac{1}{R} v_C(t))
$$
\n(10)

Dessa forma, quando q(t)=1 (chave S conduzindo), nas equações (9) e (10), tem-se, exatamente, as equações diferenciais (5) e (6) que representam a dinâmica do sistema durante a etapa 1. Fazendo q(t)=0 (chave S bloqueada) surgem, precisamente, as equações diferenciais (7) e (8) que representam a dinâmica da etapa 2.

No entanto as equações diferenciais (9) e (10) retratam o modelo matemático instantâneo do *Buck*.

De modo a gerar o modelo no espaço de estados médio, propões encontrar o padrão dinâmico que relaciona a média local da função de chaveamento q(t) com as variáveis de estado como em OLIVEIRA; TOMASELLI, 2012.

O valor médio de q(t) corresponde à razão cíclica,  $D = d(t)$ , do conversor. Sendo assim esse padrão será obtido da média da função q(t), da Figura 7, ao longo de um período de chaveamento.

$$
d(t) = q(t)_{med} = \frac{1}{T} \int_0^T q(t) dt
$$
 (11)

Neste modelo, a razão cíclica  $d(t)$  é a variável de controle.

Assim podemos chegar ao modelo no espaço de estados médio substituindo q(t) por  $d(t)$  nas equações (9) e (10):

$$
\frac{di_L(t)}{dt} = \frac{1}{L}(v_e(t)d(t) - v_c(t))
$$
\n(12)

$$
\frac{d\nu_{C}(t)}{dt} = \frac{1}{C} (i_{L}(t) - \frac{1}{R} \nu_{C}(t))
$$
\n(13)

Renomeado as variáveis de estados  $i_l(t)$  e  $v_c(t)$  das equações (12) e (13) como segue abaixo:

$$
i_L(t) \to x_1
$$
  

$$
v_C(t) \to x_2
$$

e derivando  $x_1$  e  $x_2$  em relação ao tempo:

$$
\dot{x}_1 = \frac{di_L(t)}{dt} \tag{14}
$$

$$
\dot{x}_2 = \frac{dv_c(t)}{dt} \tag{15}
$$

Podemos então substituir as equações (14) e (15) nas equações diferencias (12) e (13) e renomear  $i_l(t)$  e  $v_c(t)$ , para obter:

$$
\dot{x}_1 = -\frac{1}{L}x_2 + \frac{d(t)}{L}v_e(t)
$$
\n(16a)

$$
\dot{x}_2 = \frac{1}{c}x_1 - \frac{1}{RC}x_2 \tag{16b}
$$

$$
y = x_2 \tag{16c}
$$

Definimos através da equação (16c) a saída do sistema considerado para este estudo.

Na forma vetorial-matricial a equação (16) fica:

$$
\begin{pmatrix} \dot{x}_1 \\ \dot{x}_2 \end{pmatrix} = \begin{pmatrix} 0 & -\frac{1}{L} \\ \frac{1}{C} & -\frac{1}{RC} \end{pmatrix} \begin{pmatrix} x_1 \\ x_2 \end{pmatrix} + \begin{pmatrix} \frac{d(t)}{L} \\ 0 \end{pmatrix} v_e(t)
$$
\n
$$
y = (0 \quad 1) \begin{pmatrix} x_1 \\ x_2 \end{pmatrix}
$$
\n(17)

Desejando tornar  $d(t)$  a variável de controle, a equação (17) pode ser escrita da seguinte forma:

$$
\begin{pmatrix} \dot{x}_1 \\ \dot{x}_2 \end{pmatrix} = \begin{pmatrix} 0 & -\frac{1}{L} \\ \frac{1}{C} & -\frac{1}{RC} \end{pmatrix} \begin{pmatrix} x_1 \\ x_2 \end{pmatrix} + \begin{pmatrix} \frac{v_e(t)}{L} \\ 0 \end{pmatrix} d(t) \qquad (18)
$$
\n
$$
y = (0 \quad 1) \begin{pmatrix} x_1 \\ x_2 \end{pmatrix}
$$

Feito isso todas as variáveis do modelo foram substituídas por seus valores médios. A equação (18) representa o modelo em espaço de estados médio linear e invariante no tempo do conversor *Buck*. O modelo é excitado pela entrada contínua  $d(t)$ . Na Seção 2.6 serão considerados os distúrbios de corrente na carga e de tensão na entrada, na modelagem do *Buck*.

# <span id="page-29-0"></span>**2.5 SIMULAÇÃO DO SISTEMA REAL E EM ESPAÇO DE ESTADOS DO CONVERSOR**

Para prosseguir com este trabalho torna-se necessário a certeza de que a modelagem matemática em espaço de estados médio, obtido na Seção 2.4, para o conversor Buck, seja condizente com sua realidade.

Para tanto, esta seção, tem o propósito de mostrar as simulações realizadas que permitiram comparar a saída de tensão elétrica do sistema descrito via modelagem em espaço de estados médio com o circuito elétrico real do *Buck*.

Primeiramente foi montado o circuito elétrico do conversor, no *Simulink*, considerando os seus parâmetros elétricos reais, como resistência, indutância e capacitância. E posteriormente, ao lado deste, foi inserido o sistema descrito via modelagem em espaço de estados médio obtido na seção anterior. As saídas de tensão de ambos foram supervisionadas (Figura 8 e Figura 9).

O sistema foi simulado em malha aberta e fornecido um degrau de 0,5 na razão cíclica, como proposto neste trabalho.

O *Buck* considerado possui os seguintes parâmetros elétricos:

- Resistência R da carga: 10 Ω;

- Indutância L:  $1 mH$ ;
- Capacitância C:  $100 \mu F$ ;
- Degrau na razão cíclica  $d(t)$ : 0,5;
- Frequência de chaveamento:  $60 kHz$ ;
- Tensão de entrada  $v_e(t)$ : 12 V.

No Capítulo 4 é realizado o projeto de um conversor para a potência especificada, no qual será realizado o controle robusto.

De modo a obter os parâmetros numéricos do modelo em espaço de estados, foram substituídos os valores de R, L, C e  $v<sub>e</sub>(t)$  na equação (18) e após as simplificações obtivemos:

$$
\begin{pmatrix} \dot{x}_1 \\ \dot{x}_2 \end{pmatrix} = \begin{pmatrix} 0 & -1000 \\ 10000 & -1000 \end{pmatrix} \begin{pmatrix} x_1 \\ x_2 \end{pmatrix} + \begin{pmatrix} 12000 \\ 0 \end{pmatrix} d(t) \qquad (19)
$$

$$
y = \begin{pmatrix} 0 & 1 \end{pmatrix} \begin{pmatrix} x_1 \\ x_2 \end{pmatrix}
$$

Com a equação (19) conseguimos as matrizes  $A, B \in C$  para simular o sistema em espaço de estados médio em malha aberta, via *Simulink*, e compará-lo com o sistema real.

A Figura 8 ilustra a simulação realizada através do *Simulink.*

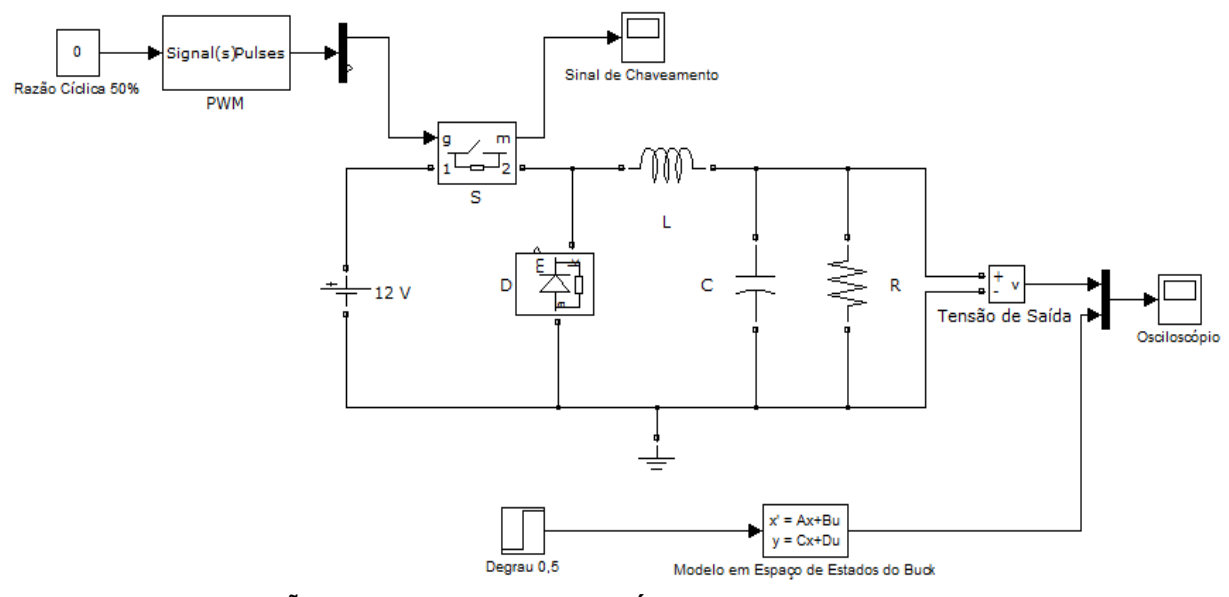

<span id="page-31-0"></span>**FIGURA 8 – SIMULAÇÃO DO SISTEMA SEM DISTÚRBIOS FONTE: AUTORIA PRÓPRIA**

O resultado obtido desta simulação possui o formato mostrado na Figura 9.

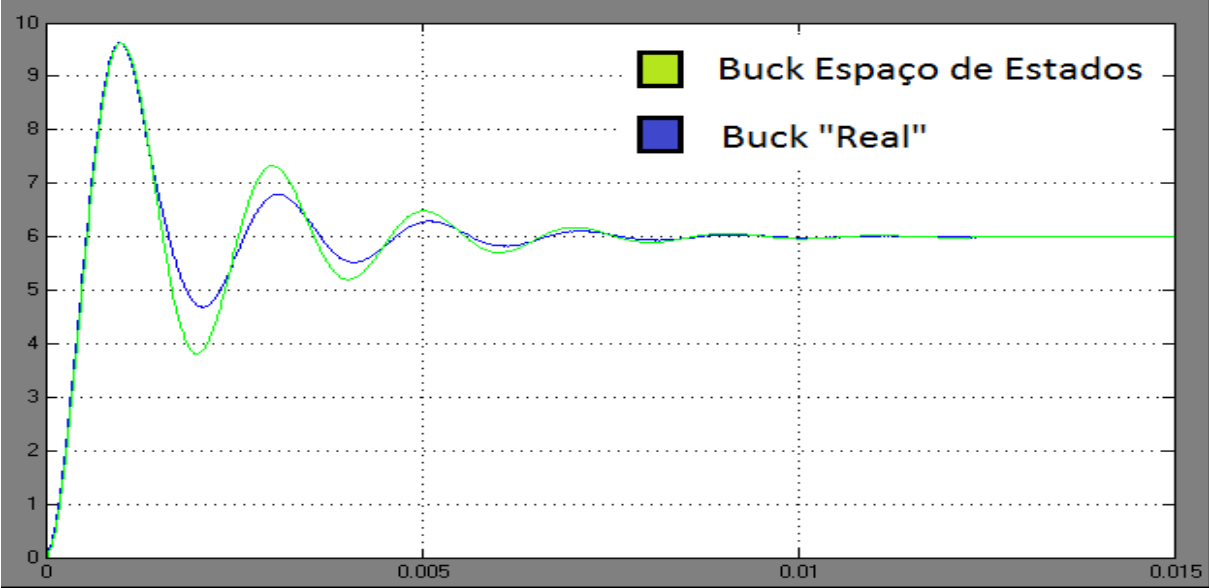

<span id="page-31-1"></span>**FIGURA 9 – COMPARAÇÃO DA TENSÃO DE SAÍDA ENTRE O SISTEMA REAL E A MODELAGEM EM ESPAÇO DE ESTADOS DO CONVERSOR** *BUCK* **FONTE: AUTORIA PRÓPRIA**

A modelagem no espaço de estados traduz um resultado em tensão assintótico de 6 V, idêntico aquele apresentado pelo circuito real. O potencial de *overshoot* de ambos os sistemas, bem como seus tempos de estabelecimento são bastante próximos.

#### <span id="page-32-0"></span>**2.6 OBTENÇÃO DA MODELAGEM PARA O SISTEMA PERTURBADO**

Tem-se agora por escopo a determinação do modelo que descreve o conversor *Buck* submetido a distúrbios, tanto na tensão de entrada, como na corrente de carga. Tais distúrbios possuem comportamentos aleatórios tanto em amplitude como em frequência.

Os distúrbios em tensão podem ser oriundos tanto na variação da amplitude da onda fornecida pela rede, como em comportamentos não ideais (*e.g.* dependentes na temperatura) dos componentes que promovem a retificação da tensão senoidal, antes da entrada do conversor.

Quanto aos distúrbios na corrente de carga, sua origem jaz em variações na resistência colocada na saída, tanto devido a transitórios de colocação/retirada de cargas, como devido ao comportamento muitas vezes não linear do componente ligado à saída do conversor.

Com o intuito de se obter o espaço de estados de tal sistema o problema será analisado de forma independente, primeiramente analisar-se-á o comportamento da tensão sobre o capacitor, em seguida, a corrente de carga será verificada, de modo à posteriormente rearranjar-se o sistema em uma álgebra matricial.

Os distúrbios sob o capacitor e na tensão de entrada possuem os seguintes formatos, respectivamente:

$$
v_c(t) = v_c(t) + v_c'(t)
$$
 (20)

$$
v_e(t) = v_e(t) + v'_e(t)
$$
 (21)

Sendo os elementos "linha", nas equações (20) e (21), termos de pequena amplitude, relacionados aos distúrbios.

#### <span id="page-32-1"></span>**2.6.1 Distúrbio de Corrente na Carga**

Partindo-se da hipótese de que um distúrbio de corrente na carga reflete num distúrbio de tensão sob o capacitor, podemos analisar o comportamento deste último para obtermos o primeiro.

Assim substituindo a equação (20) na equação (13) tem-se:

$$
\frac{dv_C(t)}{dt} = \frac{1}{C} \Big[ i_L(t) - \frac{1}{R} (v_C(t) + v'_C(t)) \Big] \tag{22}
$$

Em que  $v^{'}_c(t)$  pode ser escrito como:

$$
v'_{c}(t) = Ri'_{out}(t)
$$
\n(23)

Sendo  $i_{out}^{'}\left( t\right)$  correspondendo ao termo de distúrbio na corrente da carga R. Relacionando a equação (22) com a (23) temos:

$$
\frac{dv_C(t)}{dt} = \frac{1}{C}i_L(t) - \frac{1}{RC}v_C(t) - \frac{1}{C}i'_{out}(t)
$$
 (24)

## <span id="page-33-0"></span>**2.6.2 Distúrbio na tensão de entrada**

Consideram-se agora os distúrbios de pequenas amplitudes na tensão de entrada e na tensão do capacitor dado pelas equações (20) e (21) e substituindo estas na equação (12), conseguimos:

$$
\frac{di_L(t)}{dt} = -\frac{1}{L}\big(v_C(t) + v'_C(t)\big) + \frac{1}{L}\big(v_e(t) + v'_e(t)\big)d(t) \tag{25}
$$

De modo análogo, à Seção 2.6.1, substituí-se a equação (23) na equação (25) e após as simplificações tem-se:

$$
\frac{di_L(t)}{dt} = -\frac{1}{L}\nu_C(t) + \frac{1}{L}\nu_e(t)d(t) + \frac{1}{L}\nu'_e(t)d(t) - \frac{R}{L}i'_{out}(t)
$$
\n(26)

#### <span id="page-33-1"></span>**2.6.3 Modelo Final**

Arranjando as equações (24) e (26) em uma álgebra matricial, obtemos o seguinte modelo em espaço de estados médio com distúrbios para o *Buck*:

$$
\begin{pmatrix}\n\frac{di_L(t)}{dt} \\
\frac{dv_C(t)}{dt}\n\end{pmatrix} = \begin{pmatrix}\n0 & -\frac{1}{L} \\
\frac{1}{C} & -\frac{1}{RC}\n\end{pmatrix} \begin{pmatrix}\ni_L(t) \\
v_C(t)\n\end{pmatrix} + \begin{pmatrix}\n\frac{v_e(t)}{L} \\
0\n\end{pmatrix} d(t) + \begin{pmatrix}\n\frac{d(t)}{L} & -\frac{R}{L} \\
0 & -\frac{1}{C}\n\end{pmatrix} \begin{pmatrix}\nv_e'(t) \\
i_{out}'(t)\n\end{pmatrix}
$$
\n(27)

Apenas nomeando as matrizes da equação (27) de forma conveniente, temos:

$$
\dot{x}(t) = Ax(t) + B_2 u(t) + B_1 w(t)
$$
\n(28)\n  
\n
$$
z(t) = C_1 x(t)
$$

Sendo  $C_1 = (0 \ 1)$ .

Pode-se notar que os dois primeiros termos, à direita da igualdade, da equação (27) correspondem precisamente ao modelo para o sistema não perturbado descrito pela equação (18), o que mostra um indício da validade da equação obtida.

Nota-se também que ao inserir os distúrbios de tensão de entrada  $v'_{e}(t)$  e de corrente na carga  $i^{'}{}_{out}(t)$ , o sistema torna-se não-linear e variante no tempo, uma vez que a matriz  $B_1$ , através da razão cíclica  $d(t)$ , torna-se dependente do tempo. No decorrer do trabalho será feita uma linearização fixando a razão cíclica em 50% para avaliar o desempenho do sistema.

## <span id="page-34-0"></span>**2.7 SIMULAÇÃO DO SISTEMA PERTURBADO**

Para ter-se a certeza de que o modelo para o sistema perturbado, obtido na Seção 2.6, condiz com a realidade do conversor *Buck*, serão realizadas simulações, utilizando o *Simulink*, nas quais incluiremos o distúrbio de tensão de entrada.

Por simplicidade, não serão considerados os distúrbios na corrente de carga, uma vez que um resultado positivo na simulação em tensão já apresentará um forte indício da validade do modelo.

Para tanto a simulação do modelo em espaço de estados médio com distúrbio, do *Buck*, será em malha aberta e, em paralelo, com o seu modelo real, nos quais em ambos a mesma amplitude e frequência de tensão de distúrbio serão aplicadas (Figura 10 e Figura 11).

De modo a obter os parâmetros numéricos, do modelo com distúrbio foram substituídos os valores de R, L, C,  $d(t)$  e  $v_e(t)$ , apresentados na Seção 2.5, na equação (27) e após as simplificações temos:

$$
\begin{pmatrix} \dot{x}_1 \\ \dot{x}_2 \end{pmatrix} = \begin{pmatrix} 0 & -1000 \\ 10000 & -1000 \end{pmatrix} \begin{pmatrix} x_1 \\ x_2 \end{pmatrix} + \begin{pmatrix} 12000 \\ 0 \end{pmatrix} d(t) + \begin{pmatrix} 500 & -10000 \\ 0 & -10000 \end{pmatrix} w(t) \tag{29}
$$

$$
z(t)=(0\quad 1)\binom{x_1}{x_2}
$$

Com a equação (29) conseguimos as matrizes A,  $B_1$ ,  $B_2$  e  $C_1$ , da equação (28), para simular o sistema em espaço de estados médio com distúrbio em malha aberta, via *Simulink*, e compará-lo com o sistema real.

O escopo consiste em incluir uma perturbação na entrada de tensão do sistema. Esta possuirá uma amplitude de 1,5 V e período de oscilação de 0,05 s. As simulações do sistema em espaço de estados e a de sua descrição via componentes reais foram realizadas paralelamente.

A Figura 10 mostra a simulação do circuito elétrico do conversor *Buck* considerando os seus parâmetros elétricos, reais, como resistência R, indutância L e capacitância C, na qual é aplicado o distúrbio de tensão  $v^{'}{}_{e}(t)$  que se soma à tensão de entrada  $v_e(t)$ . A razão cíclica fixada em 50%, através do PWM, opera a chave S com frequência de 60 kHz.

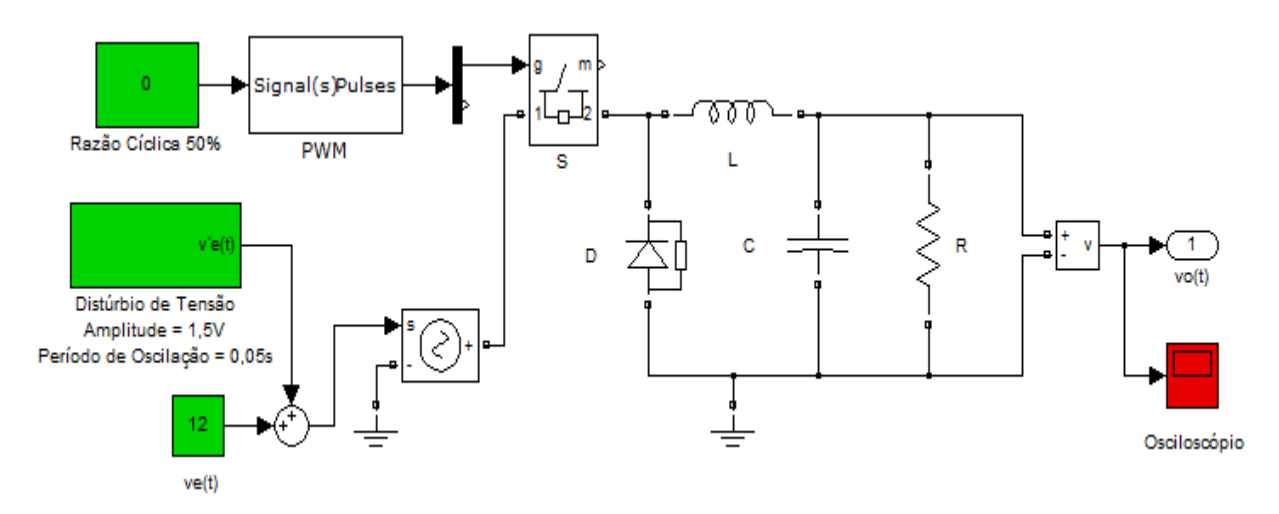

<span id="page-35-0"></span>**FIGURA 10 – SIMULAÇÃO DO SISTEMA REAL COM DISTÚRBIO DE TENSÃO NA ENTRADA FONTE: AUTORIA PRÓPRIA**

A Figura 11 ilustra a simulação do sistema descrito via modelagem em espaço de estados médio com distúrbio em malha aberta. Foi fornecido um degrau de 0,5 ao modelo sem distúrbio o qual é somada, na junção de soma, ao distúrbio. Os parâmetros utilizados na simulação foram calculados a partir da equação (27) e podem ser vistos na equação (29).
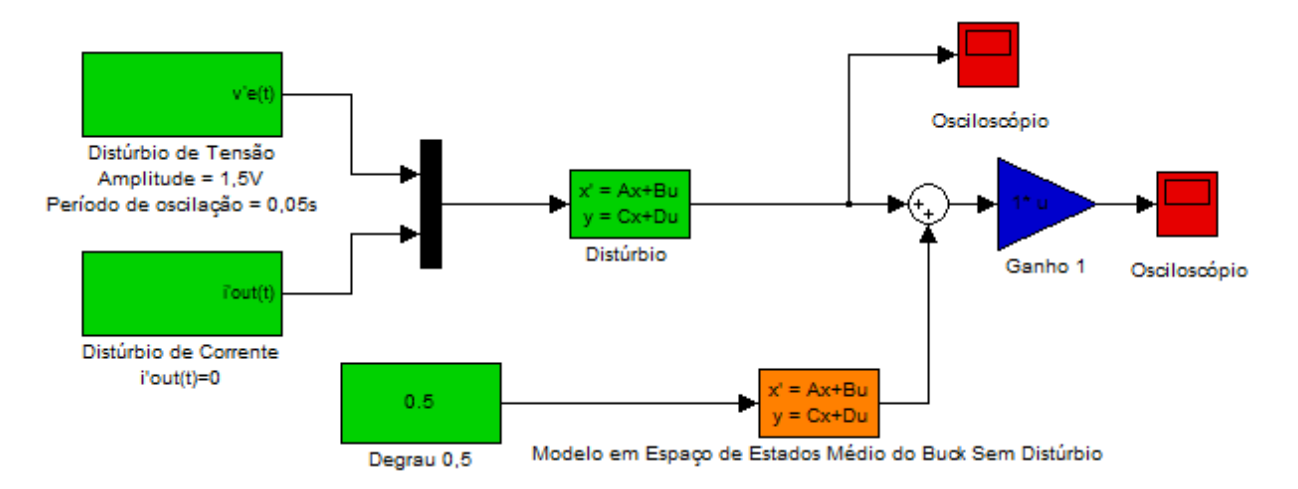

#### **FIGURA 11 – SIMULAÇÃO DO SISTEMA DESCRITO VIA MODELAGEM EM ESPAÇO DE ESTADOS MÉDIO EM MALHA ABERTA E COM DISTÚRBIO FONTE: AUTORIA PRÓPRIA**

O resultado da saída em tensão de ambos os sistemas, incluindo o período transitório é apresentado na Figura 12.

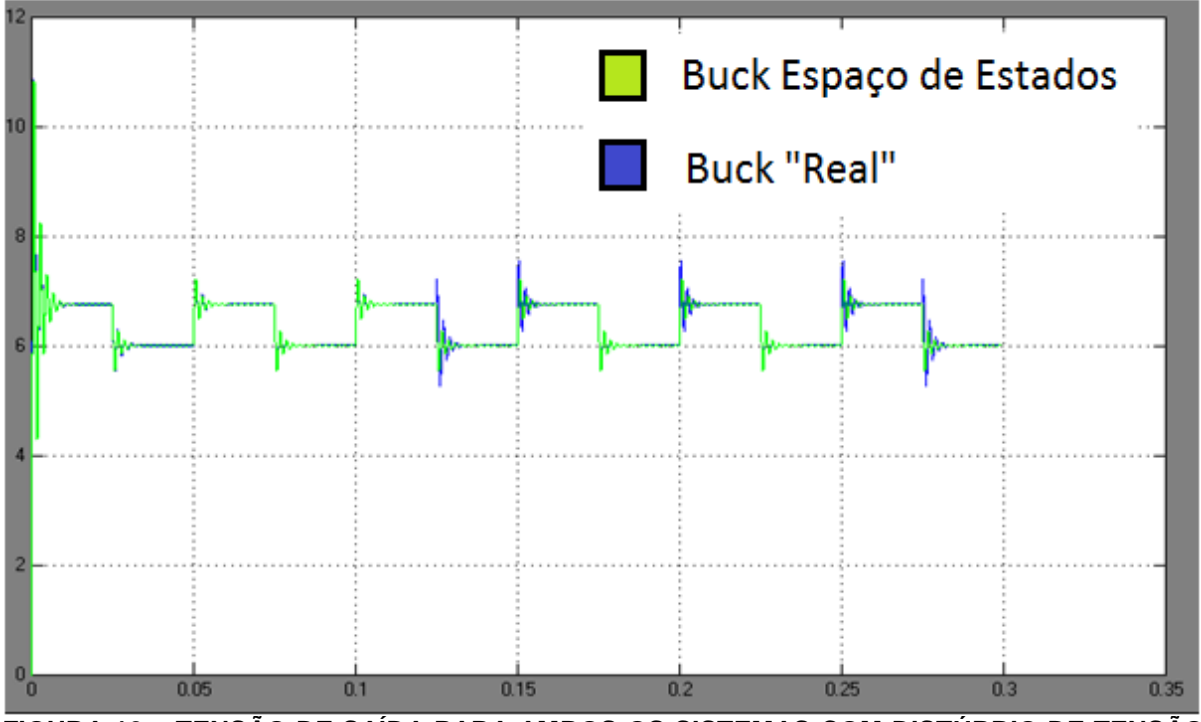

**FIGURA 12 – TENSÃO DE SAÍDA PARA AMBOS OS SISTEMAS COM DISTÚRBIO DE TENSÃO NA ENTRADA FONTE: AUTORIA PRÓPRIA**

Uma ampliação da região de maior interesse (após o período transitório) é mostrada na Figura 13.

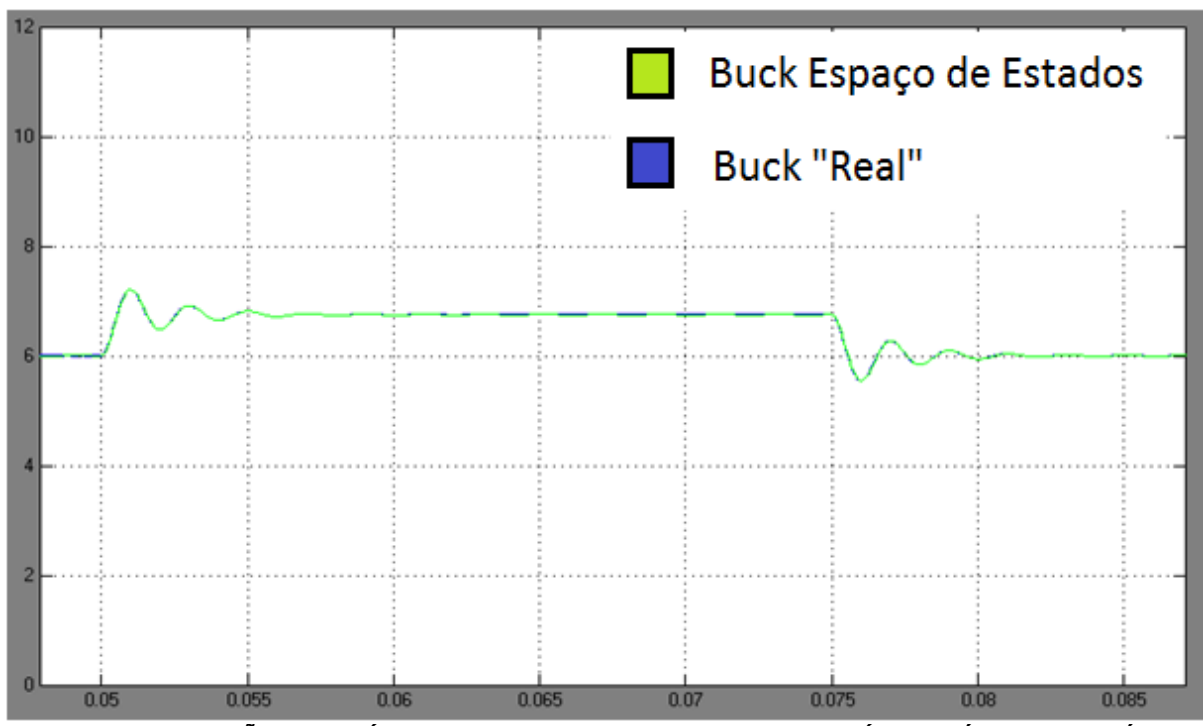

**FIGURA 13 - TENSÃO DE SAÍDA PARA AMBOS OS SISTEMAS, PERÍODO PÓS TRANSITÓRIO FONTE: AUTORIA PRÓPRIA**

Verifica-se que o modelo reproduz o comportamento do sistema. Também, este ocorre de acordo com o esperado, a perturbação em tensão impede o sistema de fixar-se do valor de saída de projeto, de 6 V.

# **2.8 CONCLUSÕES PARCIAIS**

Primeiramente, este capítulo forneceu uma revisão da modelagem em espaço de estados. Foi também apresentada uma introdução a respeito de conversores CC-CC não-isolados, na qual o foco foi sobre seu funcionamento e aplicações.

Obteve-se também uma modelagem para a planta a ser controlada, tanto quando esta não possui distúrbios como quando estes estão presentes. No segundo caso, o modelo apresentou-se não linear, requerendo uma linearização em torno da razão cíclica, para tanto, esta foi fixada em 50%. Ambos os modelos apresentaram uma saída em tensão coerente com o esperado, reproduzindo, não só o valor assintótico da tensão de saída, como também, o potencial de *overshoot* e o tempo de estabelecimento da planta. A partir deste fato, pode-se dar continuidade ao trabalho, utilizando a modelagem obtida para a formulação das técnicas de controle.

### **3 METODOLOGIA DE CONTROLE**

Esta seção do trabalho visa à fundamentação dos conceitos necessários para o projeto do sistema de controle robusto, o qual será apresentado na seção subsequente. Deste modo, os seguintes assuntos serão abordados no decorrer deste capítulo:

- Definição de função positiva e negativa definida;
- Estabilidade segundo Lyapunov;
- Estabilidade quadrática;
- Projeto de sistemas de controle via LMIs (do termo em inglês, *Linear Matrix Inequalities)*;
- Norma  $H_2$ ;
- Norma  $H_{\infty}$ .

Serão também mostradas duas topologias de controle, as quais terão seus projetos realizados no Capítulo 4, via as técnicas de controle apresentadas.

# **3.1 FUNÇÃO POSITIVA E NEGATIVA DEFINIDA**

Dada uma função escalar  $V(x)$ , esta é dita **positiva definida** em uma região  $\Omega$  se  $V(x) > 0$  para todos os estados não nulos na região  $\Omega$  e  $V(0) = 0$ .

A função escalar  $V(x)$  é dita **negativa definida** se –  $V(x)$  for positiva definida (ASSUNÇÃO; TEIXEIRA, 2001).

# **3.2 ESTABILIDADE SEGUNDO LYAPUNOV**

A análise de estabilidade de um sistema dinâmico é, talvez, o critério mais importante durante o projeto de um sistema de controle. A Teoria de Lyapunov consiste em uma avaliação da estabilidade via uma desigualdade matricial a qual pode ser utilizada para sistemas lineares ou não (ASSUNÇÃO; TEIXEIRA, 2001).

Dado o sistema linear na equação (30):

$$
\frac{dx}{dt} = Ax \tag{30}
$$

Onde  $x$  é o vetor de estados e  $A$  uma matriz constante. Se  $A$  for não singular (possuir autovalores diferentes de zero), então o único estado de equilíbrio do sistema é a origem  $x = 0$ .

Para este sistema, pode-se construir uma função, positiva definida, a qual é chamada de função de Lyapunov.

$$
V(x) = x' P x \tag{31}
$$

Cuja derivada em relação ao tempo é:

$$
\frac{dV(x)}{dt} = \dot{x}' Px + x' P \dot{x} = x' (A'P + PA)x
$$
\n(32)

Dada a escolha de  $V(x)$  como sendo positiva definida, é necessário que sua derivada seja negativa definida, para que haja estabilidade assintótica. Deste modo:

$$
A'P + PA < 0 \tag{33}
$$

A existência da matriz  $P$ , positiva definida, a qual atende a inequação (33) garante a estabilidade do sistema. Neste consiste o teorema de Lyapunov, o qual garante a estabilidade da origem. Sua interpretação geométrica é apresentada na Figura 14.

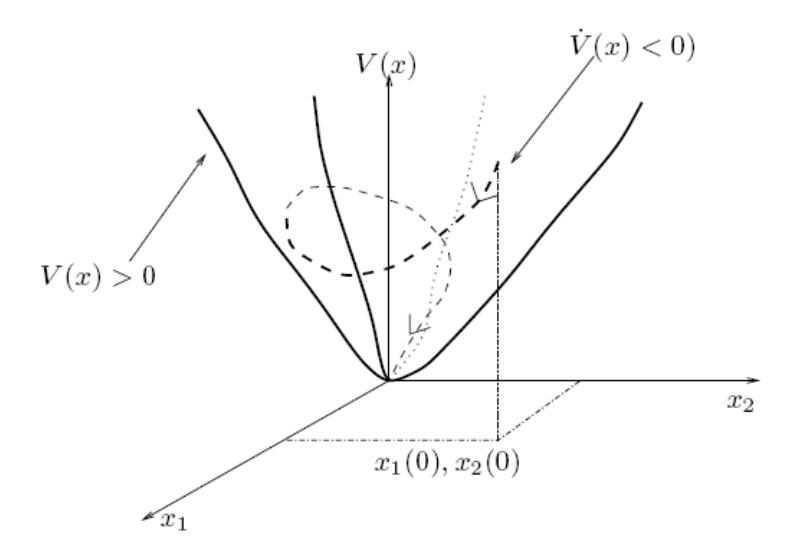

 **FIGURA 14 - INTERPRETAÇÃO GEOMÉTRICA DO TEOREMA DE LYAPUNOV FONTE: ASSUNÇÃO; TEIXEIRA, 2001**

A Figura 14 apresenta o caminho de evolução dos estados através da função de Lyapunov escolhida. O sistema é assintoticamente estável, uma vez que  $\dot{V}(x)$  é negativa.

### **3.3 ANÁLISE DA ESTABILIDADE VIA LMI**

No estudo de sistemas descritos em espaço de estados, uma importante técnica é o uso de LMIs. Um exemplo de LMI é o estudo da positividade de uma matriz *P* com elementos lineares, tal como:

$$
P > 0 \tag{34}
$$

O estudo da estabilidade usando esta técnica tem origem na equação (31) de Lyapunov. Para verificar se o sistema apresentado pela equação (33) é estável, basta verificar se as inequações abaixo são factíveis.

$$
A'P + PA < 0 \tag{35}
$$
\n
$$
P > 0
$$

A resolução numérica deste par de inequações matriciais e a consequente obtenção dos autovalores de A permite a determinação da estabilidade do sistema.

A formulação em LMI permite ainda o projeto de controladores que estabilizem o sistema, mesmo na presença de incertezas na planta.

# **3.4 PROJETO DE CONTROLADORES USANDO LMI**

A título de exemplificação do uso de LMIs na obtenção de controladores, será analisada a planta ilustrada na Figura 15, a qual apresenta um sistema de controle por realimentação dos estados.

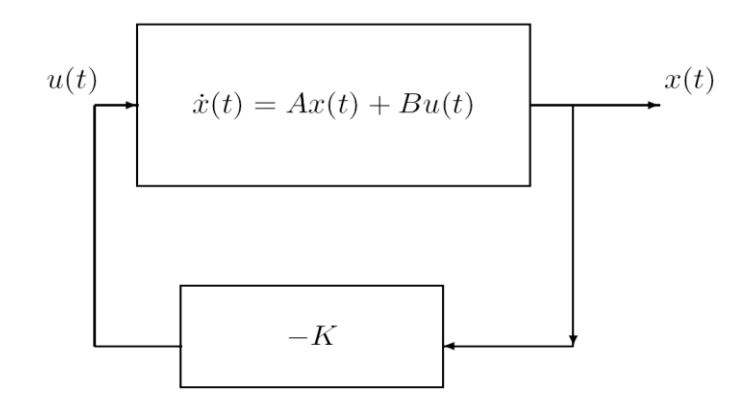

 **FIGURA 15 - ANÁLISE DE UMA PLANTA PROTOTÍPICA, REALIMENTAÇÃO DO SINAL** () **VIA UM GANHO SIMPLES FONTE: ASSUNÇÃO; TEIXEIRA, 2001**

Nesta, temos:

$$
u(t) = -Kx(t) \tag{36}
$$

Substituindo a equação (36) na equação (2a) e simplificando, tem-se:

$$
\dot{x}(t) = (A - BK)x(t) \tag{37}
$$

De acordo com a metodologia descrita na seção anterior, o estudo da estabilidade deste sistema resume-se a resolução das seguintes desigualdades, em  $K$ :

$$
P(A - BK) + (A - BK)'P < 0 \tag{38}
$$
\n
$$
P > 0
$$

A equação (38) ainda não apresenta-se na forma de LMIs, dada a presença do termo PBK. Multiplicando-se ambos os lados, desta, por  $P^{-1}$  e expandindo os produtos, temos:

$$
AP^{-1} - BKP^{-1} + P^{-1}A' - P^{-1}K'B' < 0 \tag{39}
$$

Definindo:  $X = P^{-1}$  e  $G = KP^{-1} = KX$ , temos:

$$
AX - BG + XA' - G'B' < 0 \tag{40}
$$
\n
$$
X > 0
$$

A inversa de  $P$  existe, pois  $P > 0$ , ou seja, todos seus autovalores são maiores do que zero e o controlador é dado por  $K = GX^{-1}$ . A resolução numérica desta equação leva ao valor do controlador  $K$  que estabiliza a planta em malha fechada.

## 3.5 **NORMA**  $H_2$

A norma  $H_2$  é uma importante "ferramenta", utilizada em sistemas de controle robusto, a qual pode ser aplicada em diversas finalidades. Entre estas podemos citar a encontrada em ANDREA; GULES; ROMANELI; PINTO; GONÇALVES, 2010 em que é verificada a minimização da norma  $H_2$  para o sistema de rastreamento de sinal de referência aplicado ao conversor *Boost*.

Considere a Figura 16 em que a função de transferência  $H(s)$  é dada por  $H(s) = \frac{Z(s)}{W(s)}$  $\frac{Z(S)}{W(S)}$ , onde  $Z(s)$  representa a saída desejada do sistema e  $W(s)$  uma entrada em distúrbio (perturbação).

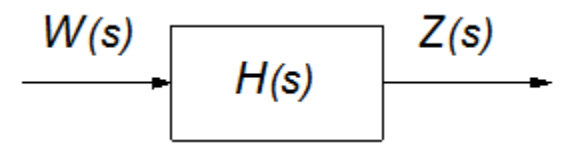

#### **FIGURA 16 - DIAGRAMA DE BLOCOS RELACIONANDO A SAÍDA COM UMA ENTRADA EM DISTÚRBIO FONTE: AUTORIA PRÓPRIA**

A norma  $H_2$  pode ser utilizada para medir o grau de influência dos distúrbios ou perturbações, externas, da entrada  $W(s)$  sobre a saída de interesse  $Z(s)$ . Assim quanto menor a norma  $H_2$  menor será o grau de influência na saída.

O propósito deste trabalho é diminuir ao máximo as perturbações da entrada para a saída no conversor *Buck*. Assim será projetado, no Capítulo 4, um controlador que atua no sentido de minimizar a norma  $H_2$  entre a entrada  $W(s)$  (em distúrbio) e a saída  $Z(s)$ . Desta forma a norma  $H_2$  poderá fornecer um índice de desempenho do sistema controlado.

Em ANDREA, 2007, encontramos, para o caso de sistema SISO (do inglês single input – single output), linear e invariante no tempo, a definição da norma  $H_2$ , de um sistema estável, como sendo a norma RMS (do inglês *Root Mean Square*) do sinal de saída quando a entrada é um ruído branco, dada pela equação (41):

$$
||y||_{rms} \triangleq \left(\frac{1}{2\pi} \int_{\infty}^{-\infty} |H(jw)|^2 dw\right)^{\frac{1}{2}}
$$
 (41)

E considerando um sistema MIMO (do inglês *Multiple inputs – multiple outputs)* linear e invariante no tempo, dada pela equação (42):

$$
||y||_{rms} \triangleq \left(\frac{1}{2\pi} \int_{\infty}^{-\infty} Tr[H(jw)H(-jw)']dw\right)^{\frac{1}{2}}
$$
(42)

Em que  $Tr(X)$  é o traço da matriz X.

A norma  $H_2$  pode ser determinada via *gramianos* ou via inequações matriciais lineares (LMIs). Neste trabalho serão utilizadas as LMIs para a obtenção da norma  $H_2$ .

Assim a norma  $H_2$  do sistema dinâmico estritamente próprio  $H_e(s)$ , representada na forma de estados (ANDREA, 2007),

$$
\dot{x}_e(t) = A_e x_e(t) + B_e u_e(t)
$$
\n
$$
z_e(t) = C_e x_e(t)
$$
\n(43)

com as matrizes  $A_e$ ,  $B_e$  e  $C_e$  possuindo dimensões adequadas e conhecidas, pode ser obtida através da solução do seguinte problema de otimização descrito em LMIs:

$$
||H(s)||_2^2 = min Tr(C_e Q C'_e)
$$
  
s. a  $A_e Q + QA'_e + B_e B'_e < 0$   
 $Q > 0$ 

Ou na forma dual fica:

$$
||H(s)||_2^2 = min Tr(B'_e P B_e)
$$

s. a 
$$
PA_e + A'_eP + C'_eC_e < 0
$$
  
\n $P > 0$  (44)

Sendo  $X'$  a matriz transposta da matriz  $X$ .

Pode-se ainda adotar um limitante superior para a função objetivo do problema de otimização (44) e assim:

$$
B'_{e}PB_{e} < Z, ou ainda Z - B'_{e}PB_{e} > 0 \tag{45}
$$

Aplicando-se o complemento de *Schur* em (45), sendo  $P = Q^{-1}$ , obtém-se:

$$
\begin{pmatrix} Z & B'_{e} \\ B_{e} & Q \end{pmatrix} > 0
$$

Pré e pós multiplicar a inequação matricial (44) por  $P^{-1}$ , tem -se:

$$
A_e P^{-1} + P^{-1} A'_e + P^{-1} C'_e C_e P^{-1} < 0 \tag{46}
$$

Considerando-se  $P^{-1} = Q$  em (46):

$$
A_e Q + QA'_e + QC'_e C_e Q < 0 \tag{47}
$$

Da mesma maneira, aplicando-se o complemento de *Schur* na inequação matricial (47) obtém-se:

$$
\begin{pmatrix} A_e Q + Q A'_e & Q C'_e \\ C_e Q & -I \end{pmatrix} < 0
$$

Assim o problema de otimização que determina a norma  $H_2$  do sistema dado em espaço de estados, na equação (43), pode ser descrito desta forma:

$$
\begin{aligned}\n\min \quad & Tr(Z) \\
\text{s. a} \quad & \begin{pmatrix} Z & B' \\ B_e & Q \end{pmatrix} > 0\n\end{aligned}
$$

$$
\begin{pmatrix} A_e Q + Q A'_e & Q C'_e \\ C_e Q & -I \end{pmatrix} < 0
$$
\n
$$
(48)
$$
\n
$$
Q > 0
$$

Sendo *I* a matriz identidade.

O problema de otimização da norma  $H_2$  representado pela equação (48) é equivalente ao obtido pela equação (44). Porém o conjunto de LMIs dado pela equação (48) proporciona maior flexibilidade em projeto de controladores do que à equação  $(44)$ , devido à variável  $Z$  ter sido acrescentada no processo de transformação.

### 3.6 **NORMA**  $H_{\infty}$

A norma  $H_{\infty}$  é uma "poderosa ferramenta" utilizada em controle robusto para diferentes finalidades. Em ASSUNÇÃO; ANDREA; TEIXEIRA, 2004, podemos encontrar a norma  $H_{\infty}$  sendo minimizada entre o sinal de referência e o sinal de erro, a fim de criar um rastreador de frequência.

Porém, como mencionado na Seção 3.5, o nosso objetivo é atenuar ao máximo os distúrbios da entrada para a saída no *Buck*. Para esta finalidade, além da norma  $H_2$ , podemos utilizar a norma  $H_{\infty}$ .

Assim tornando a norma  $H_{\infty}$  menor, tornamos o efeito da entrada  $W(s)$  (em distúrbio) na saída  $Z(s)$  menor (OGATA, 2010, p.731).

Em ANDREA, 2007, ela é definida para o sistema SISO por;

$$
||H(s)||_{\infty} \triangleq \sup_{\omega > 0} |H(j\omega)| \tag{49}
$$

e é chamada de norma *H*<sub>∞</sub> de *H*(s).

Já para o sistema MIMO defini-se:

$$
||H(s)||_{\infty} \triangleq \sup_{\omega > 0} \sigma_{max}(H(j\omega))
$$
\n(50)

Sendo  $\sigma_{max}$  o maior valor singular do sistema matricial que representa a função de transferência do sistema MIMO.

Neste estudo a norma  $H_{\infty}$  será determina via inequações matriciais lineares (LMIs), como segue (ANDREA, 2007):

Considerando o sistema dinâmico próprio  $H_g(s)$  linear, invariante no tempo, estável representado na forma de variáveis de estado,

$$
x_g(t) = A_g x_g(t) + B_g u_g(t)
$$
  
\n
$$
z_g(t) = C_g x_g(t) + D_g u_g(t)
$$
\n(51)

Sendo as matrizes  $A_g$ ,  $B_g$ ,  $C_g$  e  $D_g$  de dimensões adequadas e supostamente conhecidas. A norma *H*<sub>∞</sub> do sistema *H<sub>g</sub>*(s) é relacionada com a existência de uma matriz *P >* 0, através do chamado "*Bounded Real Lemma"*:

$$
||H_g(s)||_{\infty} < \delta \Leftrightarrow \exists P = P' > 0:
$$
  

$$
\begin{pmatrix} A'_{g}P + PA_g + \gamma^{-2}C'_{g}C_g & PB_g + \gamma^{-2}C'_{g}D_g \\ B'_{g}P + \gamma^{-2}D'_{g}C_g & \gamma^{-2}D'_{g}D_g - I \end{pmatrix} < 0
$$
 (52)

Usando-se o complemento de *Schur* e definindo-se  $\delta \equiv \gamma^2$ , a equação (52) pode ser descrita da seguinte maneira:

$$
\begin{pmatrix} A'_{g}P + PA_{g} & PB_{g} & C'_{g} \\ B'_{g}P & -I & D'_{g} \\ C_{g} & D_{g} & -\delta I \end{pmatrix} < 0
$$

Com isso, o cálculo da norma *H*∞ do sistema *H<sub>g</sub>*(s) pode ser realizado através da solução do seguinte problema de otimização descrito na forma de LMIs:

$$
\begin{array}{ccc}\n\min & \delta \\
\text{s. a} & \begin{pmatrix} A'_{g}P + PA_{g} & PB_{g} & C'_{g} \\ B'_{g} & -I & D'_{g} \\ C_{g} & D_{g} & -\delta I \end{pmatrix} < 0 \\
& P > 0 \\
& \delta > 0\n\end{array}
$$

ou na forma dual tem-se:

$$
\min \delta
$$
\n
$$
s.a \begin{pmatrix} A_g Q + QA'_g & QC'_g & B_g \\ C_g Q & -I & D'_g \\ B'_g & D_g & -\delta I \end{pmatrix} < 0
$$
\n
$$
Q > 0
$$
\n
$$
\delta > 0
$$
\n(53)

Portanto, utilizando estas normas como desempenho pode-se projetar controladores para atenuar o efeito do sinal do distúrbio na saída do conversor *Buck*.

## **3.7 TOPOLOGIAS DE CONTROLE**

Esta seção do trabalho tem por objetivo apresentar as duas topologias de controle, as quais serão avaliadas sobre a óptica das técnicas  $H_2$  e  $H_{\infty}$ , as quais foram apresentadas nas Seções 3.5 e 3.6 respectivamente.

As duas topologias são apresentadas sob a forma de espaço de estados (nas Seções 3.7.1 e 3.7.2). Posteriormente, é necessário derivar as funções de transferência no domínio de *Laplace*.

Primeiramente, considere a descrição em espaço de estados com distúrbios do conversor *Buck*, dada pela equação (28) mostrada abaixo:

$$
\dot{x}(t) = Ax(t) + B_2u(t) + B_1w(t)
$$

$$
z(t) = C_1x(t)
$$

Sendo  $C_1 = (0 \ 1)$ .

Definindo  $x_0(t)$  como o ponto de equilíbrio dos estados (valor desejado, definido conforme projeto) o qual corresponde a entrada  $u_0(t)$ , temos:

$$
\dot{x}_0(t) = Ax_0(t) + B_2 u_0(t)
$$
\n
$$
z_0(t) = C_1 x_0(t)
$$
\n(54)

A equação (54) corresponde ao modelo em espaço de estados médio desejável para o conversor *Buck*, o qual está livre de distúrbios.

De modo a obter a diferença entre o modelo real e o modelo desejável, subtrai-se a equação (28) da equação (54). Assim obtemos:

$$
\Delta \dot{x}(t) = A \Delta x(t) + B_2 \Delta u(t) + B_1 w(t)
$$
\n
$$
\Delta z(t) = C_1 \Delta x(t)
$$
\n(55)

Onde,  $\Delta x(t) = x(t) - x_0(t)$ ,  $\Delta z(t) = z(t) - z_0(t)$  e  $\Delta u(t) = u(t) - u_0(t)$ .

Como apresentado, neste trabalho, o problema consiste em minimizar as normas  $H_2$  e  $H_{\infty}$  da função de transferência entre a saída  $z(t)$  e a entrada correspondente ao ruído  $w(t)$  através do controlador  $K$ .

### **3.7.1 Realimentação Dinâmica da Saída**

Esta técnica consiste em realimentar a saída por meio de um controlador  $K(s)$  de tal maneira que os critérios de projeto sejam atingidos. No caso do *Buck*, realimentar-se-á a saída do sistema. O diagrama de blocos desta topologia, para o conversor *Buck*, é apresentado na Figura 17.

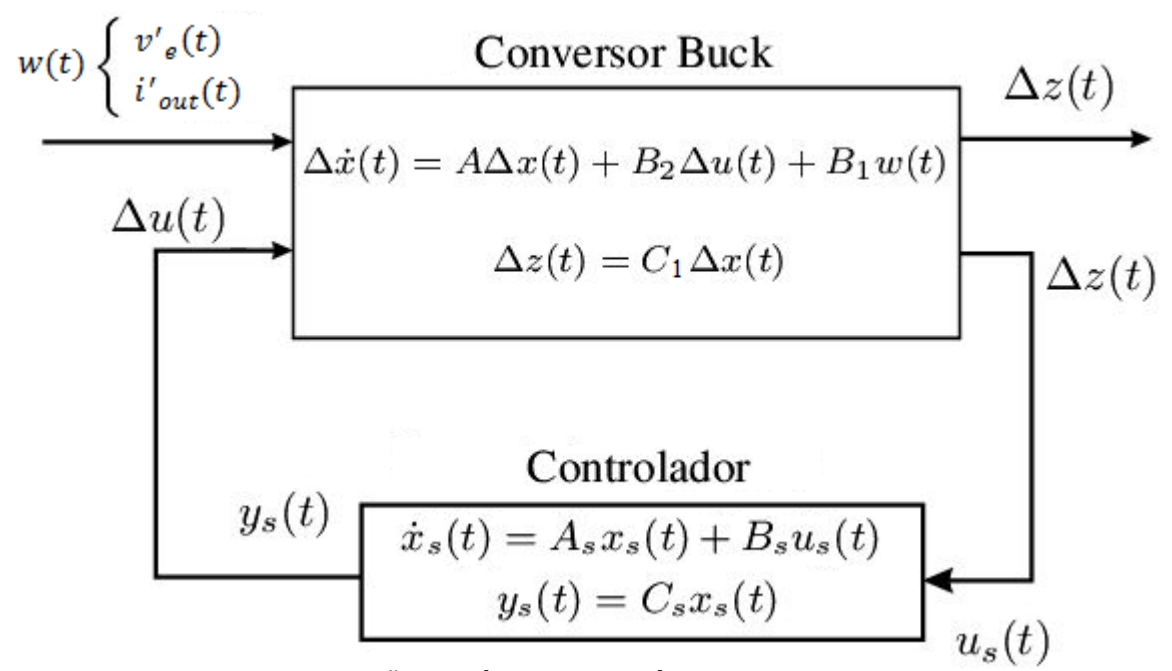

 **FIGURA 17 - REALIMENTAÇÃO DINÂMICA DA SAÍDA FONTE: AUTORIA PRÓPRIA**

Uma vez definida a topologia, torna-se necessário obter o espaço de estados do sistema em malha fechada, com o controlador. A metodologia para obter tal resultado é como segue:

Na Figura 17 temos que:  $\Delta u(t) = y_s(t) = C_s x_s(t)$ .

Assim substituindo  $\Delta u(t)$  do conversor *Buck*, da Figura 17, por  $C_s x_s(t)$ , temos:

$$
\Delta \dot{x}(t) = A \Delta x(t) + B_2 C_s x_s(t) + B_1 w(t)
$$
\n
$$
\Delta z(t) = C_1 \Delta x(t)
$$
\n(56)

E no controlador (Figura 17), fazendo:  $u_s(t) = C_1 \Delta x(t)$ , obtemos:

$$
\dot{x}_s(t) = A_s x_s(t) + B_s C_1 \Delta x(t) \tag{57}
$$

Organizando as equações diferenciais (56) e (57) em uma álgebra matricial, tem-se:

$$
\begin{pmatrix}\n\Delta \dot{x}(t) \\
\dot{x}_s(t)\n\end{pmatrix} = \begin{pmatrix}\nA & B_2 C_s \\
B_s C_1 & A_s\n\end{pmatrix} \begin{pmatrix}\n\Delta x(t) \\
x_s(t)\n\end{pmatrix} + \begin{pmatrix}\nB_1 \\
0\n\end{pmatrix} w(t)\n\tag{58}
$$
\n
$$
\Delta z = (C_1 \quad 0) \begin{pmatrix}\n\Delta x(t) \\
x_s(t)\n\end{pmatrix}
$$

Nomeando-se as matrizes adequadamente:

$$
\dot{X}_m = A_m X_m + B_w w(t) \tag{59}
$$
\n
$$
\Delta Z = C_m X_m
$$

Aplicando a transformada de *Laplace* na equação (59) admitindo condições iniciais nulas, obtemos:

$$
sX_m(s) = A_m X_m(s) + B_w W(s)
$$
 (60a)

$$
\Delta Z(s) = C_m X_m(s) \tag{60b}
$$

Explicitando-se  $X_m(s)$  na equação (60a), temos:

$$
X_m(s) = (sI - A_m)^{-1} B_w W(s)
$$
 (61)

Sendo  $I$  a matriz identidade.

A substituição da equação (61) na equação (60b) fornece:

$$
\Delta Z(s) = C_m (sI - A_m)^{-1} B_w W(s) \tag{62}
$$

Esta equação permite a obtenção da função de transferência  $H(s)$  que relaciona a saída  $\Delta Z(s)$  com a entrada em distúrbio  $W(s)$ :

$$
H(s) = C_m (sI - A_m)^{-1} B_w
$$
 (63)

No Capítulo 4, será feita a minimização da norma desta função de transferência.

### **3.7.2 Realimentação dos Estados**

A realimentação dos estados é realizada segundo uma lei de controle  $\Delta u = -K\Delta x(t)$ , como ilustra a Figura 18.

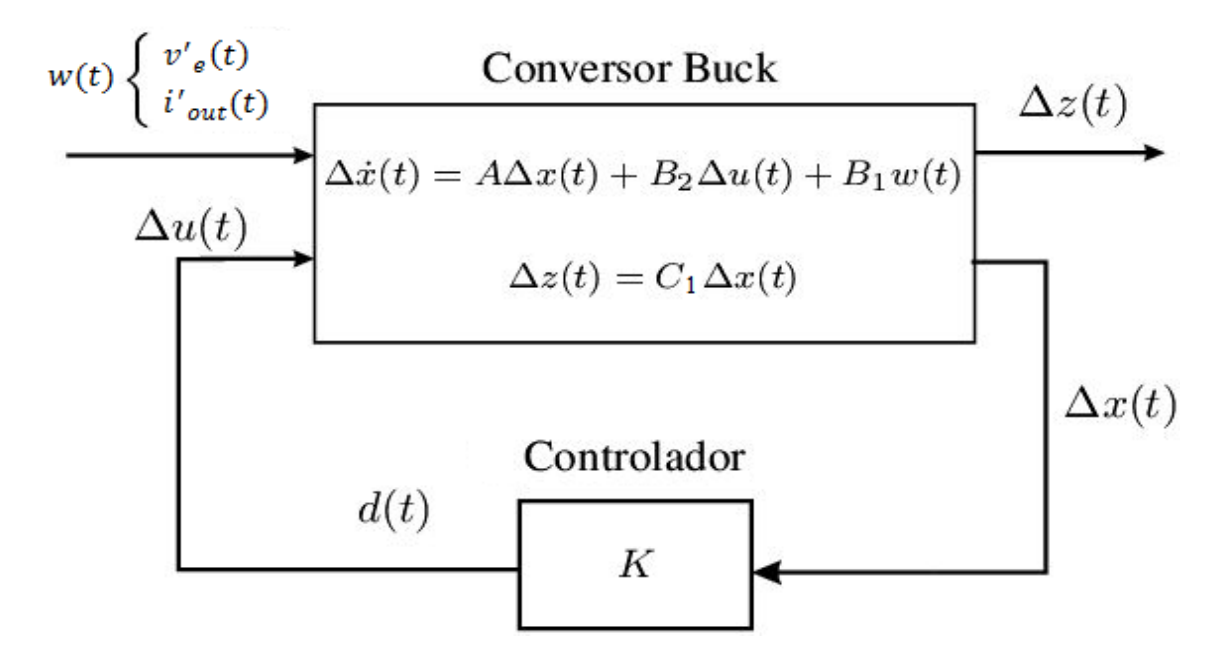

 **FIGURA 18 - REALIMENTAÇÃO DOS ESTADOS FONTE: AUTORIA PRÓPRIA**

No qual o modelo do conversor, bem como o significado físico das variáveis em delta, é explanado no início desta seção.

O controlador K trata-se de um vetor de constantes, cujos elementos serão determinados via técnicas de controle robusto, no próximo capítulo.

Neste caso, diferentemente do modelo anterior, o sinal em  $\Delta x(t)$  é realimentado no controlador.

A metodologia para obter o espaço de estado do sistema em malha fechada, da Figura 18, assemelha-se ao anterior e será mostrada a seguir:

Da Figura 18 temos:  $\Delta u(t) = -K\Delta x(t)$ .

Substituindo Δ*u(t)* do conversor *Buck*, da Figura 18, por −*K*Δ*x(t)* e após simplificações temos:

$$
\Delta \dot{x}(t) = (A - B_2 K)\Delta x(t) + B_1 w(t)
$$
\n
$$
\Delta z(t) = C_1 \Delta x(t)
$$
\n(64)

Considerando um valor de razão cíclica constante e aplicando a transformada de *Laplace* na equação (64), admitindo condições iniciais nulas temse:

$$
s\Delta X(s) = (A - B_2 K)\Delta X(s) + B_1 W(s)
$$
\n(65a)

$$
\Delta Z(s) = C_1 \Delta X(s) \tag{65b}
$$

Explicitando-se  $\Delta X(s)$  na equação (65a), temos:

$$
\Delta X(s) = [sI - (A - B_2K)]^{-1}B_1W(s)
$$

Onde,  $A_q = (A - B_2 K)$ . Então:

$$
\Delta X(s) = (sI - A_g)^{-1} B_1 W(s)
$$
 (66)

Sendo I a matriz identidade.

A substituição da equação (66) na equação (65b) fornece:

$$
\Delta Z(s) = C_1 (sI - A_g)^{-1} B_1 W(s)
$$
 (67)

A função de transferência, a qual chamaremos de  $H(s)$ , que relaciona a saída  $\Delta Z(s)$  com a entrada em distúrbio  $W(s)$ , considerando a realimentação dos estados, é:

$$
H(s) = C_1(sI - A_g)^{-1}B_1
$$
 (68)

### **3.8 CONCLUSÕES PARCIAIS DO CAPÍTULO**

Neste capítulo foram apresentadas as ferramentas de controle a serem utilizadas na próxima seção. Revisou-se o conceito de espaço de estados e apresentou-se a técnica de projeto de sistemas de controle via LMIs.

Foram também abordadas as duas topologias (Realimentação Dinâmica da Saída e Realimentação dos Estados) a serem estudadas, obtendo-se as respectivas funções de transferência, as quais relacionam a saída com a entrada em distúrbio, para o conversor *Buck*. No Capítulo 4 estas funções de transferência serão minimizadas através das técnicas  $H_2$  e  $H_{\infty}$  a minimização destas normas nos fornecerá os controladores, os quais serão implementados. No Capítulo 5 serão realizados os ensaios nos protótipos e comparado os resultados com as simulações feitas através do *Simulink*.

# **4 PROJETO E IMPLEMENTAÇÃO DO CONVERSOR** *BUCK* **E DO CONTROLADOR POR REALIMENTAÇÃO DOS ESTADOS**

Esta Seção do trabalho visa, primeiramente, a obtenção dos ganhos correspondentes ao controlador de Realimentação dos Estados (Figura 18). Para tanto serão utilizadas as técnicas  $H_2$  e  $H_{\infty}$  em conjunto com a Alocação dos Pólos como definida no Anexo B.

A parte inicial deste capítulo traz ainda o projeto do Conversor CC-CC *Buck*, bem como sua implementação em placa perfurada.

# **4.1 PROJETO E OBTENÇÃO DO PROTÓTIPO DO CONVERSOR CC-CC ABAIXADOR DE TENSÃO (***BUCK***)**

O projeto de um conversor de potência consiste na determinação dos componentes da etapa de potência (*i.e.* indutores, capacitores, diodo e chave), bem como do circuito de comando.

### **4.1.1 Etapa de Potência**

 $\overline{\phantom{a}}$ 

Como definido no Capítulo 2, trabalhar-se-á com o abaixamento da tensão de 12 V para 6 V. Também, de modo a considerar potências mais elevadas, será projetado um conversor de 24 W, no entanto, de modo a preservar a integridade do controlador, durante a implementação deste será utilizada uma carga R1 de 2.8 Ω (Figura 19).

As ondulações de tensão e corrente serão consideradas, respectivamente de 1% e 20% e o rendimento do conversor de 80%. A frequência de chaveamento do transistor S será de 60 kHz. Utilizando a metodologia descrita em BARBI, 2007 (Projetos de Fontes chaveadas), obtém-se:

- Indutor<sup>1</sup>: 170  $\mu$ H, obtido a partir do núcleo de ferrite tipo E-30/7, a partir de 30 espiras de um condutor esmaltado de cobre de 23 AWG;

<sup>&</sup>lt;sup>1</sup> Após termos enrolado o indutor com as especificações a cima, ele apresentou o valor medido de  $292, 5\mu$ H. Este valor medido foi levado em conta no desenvolvimento dos projetos dos controladores *H*<sub>2</sub> e *H*∞ na Seção 4.2.

- Capacitor eletrolítico: 220  $\mu$ F, 100 V;

- Diodo:  $UF$  4007;
- $-$  Chave S: *MOSFET IRF 740.*

Tais valores apresentam uma margem de segurança a qual garante que o conversor possa ser utilizado em potências mais elevadas.

A Figura 19 ilustra o conversor *Buck*, com seus componentes especificados, dentro dos valores de mercado, o qual foi implementado em laboratório.

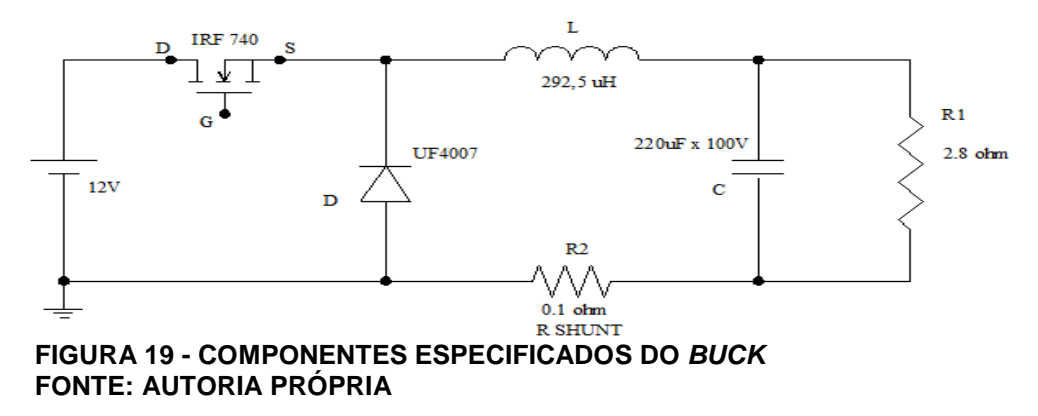

### **4.1.2 Etapa de Comando e Sensoriamento**

O chaveamento do MOSFET será controlado pelo circuito integrado SG3525, o qual gera uma onda quadrada, de frequência constante (ajustável) e razão cíclica definida a partir de um valor de tensão entre 0 e 3,6 V aplicados no *duty cycle*, do Modulador PWM, fornecido pelo controle em malha fechada. A Figura 20 ilustra o circuito de comando utilizado para obter o sinal por PWM nos ensaios em protótipos.

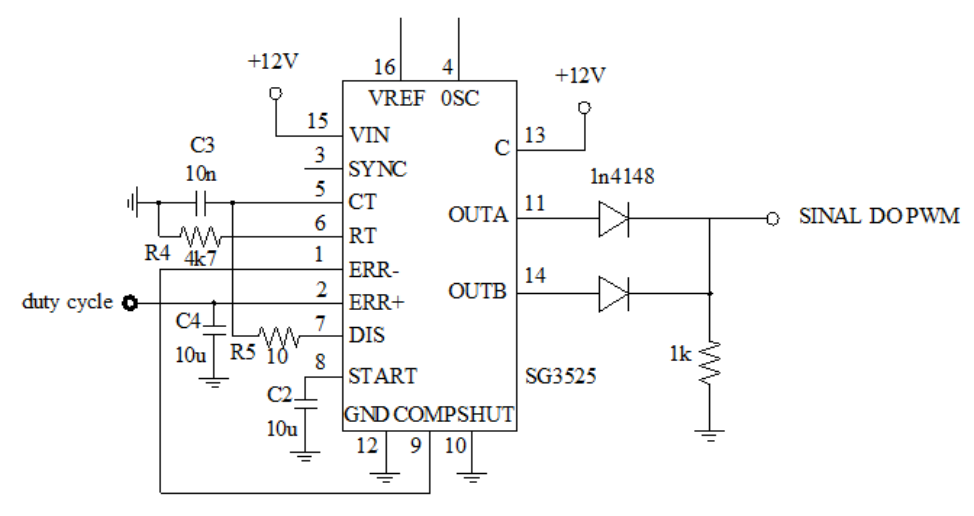

 **FIGURA 20 - MODULADOR PWM FONTE: ADAPTADO DE ROMANELI, 2012**

Será ainda utilizado o circuito integrado IR2110, o qual permite que todas as referências presentes no circuito sejam conectadas. A Figura 21 mostra suas conexões típicas.

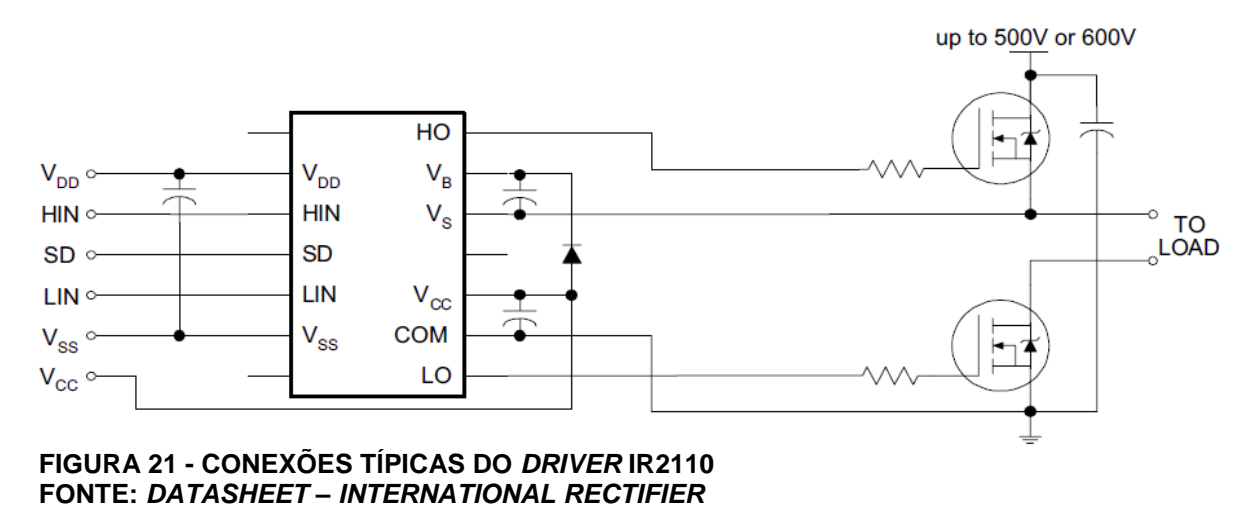

O controle requer a leitura dos valores de tensão no capacitor  $V_c(t)$  e corrente no indutor  $I_L(t)$ , o primeiro é obtido diretamente, o segundo requer o uso de um resistor *shunt* ligado em série com o indutor. O circuito de sensoriamento é obtido a partir de um Amplificador Operacional. A Figura 22 mostra os sensores

conectados ao circuito do *Buck*.

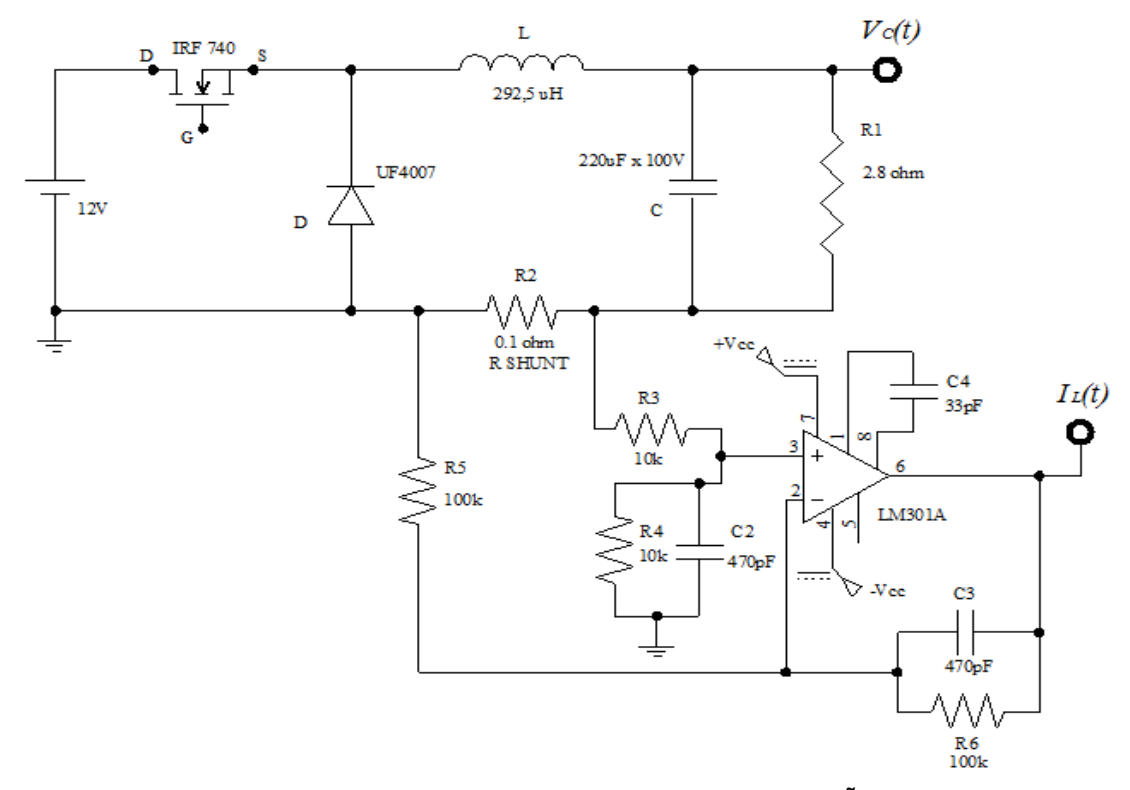

FIGURA 22 - SENSORIAMENTO DE CORRENTE  $I_{L}(t)$  E DE TENSÃO  $\overline{V}_{C}(t)$  **FONTE: ADAPTADO DE ANDREA; GULES; BADIN; ASSUNÇÃO; TEIXEIRA; GANACIM, 2012**

Para elucidar, a planta a ser controlada, a Figura 23 mostra o diagrama esquemático confeccionado em laboratório, com todas as partes conectadas.

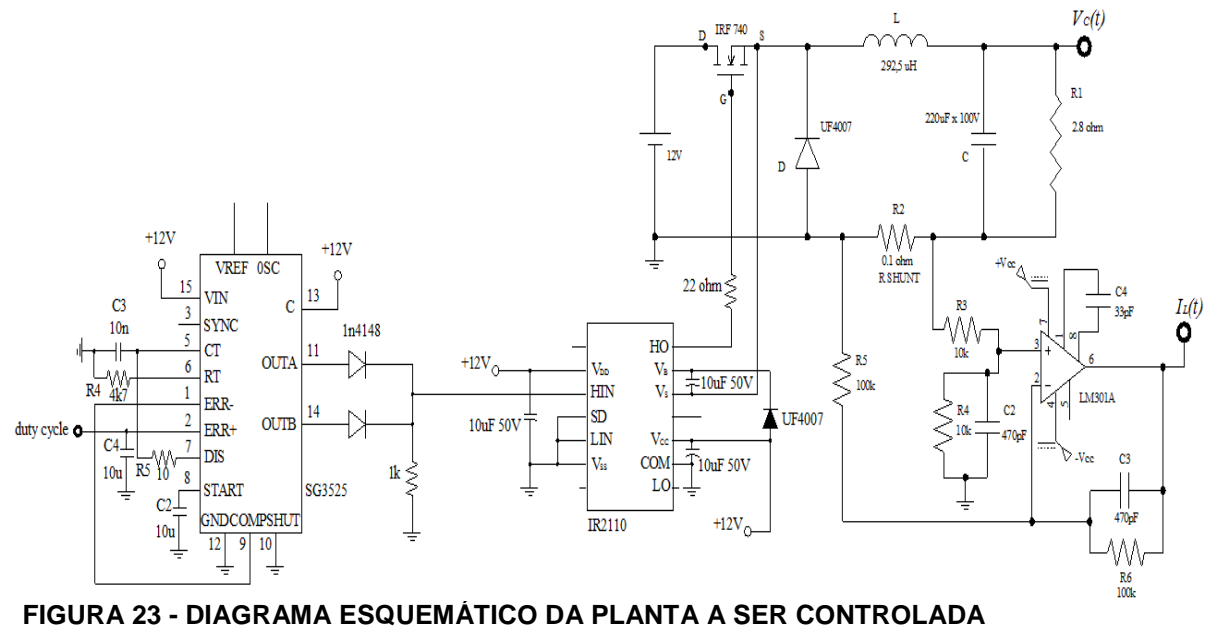

 **FONTE: AUTORIA PRÓPRIA**

A Figura 24 ilustra, fisicamente, o circuito elétrico do *Buck*, bem como o PWM, o *Driver* IR2110 e os sensores de tensão e de corrente.

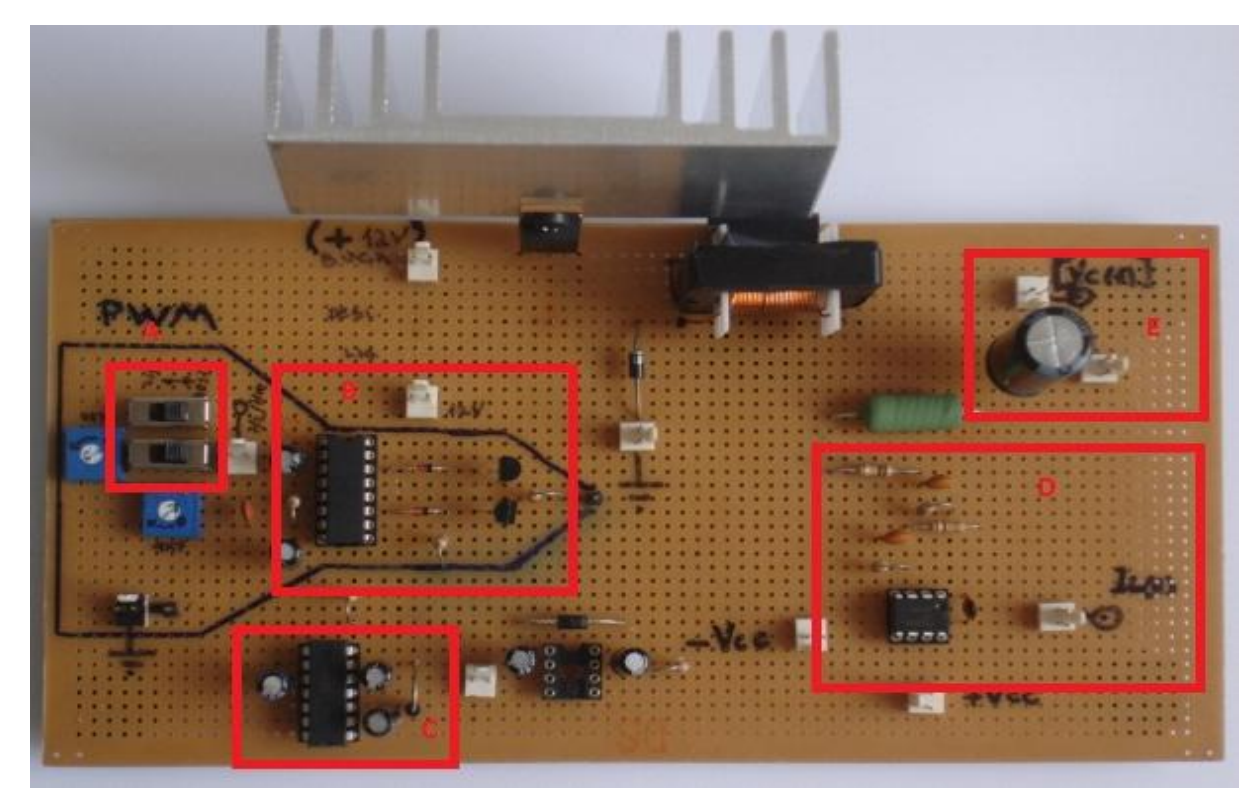

 **FIGURA 24 - IMPLEMENTAÇÃO DO CONVERSOR** *BUCK***, CIRCUITO DE COMANDO,** *DRIVER* **IR2110 E SENSORAMENTO FONTE: AUTORIA PRÓPRIA**

As partes destacadas em vermelho, da Figura 24, trazem, respectivamente:

- A: Chave que permite a mudança entre o funcionamento em malha aberta e fechada. Ao seu lado encontram-se os *trimpots* que definem frequência de chaveamento e razão cíclica;

- B: Circuito responsável pela onda quadrada. Sobre esta estão localizados o MOSFET e o indutor da etapa de potência o qual possui 292,5  $\mu$ H, medido após a montagem;

- C: Circuito de *Driver* o qual permite que todas as referências sejam conectadas;

- D: Sensor de corrente o qual faz a leitura de corrente sobre o resistor shunt;

- E: Leitura da tensão sobre o capacitor da etapa de potência.

O funcionamento em malha fechada é obtido a partir do envio dos sinais de corrente e tensão dos sensores, para o controlador, o qual compara os valores destes sinais, com valores de referência prefixados (de corrente e tensão) e realimenta a razão cíclica no circuito do PWM.

### **4.2 PROJETO DOS CONTROLADORES E** <sup>∞</sup>

Esta Seção tem por objetivo apresentar o vetor  $K$ , correspondente à Realimentação dos Estados (Figura 18), que minimize as normas  $H_2$  e  $H_{\infty}$  para esta topologia, dado os valores dos componentes que compõe o conversor construído na Seção 4.1 e considerando a saída do sistema fixa em 6 V.

Propõe-se também, uma comparação do desempenho dos controladores para diferentes valores de raio de alocação dos pólos (conforme definido no Anexo B).

### **4.2.1 Controle**

A minimização da norma  $H_2$  para um sistema descrito em espaço de estados, representado pela equação (43), em geral, consiste na resolução das LMIs apresentadas na equação (48) a seguir:

$$
\begin{pmatrix} Z & B'_{e} \\ B_{e} & Q \end{pmatrix} > 0
$$

$$
\begin{pmatrix} A_{e}Q + QA'_{e} & QC'_{e} \\ C_{e}Q & -I \end{pmatrix} < 0
$$

$$
Q > 0
$$

Temos que o espaço de estados que descreve a topologia de controle de realimentação dos estados, em malha fechada, para a modelagem "delta" é dada pela equação (64) a seguir:

$$
\Delta \dot{x}(t) = (A - B_2 K) \Delta x(t) + B_1 w(t)
$$

$$
\Delta z(t) = C_1 \Delta x(t)
$$

Combinando as equações (48) e (64), temos:

$$
\binom{Z}{B_1} \binom{B'}{Q} > 0
$$
\n
$$
\binom{(A+B_2K)Q + Q(A+B_2K)'}{C_1Q} \binom{QC_1'}{I} < 0
$$
\n
$$
Q > 0 \tag{69}
$$

Note que a equação (69) não é uma LMI, pois possui o termo  $B_2 KQ$ . Isto é devido  $K$  e  $Q$  serem variáveis a serem determinadas pelo programa, e o produto delas forma uma não linearidade.

Portanto é definido a variável  $Y = KQ$ , de modo a colocar o sistema no formato de matrizes lineares. Assim:

$$
\begin{pmatrix} Z & B'_{1} \\ B_{1} & Q \end{pmatrix} > 0
$$
  

$$
\begin{pmatrix} AQ + B_{2}Y + QA' + Y'B'_{2} & QC_{1}' \\ C_{1}Q & -I \end{pmatrix} < 0
$$
 (70)  

$$
Q > 0
$$

Faz-se o uso agora da alocação dos pólos, como apresentado no Anexo B, deste modo, é necessário introduzir uma terceira LMI (CHILALI; GAHINET; APKARIAN, 1996), dada pela equação (71).

$$
\begin{pmatrix} -\rho Q & A_e Q + qQ \\ Q A'_e + qQ & -\rho Q \end{pmatrix} < 0 \tag{71}
$$

Onde a variável  $\rho$  define o raio do círculo, centrado na origem  $q = 0$ , dentro do qual os pólos dos sistemas serão alocados. Com isso restringimos a localização dos pólos, da função de transferência do sistema, dentro de uma região em que o ganho  $K$  obtido possa ser implementado (Anexo B).

Deste modo, minimizar a norma  $H_2$  da topologia em Realimentação dos Estados, através de um ganho fixo *K*, corresponde a resolver o sistema de LMIs representado pela equação (72):

$$
\begin{pmatrix} Z & B'_1 \\ B_1 & Q \end{pmatrix} > 0 \tag{72a}
$$

$$
\begin{pmatrix} AQ + B_2Y + QA' + Y'B'_{2} & QC'_{1} \\ C_1Q & -I \end{pmatrix} < 0
$$
 (72b)

$$
Q > 0 \tag{72c}
$$

$$
\begin{pmatrix}\n-\rho Q & AQ + B_2 Y + qQ \\
QA' + Y'B_2 + qQ & -\rho Q\n\end{pmatrix} < 0
$$
\n(72d)

$$
Y = KQ \tag{72e}
$$

As matrizes  $A, B_2, B_1$  e  $C_1$  são definidas a partir dos parâmetros físicos do sistema, como dado nas equações (27) e (28), para o conversor CC-CC *Buck*. Para os parâmetros definidos na Seção 4.1.1, temos:

$$
A = \begin{pmatrix} 0 & -3418 \\ 4545 & -1623 \end{pmatrix}, B_2 = \begin{pmatrix} 41025 \\ 0 \end{pmatrix}, B_1 = \begin{pmatrix} 1709 & -9572 \\ 0 & -4545 \end{pmatrix} e C_1 = (0 \quad 1)
$$

A resolução da equação (72e) fornece o valor do ganho  $K$  tendo como critério a norma  $H_2$  do sistema, permitindo, deste modo, a rejeição otimizada dos distúrbios sobre este.

Como verificação das equações obtidas, foi realizada a resolução numérica das equações (ANDREA; GULES; BADIN; ASSUNÇÃO; TEIXEIRA; GANACIM, 2012) e cômputo do diagrama de Bode (OGATA, 2010), considerando um raio de cem mil pontos durante a alocação dos pólos.

No Apêndice A encontra-se, em detalhes, o programa que realiza tal resolução numérica. O valor de  $K$  fornecido foi:

$$
K = \begin{pmatrix} 2,6952 \\ 52,5791 \end{pmatrix}
$$

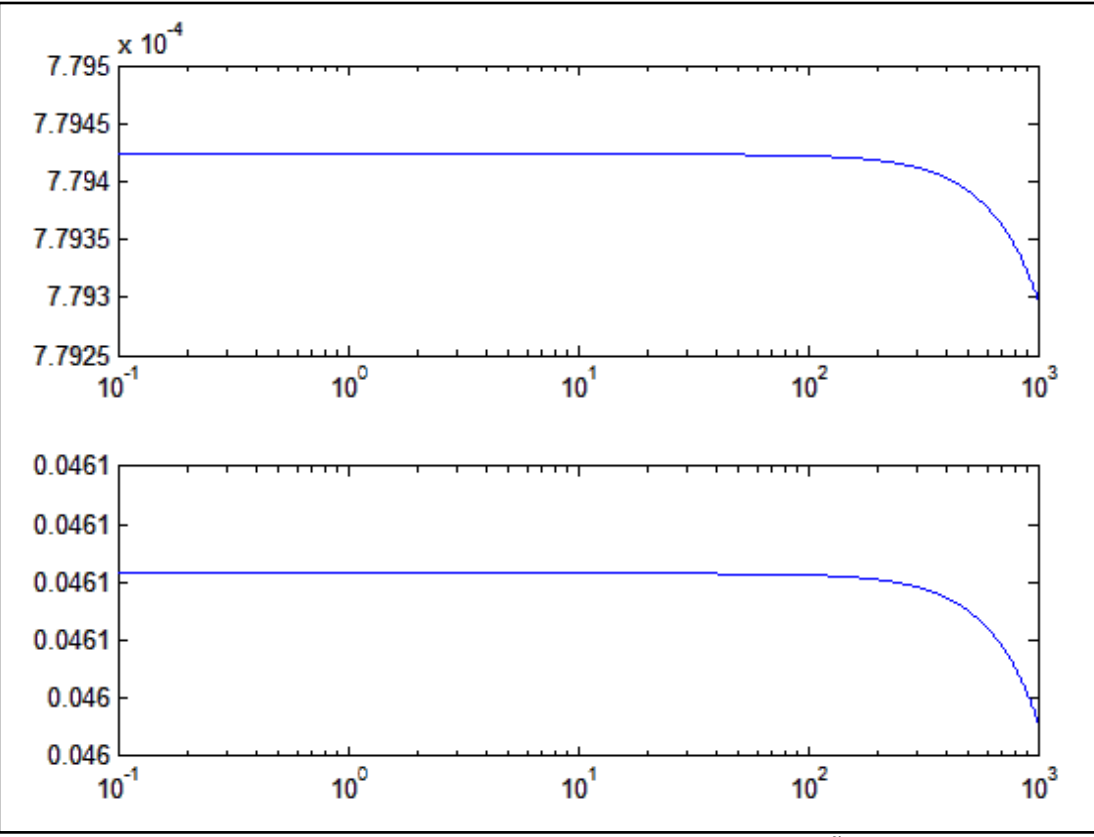

O qual corresponde ao diagrama de Bode apresentado na Figura 25:

 **FIGURA 25 - DIAGRAMA DE BODE PARA A RESPOSTA DA TENSÃO E CORRENTE FONTE: AUTORIA PRÓPRIA**

O diagrama (Figura 25) representa a resposta em frequência do sistema para a saída em tensão e corrente. Este demonstra a maior sensibilidade do Conversor *Buck* a ruídos oriundos do chaveamento de cargas, uma vez que o distúrbios de tensão, tem o seu valor atenuado pela ordem de 10<sup>-4</sup>. Verifica-se ainda a alta eficiência desta norma na rejeição de distúrbios, mesmo que estes se apresentem em alta frequência.

### **4.2.2 Controle** *H*<sub>∞</sub>

A minimização da norma  $H_{\infty}$  para um sistema descrito em espaço de estados, descrito pela equação (51), em geral, consiste na resolução das LMIs apresentadas na equação (53) a seguir:

$$
\begin{pmatrix}\nA_g Q + QA'_g & QC'_g & B_g \\
C_g Q & -I & D'_g \\
B'_g & D_g & -\delta I\n\end{pmatrix} < 0
$$
\n
$$
Q > 0
$$
\n
$$
\delta > 0
$$

Como no caso da Seção 4.2.1, é necessário resolver as LMIs para o sistema dado pela equação (64).

Substituindo na equação (53) a equação (64), temos:

$$
\begin{pmatrix}\n(A + B_2 K)Q + Q(A + B_2 K)' & QC'_1 & B_1 \\
C_1 Q & -I & 0 \\
B'_1 & 0 & -\delta I\n\end{pmatrix} < 0
$$
\n(73)\n
$$
Q > 0
$$
\n
$$
\delta > 0
$$

É necessário incluir a variável  $Y = KQ$ , de modo a linearizar o sistema. E introduzir a terceira LMI para restringir a localização dos pólos e obter um ganho  $K$ que seja implementável (ANEXO B). Assim temos:

$$
\begin{pmatrix} AQ + B_2Y + QA' + Y'B'_{2} & QC'_{1} & B_1 \ C_1Q & -I & 0 \ B_1' & 0 & -\delta I \end{pmatrix} < 0
$$
 (74a)

$$
Q > 0 \tag{74b}
$$

$$
\delta > 0 \tag{74c}
$$

$$
\begin{pmatrix}\n-\rho Q & AQ + B_2Y + qQ \\
QA' + Y'B_2 + qQ & -\rho Q\n\end{pmatrix} < 0
$$
\n(74d)

$$
Y = KQ \tag{74e}
$$

Dessa forma resolvendo o sistema de LMIs representado pela equação (74) teremos minimizado a norma  $H_{\infty}$  da equação (64) em espaço de estados, através de um ganho fixo  $K$ .

Dessa forma, utilizando a mesma técnica de resolução numérica, com um raio de cem mil pontos para alocação dos pólos e as matrizes  $A, B_2, B_1$  e  $C_1$ , como definidas na Seção 4.2.1, de acordo com a nossa implementação, a minimização da norma  $H_{\infty}$  resulta no ganho para o sistema:

$$
K=\binom{3,7543}{52,2008}
$$

O programa que realiza tal operação pode ser encontrado no Apêndice B. Com o diagrama de Bode representado pela Figura 26.

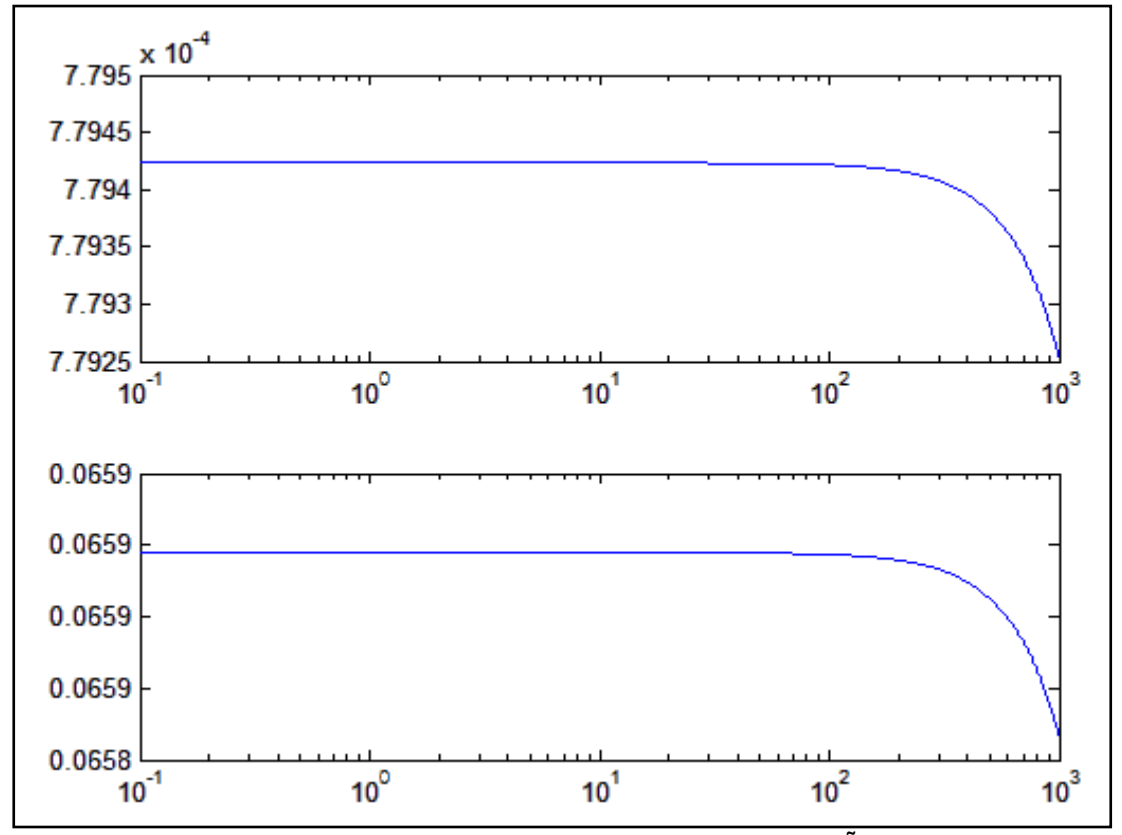

 **FIGURA 26 - DIAGRAMA DE BODE PARA A RESPOSTA DA TENSÃO E CORRENTE FONTE: AUTORIA PRÓPRIA**

Como no caso anterior, verifica-se a partir do diagrama de Bode que a atenuação dos distúrbios é bastante efetiva pelo critério de minimização da norma  $H_{\infty}$ . Uma vez mais, nota-se a maior sensibilidade do sistema a distúrbios de corrente.

### **4.2.3 Comparação de desempenho**

Como critério para comparação de desempenho, será utilizado o valor de atenuação imposta sobre os distúrbios de tensão e corrente em baixas frequências, conforme obtido segundo o diagrama de Bode, para diferentes valores de raio  $\rho$  para alocação dos pólos.

A Tabela 1 resume tais resultados.

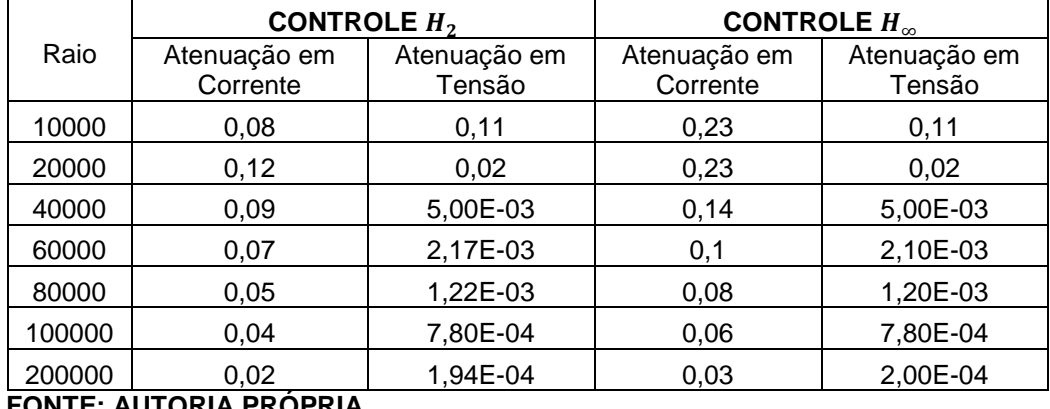

### **TABELA 1 - ATENUAÇÃO DO DISTÚRBIO PARA DIVERSOS VALORES DE RAIO**

 **FONTE: AUTORIA PRÓPRIA**

Os resultados demonstram que o desempenho frente à atenuação do distúrbio de corrente e tensão de entrada são muito similares. O controle  $H_2$ apresenta-se superior na rejeição de distúrbios de corrente.

Ambas as normas são bastante eficazes levando a uma atenuação bastante satisfatória. Este fato, combinado a grande velocidade de resposta deste tipo de controlador leva a sua alta eficiência e robustez.

# **4.3 IMPLEMENTAÇÃO DO CONTROLADOR**

A implementação das leis de controle  $H_2$  e  $H_\infty$  apresentadas nas Seções 4.2.1 e 4.2.2 foram realizadas a partir do uso de amplificadores operacionais na topologia de ganho constante, os quais permitem a inserção dos ganhos correspondentes às leituras de tensão e corrente, como pode ser visto em ANDREA; GULES; BADIN; ASSUNÇÃO; TEIXEIRA; GANACIM, 2012.

A Figura 27 apresenta o circuito eletrônico utilizado, o qual foi adaptado para utilizarmos ambas as normas. Para tanto basta ajustar os potenciômetros POT e POT1 de modo a fornecer os ganhos correspondentes.

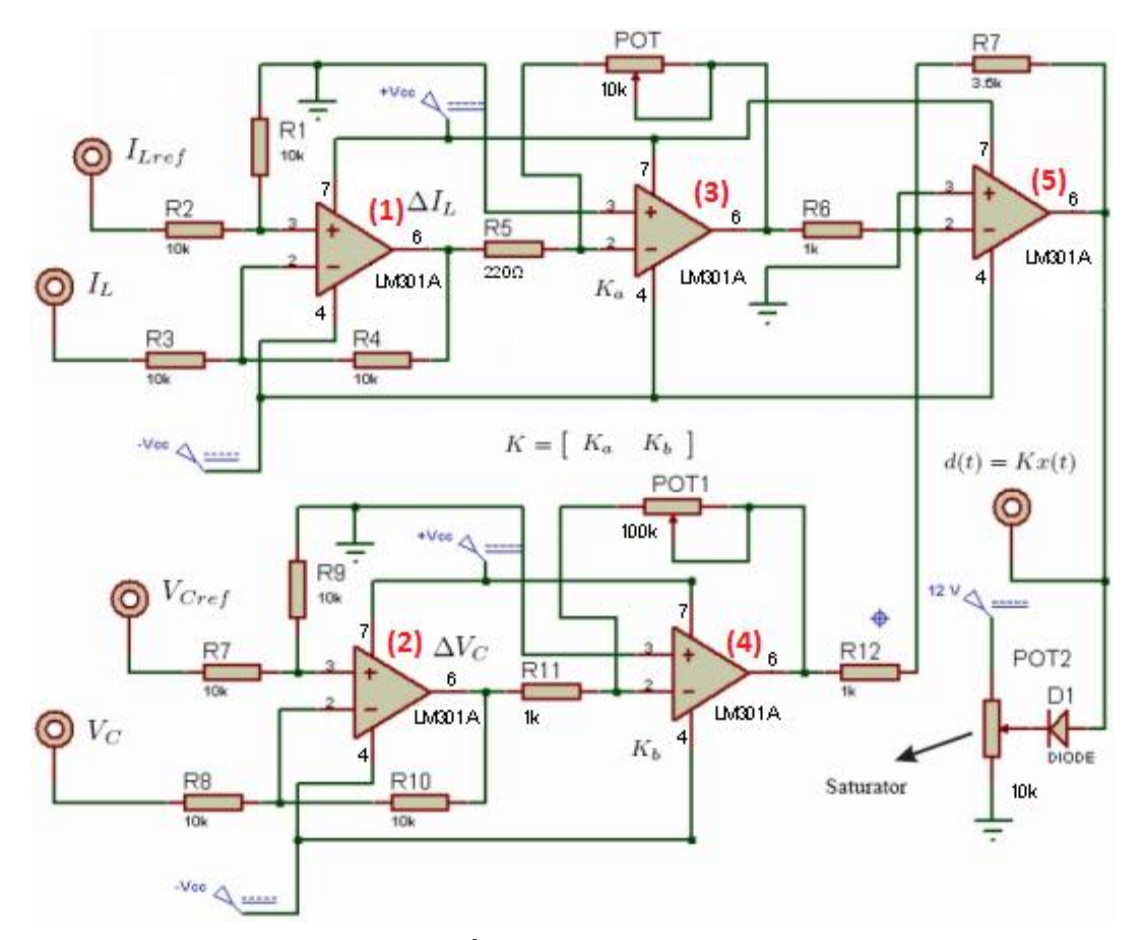

 **FIGURA 27 - DIAGRAMA ESQUEMÁTICO DO CONTROLADOR IMPLEMENTADO FONTE: ADAPTADO DE ANDREA; GULES; BADIN; ASSUNÇÃO; TEIXEIRA; GANACIM, 2012**

Na Figura 27,  $I_L$  e  $V_C$  vem da leitura dos sensores de tensão e corrente (Vide Figura 22).  $I_{L_{ref}}$  e  $V_{C_{ref}}$  correspondem aos valores de referência de corrente e tensão respectivamente. Os amplificadores operacionais (1) e (2), atuando como amplificadores diferenciais ou subtratores, realizam a subtração entre o valor medido (dos sensores) e a referência, permitindo a obtenção dos parâmetros utilizados no modelo delta. Em seguida, (3) e (4), operando como inversores, realizam a multiplicação do sinal de entrada pelo ganho  $K$  calculado para minimização da norma utilizada ( $H_2$  ou  $H_{\infty}$ ). O amplificador (5), agindo como somador, realiza a combinação dos valores fornecidos por (3) e (4) para definição da razão cíclica (sinal entre 0 e 3,6 V) fornecida na saída  $d(t)$ . Esta é conectada ao  $duty$  cicle do Modulador PWM da Figura 20. O potenciômetro POT2 realiza a função de saturar a saída fornecida, impedindo que ela assuma o valor de 100 %.

Para a implementação do controlador (Figura 27) foram utilizados amplificadores operacionais LM301A com configuração *Single Pole Compensation* mostrada na Figura 28.

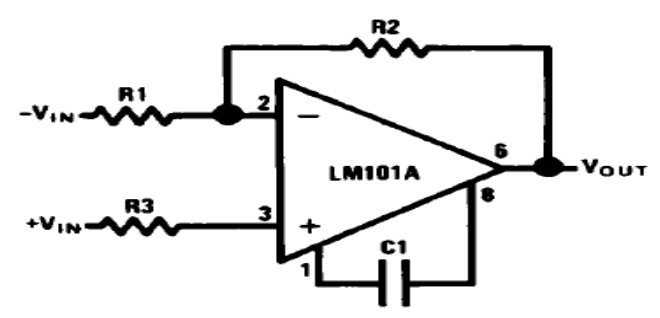

 **FIGURA 28 - CONEXÃO TÍPICA DO AMPLIFICADOR OPERACIONAL LM 301A USADA NA IMPLEMENTAÇÃO DO CONTROLADOR FONTE:** *DATASHEET - NATIONAL SEMICONDUCTOR*

Esta configuração (Figura 28) requer um capacitor  $C_1$  não polarizado entre os pinos 1 e 8 do amplificador (*DATASHEET – NATIONAL SEMICONDUCTOR*). Para tanto foi utilizado o capacitor cerâmico de  $47pF$  e  $50V$ .

A Figura 29 ilustra o protótipo do controlador para a realização dos ensaios.

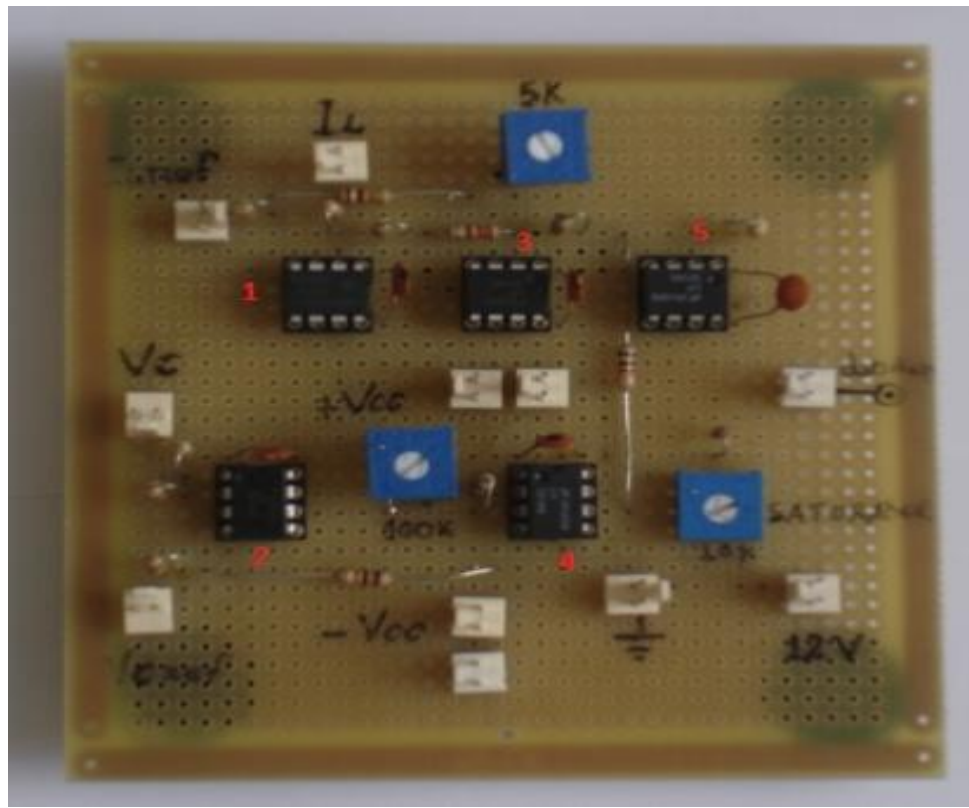

 **FIGURA 29 - CONTROLADOR IMPLEMENTADO FONTE: AUTORIA PRÓPRIA**

Nesta (Figura 29) são mostrados os amplificadores operacionais numerados na mesma sequência numérica ilustrada pela Figura 27, e bem como os capacitores acoplados a cada um deles.

Como dito anteriormente, o circuito de controle, por realimentação dos estados (Figura 27 e Figura 28), minimiza as normas  $H_2$  e  $H_\infty$  através de um ganho  $K$  obtido da resolução das equações (72) e (74), respectivamente. Usa-se o *MATLAB*, por meio de linguagem de programação, para resolver tais equações e obter tais ganhos (Apêndices A e B respectivamente).

No caso da norma  $H_2$ , da Seção 4.2.1, o ganho  $K$  que garante a sua minimização foi de:

$$
K = \begin{pmatrix} 2,6952 \\ 52,5791 \end{pmatrix}
$$

Para a implementação do controle  $H_2$ , foi suficiente ajustar o potenciômetro POT, na Figura 27, para o valor de:

$$
POT = 220. 2,6952 = 593 \Omega
$$

E o potenciômetro POT1 para:

$$
POT1 = 1000.52{,}5791 = 52{,}6k\Omega
$$

Assim obteve-se o controle  $H_2$ , que atua no sentido de minimizar os distúrbios (em tensão e corrente) da entrada para a saída no conversor *Buck*.

Já no caso da norma  $H_{\infty}$ , na Seção 4.2.2, o ganho K que garantiu a sua minimização foi:

$$
K = \begin{pmatrix} 3{,}7543 \\ 52{,}2008 \end{pmatrix}
$$

De forma similar ao controle  $H_2$ , o controle  $H_{\infty}$ , foi obtido, ajustando-se os potenciômetros POT e POT1, na Figura 27, para:

$$
POT = 220. 3,7543 = 826 \Omega
$$

$$
POT1 = 1000.52,2008 = 52,2k\Omega
$$

Dessa forma conseguiu-se o controle  $H_{\infty}$ , que torna o efeito em distúrbio da entrada para a saída o menor possível.

## **4.4 CONCLUSÕES PARCIAIS**

Neste Capítulo, inicialmente foi realizado o projeto dos componentes envolvidos na preparação de um conversor *Buck*, sendo este posteriormente montado em placa (universal) soldada. Neste, destaca-se a dificuldade ocasionada pela posição da chave a qual impede a conexão direta das referências do circuito. Tal problema foi solucionado a partir do *Driver* IRF 2110. Este não apresenta tempo morto, uma vez que poderia influenciar o comportamento do controlador.

Foram obtidos também dois controladores de Realimentação dos Estados por ganho constante, a partir do formalismo de minimização das normas  $H_2$  e  $H_{\infty}$ . Verificou-se a necessidade do uso da técnica de alocação dos pólos, para obtenção de ganhos de possível implementação.

Ainda em relação aos controladores, verificou-se que as técnicas de minimização resultaram em ganhos bastante parecidos. No entanto, os diagramas de Bode demonstraram, para a situação analisada, que a minimização norma  $H_2$  é capaz de apresentar uma atenuação de distúrbios de corrente superior aquela obtida a partir da norma  $H_{\infty}$ .

Uma avaliação para diferentes valores de raio de alocação dos pólos demonstrou que tal fato perdura.

No Capítulo 5 serão apresentadas simulações do uso dos controladores e sua comparação aos projetos reais, com o intuito de comprovar a eficácia destes métodos na rejeição de distúrbios.

Será também verificado via simulação o que ocorre quando se submete o sistema a uma perturbação similar aquela apresentada na Figura 12.

# **5 RESULTADOS DE SIMULAÇÃO E ENSAIOS EXPERIMENTAIS DOS CONTROLADORES**

Neste capítulo é verificado o resultado dos ensaios práticos dos controladores e circuitos apresentados na Seção 4. Será também avaliada a simulação dos circuitos em *Matlab,* bem como o desempenho do controle frente a uma perturbação periódica.

# **5.1 CIRCUITO DE SIMULAÇÃO**

Como programa para simulação numérica, uma vez mais foi utilizado o *MatLab*, neste, pode-se preparar o seguinte circuito, o qual engloba a realimentação dos estados via ganhos fixos, determinados pela metodologia apresentada no Capítulo 4. O circuito é apresentado na Figura 30.

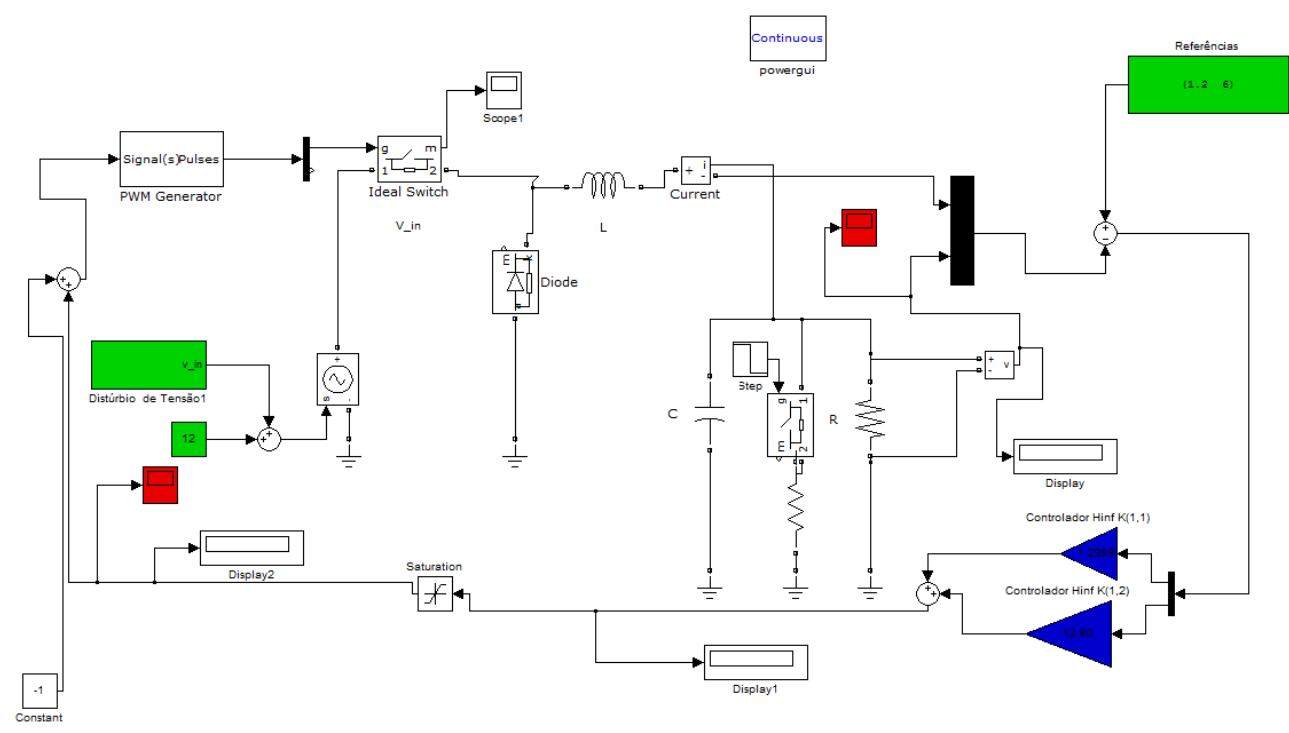

**FIGURA 30 - CIRCUITO PARA SIMULAÇÃO DO CONTROLE EM MALHA FECHADA FONTE: AUTORIA PRÓPRIA**

Tal programa pode ser facilmente adaptado para ganhos diferentes, bem como condições diversas de operação. Tem-se por objetivo a visualização da curva de tensão de saída.

### **5.2 CONTROLE – DEGRAU DE CORRENTE E TENSÃO**

Esta Seção tem por escopo a verificação do comportamento da tensão de saída  $V_c(t)$  quando se submete o conversor a degraus de subida e descida, de tensão e corrente, respectivamente.

Foi observado que um valor de raio de vinte mil pontos leva a um bom desempenho. Neste caso, o vetor de ganhos  $K$  é da seguinte forma, para o controlador  $H_2$ , considerando a resistência real medida, de 2,8 Ω.

$$
K = (0.46 \quad 1.89)
$$

Tal valor é obtido ajustando-se adequadamente os potenciômetros, POT e POT1 (Figura 27), no circuito prático, conforme descrito na Seção 4.3.

Abaixo temos a Figura 31, correspondente ao degrau de subida de 10% na tensão de entrada  $v_e(t)$ . É apresentado também o resultado da simulação, conforme realizada na Seção 5.1.

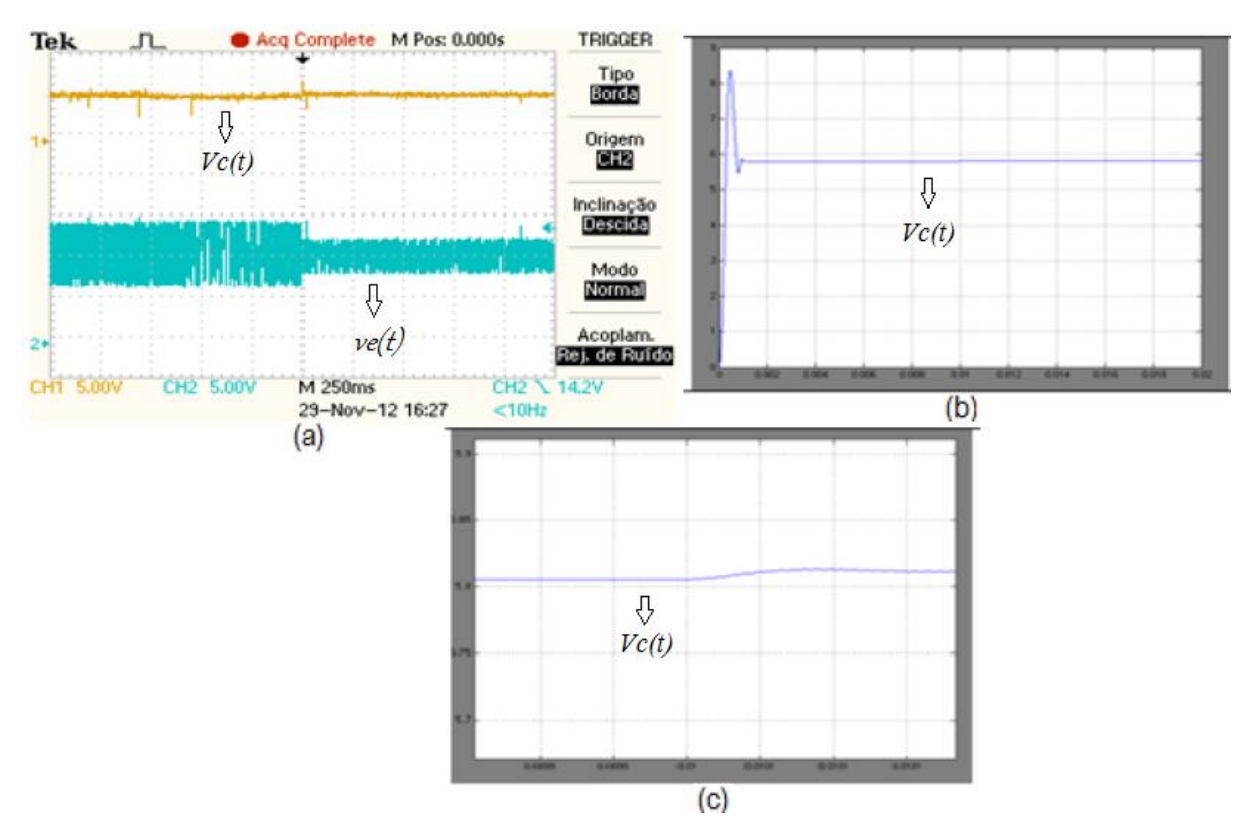

**FIGURA 31 - DEGRAU DE SUBIDA NA TENSÃO DE ENTRADA: (a) Resultado implementado. (b) Resultado simulado. (c) Ampliação da aérea de interesse do resultado simulado. FONTE: AUTORIA PRÓPRIA**

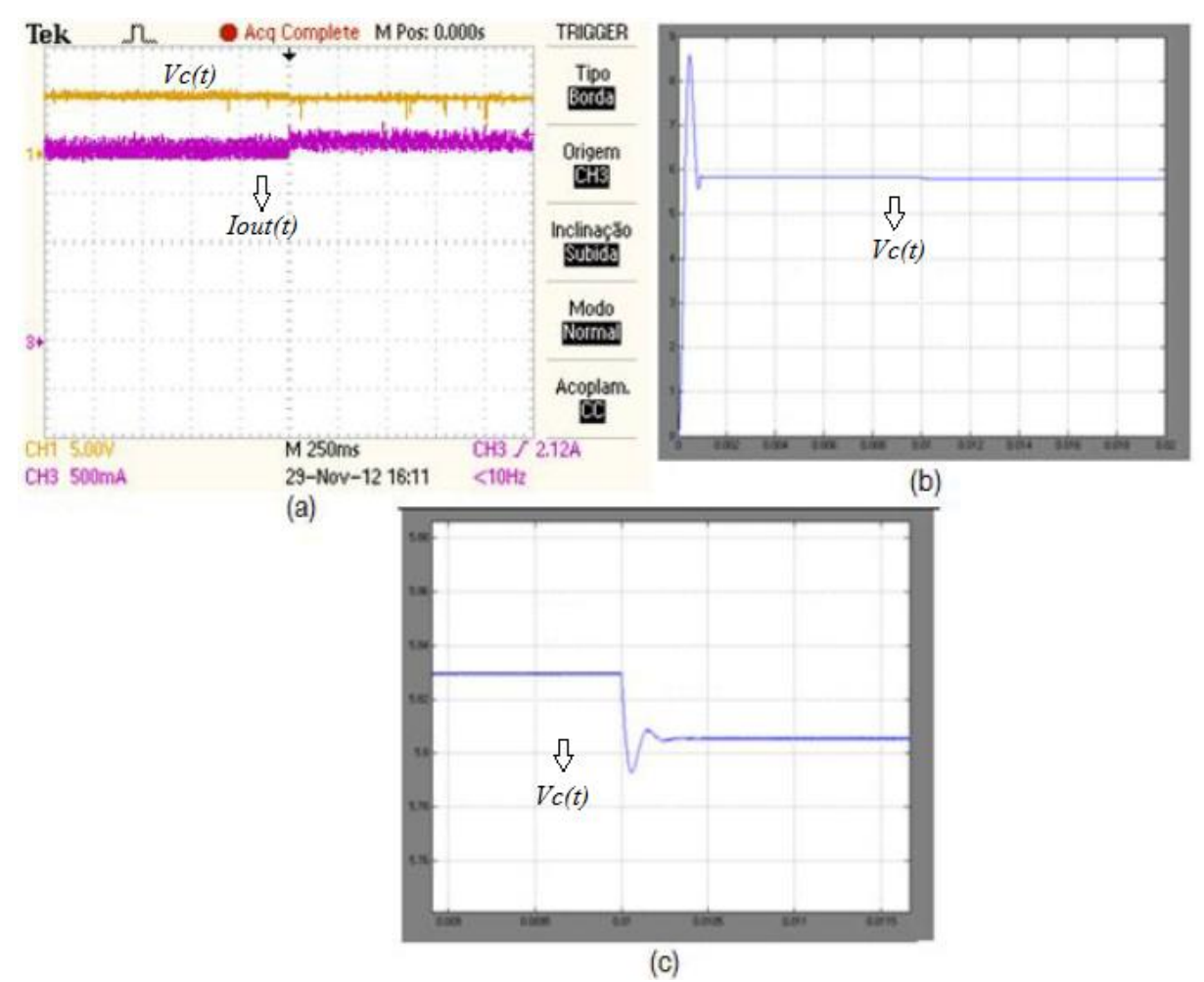

A Figura 32, correspondente ao degrau de subida de 10% na corrente na carga  $I_{out}(t)$ . Também é apresentado os resultados obtidos via Simulink (Figura 30).

**FIGURA 32 - DEGRAU DE SUBIDA DE CORRENTE NA CARGA: (a) Resultado implementado. (b) Resultado simulado. (c) Ampliação da aérea de interesse do resultado simulado. FONTE: AUTORIA PRÓPRIA**

Inicialmente, verifica-se que o sistema apresenta um erro de regime da ordem de 5%, o qual já era esperado, uma vez que não está sendo utilizado um controle integral. Pode-se também observar a resposta extremamente rápida para estabelecimento do sistema após a perturbação, característica típica deste tipo de controlador.

O degrau de 10% em corrente é obtido alterando-se o valor da resistência da carga por esta quantidade.

Pode-se também observar que a tensão de entrada  $v_e(t)$  (Figura 31) apresenta um conteúdo harmônico muito grande, oriundo tanto do chaveamento do conversor, como do tipo de controle utilizado.

A característica de degrau de descida é bastante similar ao de subida, como se observa na Figura 33 e na Figura 34.

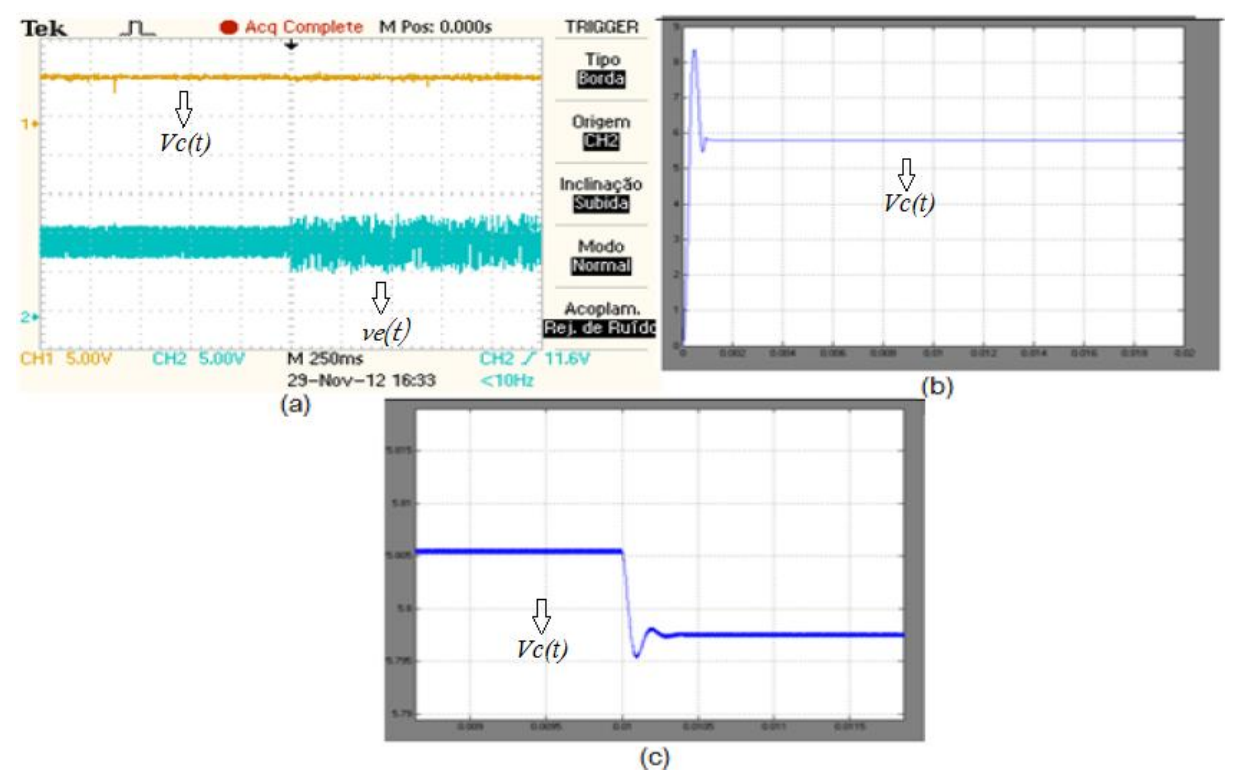

**FIGURA 33 - DEGRAU DE DESCIDA NA TENSÃO DE ENTRADA: (a) Resultado implementado. (b) Resultado simulado. (c) Ampliação da aérea de interesse do resultado simulado. FONTE: AUTORIA PRÓPRIA**

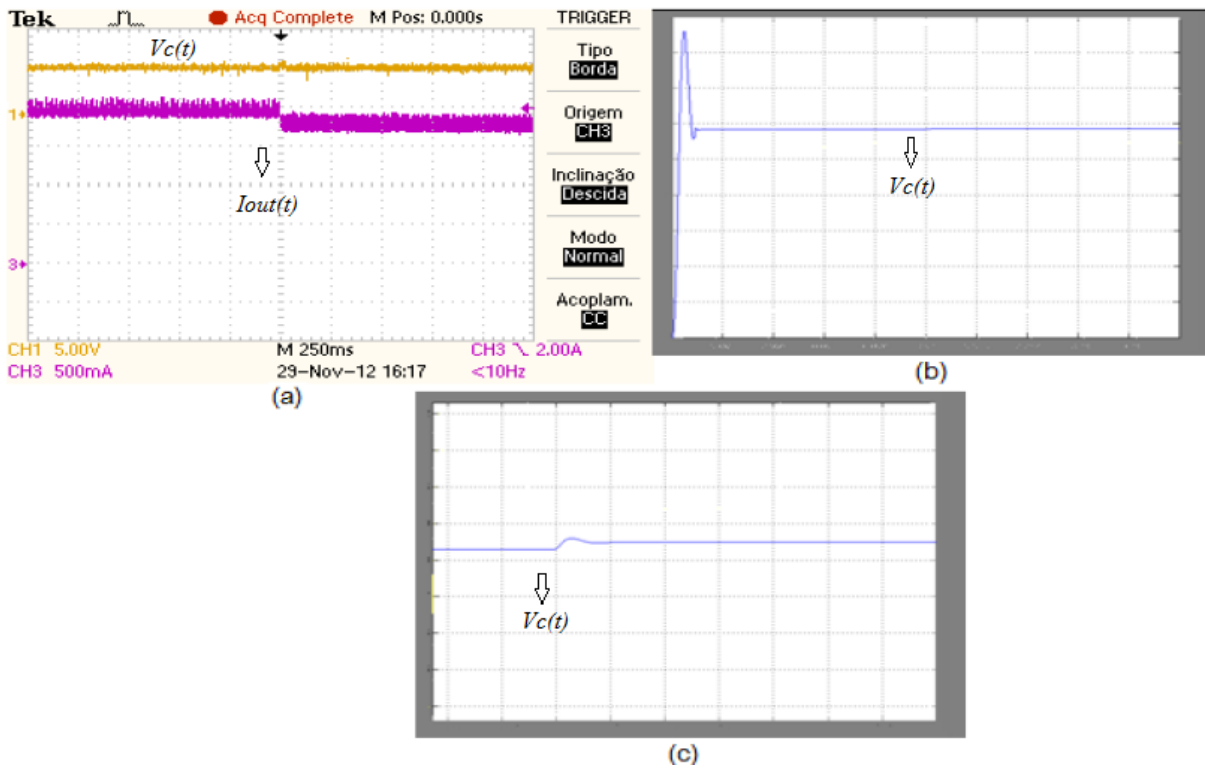

**FIGURA 34 - DEGRAU DE DESCIDA DE CORRENTE NA CARGA: (a) Resultado implementado. (b) Resultado simulado. (c) Ampliação da aérea de interesse do resultado simulado. FONTE: AUTORIA PRÓPRIA**
Pode-se garantir as alterações na tensão de entrada  $v_e(t)$ , no circuito implementado, através da visualização do valor RMS da onda, o qual sofre a alteração mencionada. A implementação logrou sucesso parcial, apresentando-se de acordo com a simulação. O controle  $H_2$  demonstrou ainda sua grande robustez e rápida resposta a distúrbios.

Observa-se que a leitura da entrada apresentava-se bastante ruidosa, este fato origina-se de problemas experimentais, *e.g.* a leitura de tensão deve ser feita incluindo-se um capacitor de filtro próximo à placa perfurada, a placa perfurada deve ter tamanho reduzido de maneira a evitar problemas de Compatibilidade Eletromagnética, de modo que se torna necessário revisar o projeto dos componentes da etapa de potência da Seção 4.1.1.

#### **5.3 CONTROLE** ∞ **– DEGRAU DE CORRENTE E TENSÃO**

Analogamente à Seção 5.2, objetiva-se a visualização da tensão de saída  $V<sub>c</sub>(t)$ , quando se submete o conversor a distúrbios de tensão e corrente.

Utilizando o mesmo raio para alocação dos pólos, obtém-se o seguinte vetor de ganhos:

$$
K = (0.69 \quad 1.78)
$$

Novamente, um simples ajuste dos potenciômetros (POT e POT1 da Figura 27), no circuito implementado, permite a obtenção destes ganhos.

Abaixo são apresentados os resultados do degrau de subida de tensão e corrente (Figura 35 e Figura 36), respectivamente, para ganhos obtidos via metodologia de minimização da norma  $H_{\infty}$ .

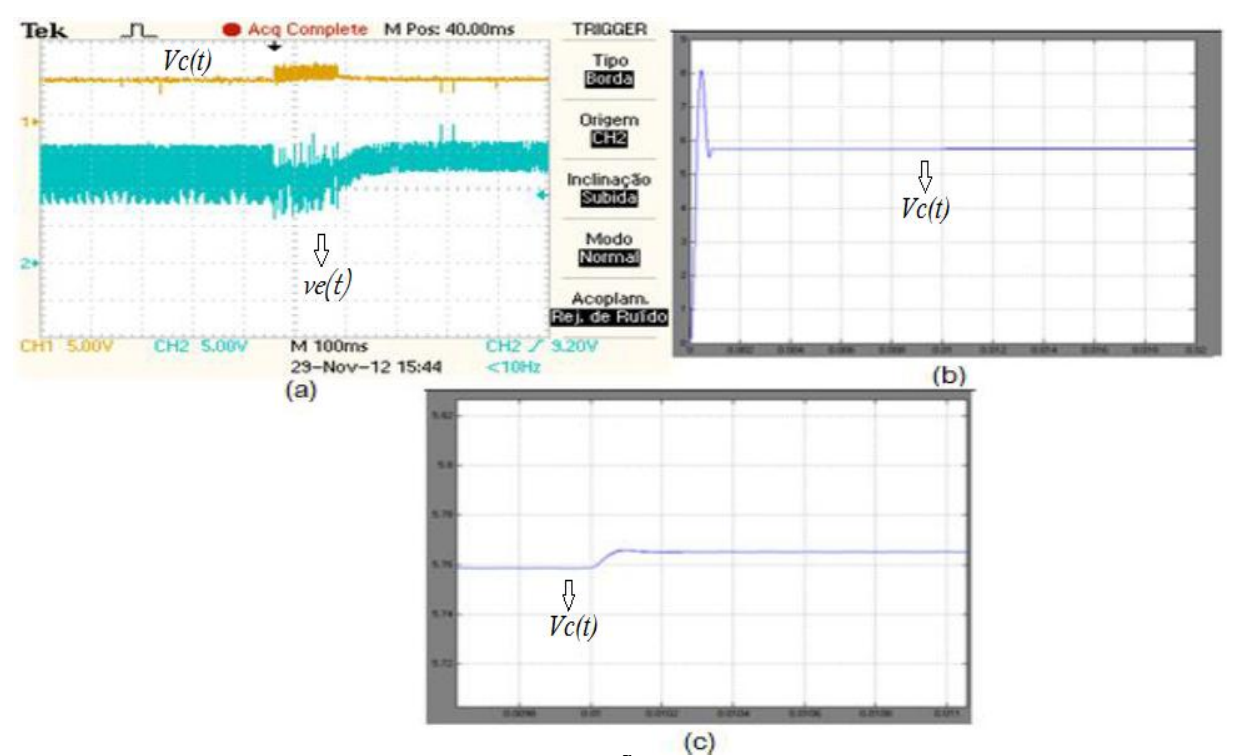

**FIGURA 35 - DEGRAU DE SUBIDA DE TENSÃO: (a) Resultado implementado. (b) Resultado simulado. (c) Ampliação da aérea de interesse do resultado simulado. FONTE: AUTORIA PRÓPRIA**

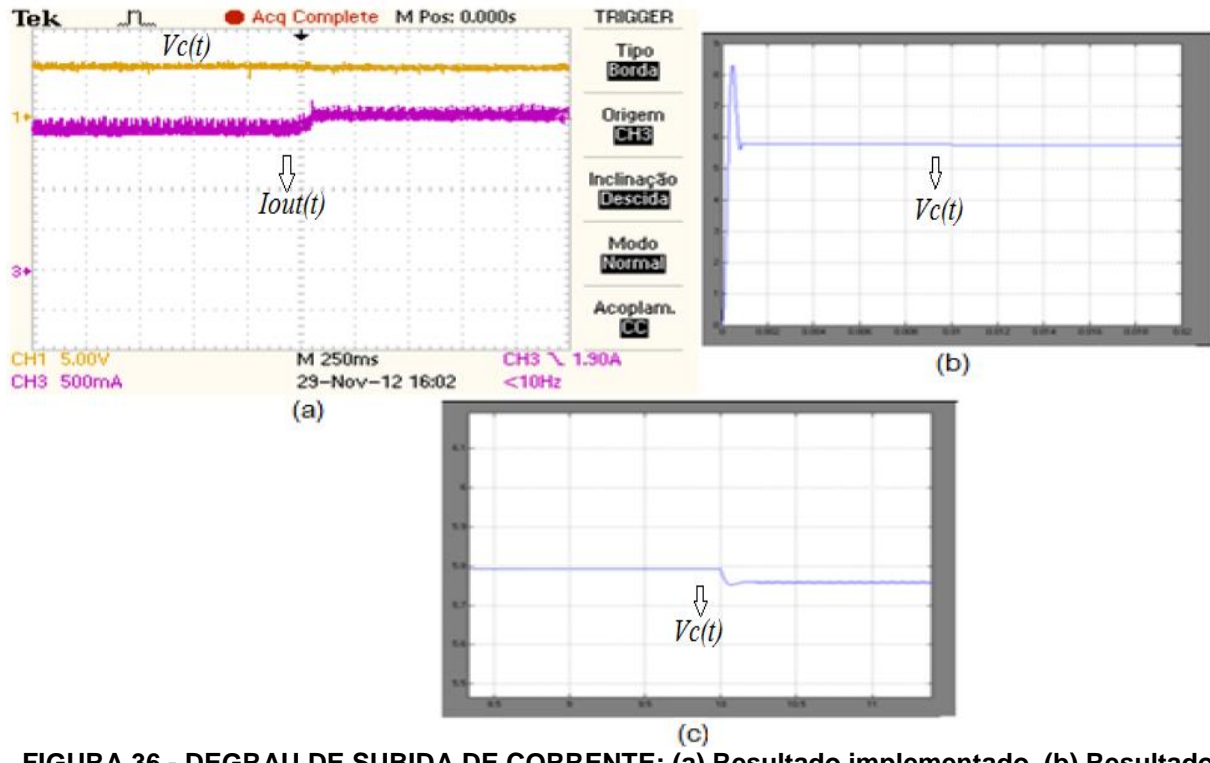

**FIGURA 36 - DEGRAU DE SUBIDA DE CORRENTE: (a) Resultado implementado. (b) Resultado simulado. (c) Ampliação da aérea de interesse do resultado simulado. FONTE: AUTORIA PRÓPRIA**

Os resultados são bastante parecidos àqueles do controle  $H_2$ , demonstrando a velocidade de resposta do controlador e alta capacidade de rejeição de ruídos. Fica também evidente o grande conteúdo harmônico presente na entrada, oriundo tanto do chaveamento do conversor, como do tipo de controle utilizado.

A seguir temos as curvas correspondentes a degraus de descida de tensão e corrente (Figura 37 e Figura 38), respectivamente.

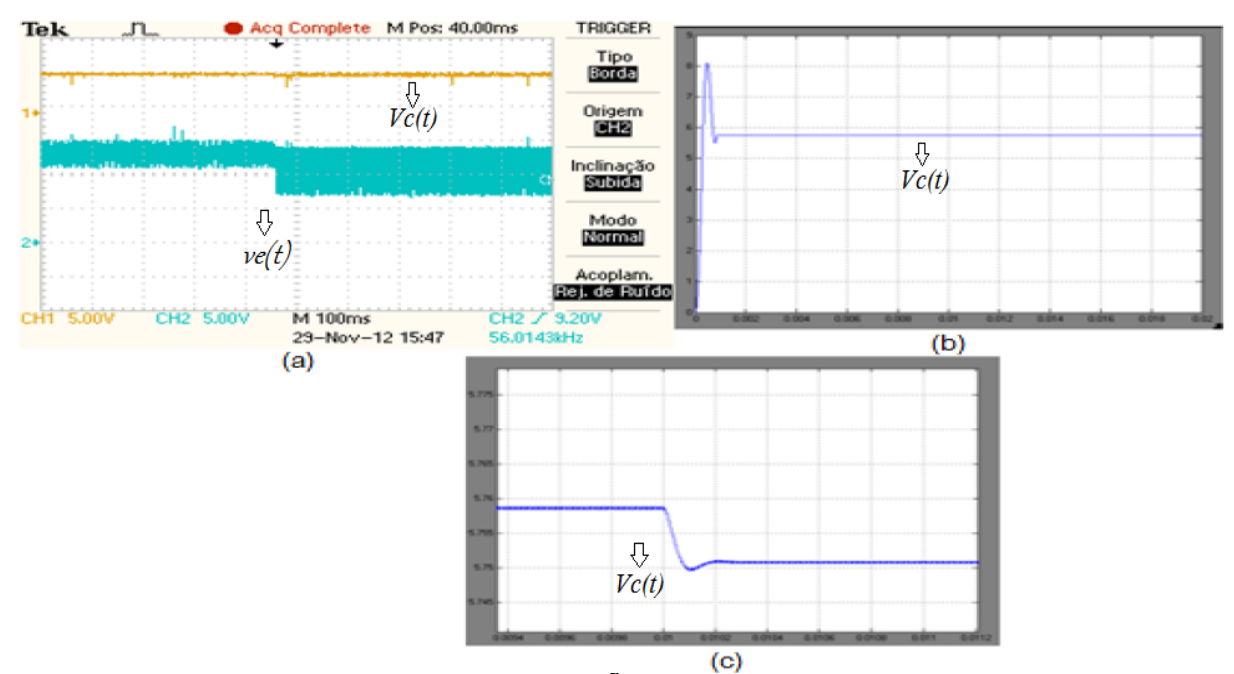

**FIGURA 37 - DEGRAU DE DESCIDA DE TENSÃO: (a) Resultado implementado. (b) Resultado simulado. (c) Ampliação da aérea de interesse do resultado simulado. FONTE: AUTORIA PRÓPRIA**

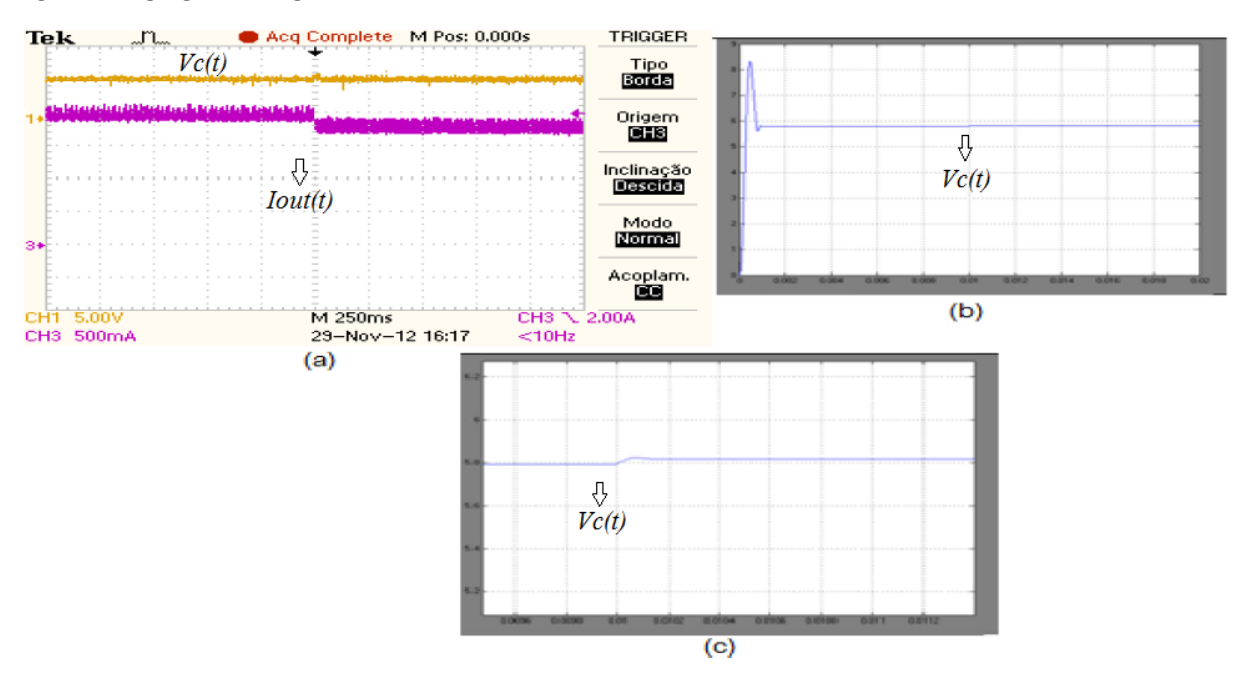

**FIGURA 38 - DEGRAU DE DESCIDA DE CORRENTE: (a) Resultado implementado. (b) Resultado simulado. (c) Ampliação da área de interesse do resultado simulado. FONTE: AUTORIA PRÓPRIA**

Como conclusão parcial, pode-se afirmar que ambas as metodologias de controle apresentam resultados bastante similares, sendo ambos satisfatórios na rejeição de distúrbios.

Verifica-se que utilizando um raio de alocação pequeno (de apenas vinte mil pontos), o qual leva a ganhos baixos, foi possível obter uma boa resposta transitória, bem como um erro pequeno em regime.

Deste modo, apesar da simplicidade de implementação, as metodologias levam a controladores de excelente desempenho.

Verifica-se novamente o comportamento ruidoso da tensão de entrada, o qual tem a mesma origem daquele descrito na Seção 5.2.

Na Seção 5.4 é avaliado o comportamento da tensão de saída quando a entrada apresenta distúrbios periódicos, de alta frequência, os quais muitas vezes são difíceis de serem rejeitados.

# **5.4 PERTURBAÇÃO PERIÓDICA**

Esta Seção tem por objetivo verificar a robustez das técnicas de controle  $H_2$ e  $H_{\infty}$ , quando o sistema é submetido a uma perturbação periódica na tensão de entrada, similar aquela apresentada na Figura 12. Os resultados obtidos são oriundos de simulações no *Software Simulink.* Foi utilizado um raio de oitenta mil pontos durante a alocação dos pólos.

Tal valor de raio leva aos seguintes ganhos, correspondentes às minimizações das normas  $H_2$  e  $H_{\infty}$ , respectivamente.

$$
K = (2.13 \quad 33.47)
$$

$$
K = (2.98 \quad 33.16)
$$

Com um raio de alocação grande, ambas as metodologias levam a valores muitos similares para os ganhos.

Foi inserida uma perturbação do tipo onda quadrada, de amplitude 1,0 V e período 0.001 segundo, no circuito simulado correspondente à Figura 30.

Na Figura 39 temos o resultado da saída de tensão  $V_c(t)$ .

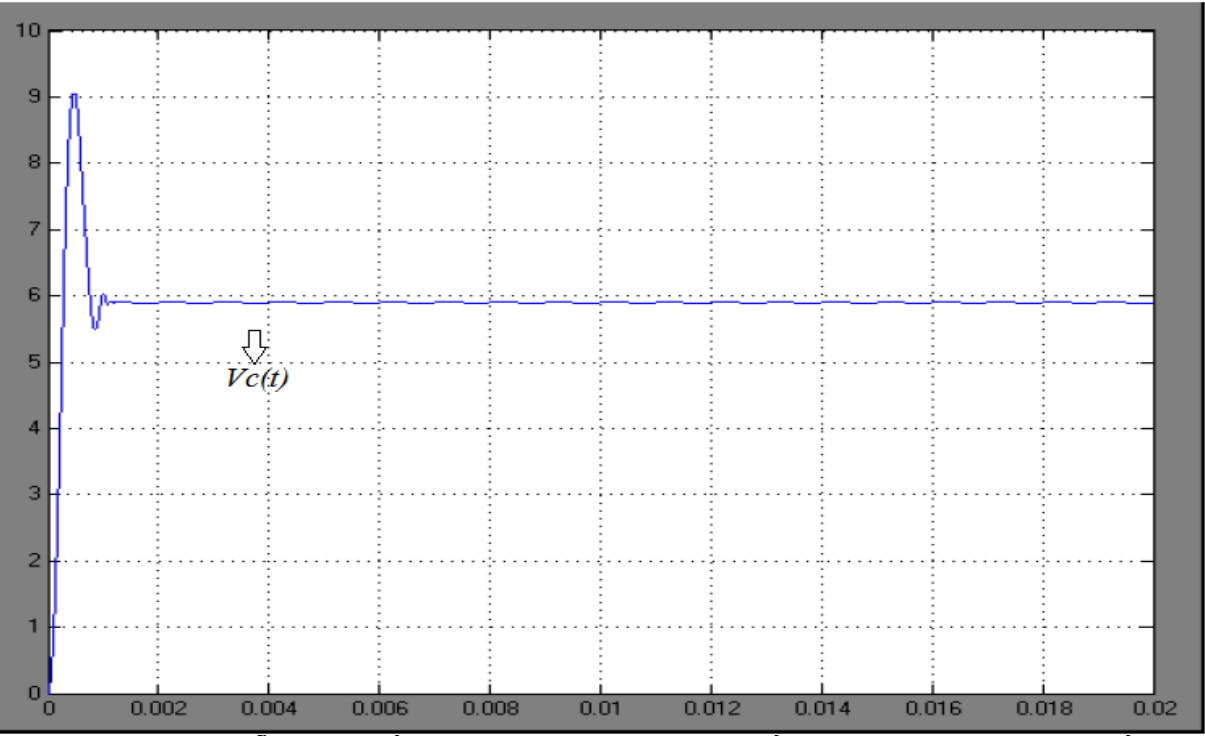

**FIGURA 39 - TENSÃO DE SAÍDA QUANDO CONVERSOR É SUBMETIDO A UM DISTÚRBIO PERIÓDICO, DE ALTA FREQUÊNCIA – CONTROLE FONTE: AUTORIA PRÓPRIA**

Um resultado similar corresponde ao sistema utilizando controle  $H_{\infty}$  é apresentado na Figura 40.

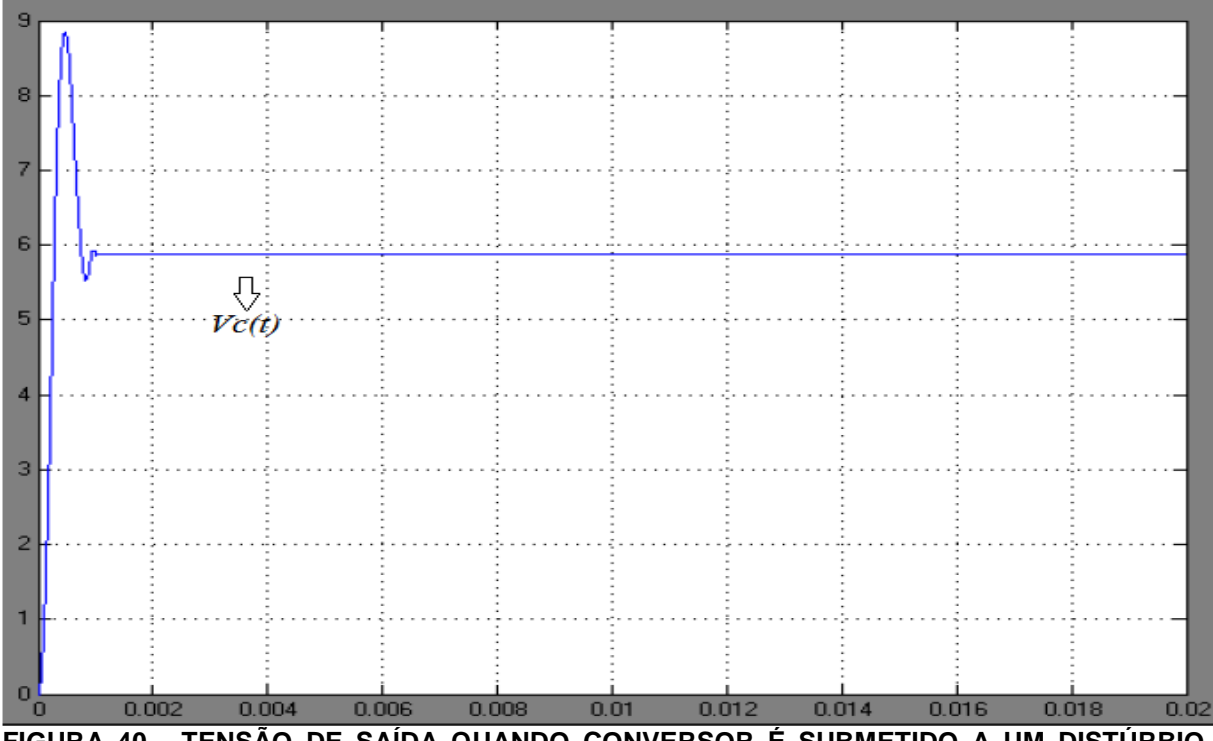

**FIGURA 40 - TENSÃO DE SAÍDA QUANDO CONVERSOR É SUBMETIDO A UM DISTÚRBIO PERIÓDICO, DE ALTA FREQUÊNCIA – CONTROLE** <sup>∞</sup> **FONTE: AUTORIA PRÓPRIA**

Os resultados demonstram a grande robustez do sistema controlado pelas metodologias  $H_2$  e  $H_{\infty}$ , mesmo quando se insere uma perturbação em alta frequência, e de amplitude considerável (em torno de 10% do valor nominal).

Ambas as normas apresentam resultados similares no que diz respeito ao comportamento transitório e de regime com um erro bastante pequeno (em torno de 1%).

Estes resultados, bem como aqueles mostrados nas Seções 5.2 e 5.3 garantem o alto desempenho destas metodologias quando aplicadas a um conversor CC-CC *Buck*.

## **6 CONSIDERAÇÕES FINAIS**

Inicialmente este trabalho forneceu uma revisão dos conceitos de Sistemas de Controle, e de Eletrônica de Potência. Estes permitiram a obtenção da modelagem em Espaço de Estados Médio, de um Conversor CC-CC *Buck* genérico submetido a distúrbios de tensão e corrente. Tal modelo foi coerente com os resultados de simulação e experimental.

Foram também apresentados os conceitos de controle robusto, mais especificamente os critérios de desempenho referentes às normas  $H_2$  e  $H_{\infty}$ . Tais normas permitiram a obtenção de controladores de Realimentação dos Estados os quais apresentaram alta eficiência e robustez na rejeição de distúrbios de tensão e transitório de carga.

Ambas as técnicas de controle demonstraram resultados bastante similares, o que leva a um forte indício de que sua eficiência é equivalente, quando aplicada a um conversor *Buck*.

Destaca-se também o desenvolvimento da metodologia para obtenção de controladores  $H_2$  e  $H_{\infty}$ , a qual poderia ser adaptada a outros sistemas e topologias de controle.

A formulação matemática envolvida na modelagem do sistema perturbado a qual pode ser adaptada a outros Conversores Estáticos também é um resultado de destaque.

Quanto à implementação prática dos controladores em placa perfurada, foram verificadas uma série de particularidades, principalmente no que diz respeito à definição das referências. Apesar disso, foram obtidos resultados condizentes com a simulação numérica a qual valida o projeto dos controladores, fazendo a saída do sistema apresentar erro de regime pequeno e resposta extremamente rápida à inserção de distúrbios, mesmo que estes possuam alta frequência (Figura 39 e Figura 40).

Os resultados experimentais obtiveram êxito parcial, o comportamento de regime da tensão e corrente de saída apresentaram excelente regulação e a dinâmica da planta obteve bom desempenho, conforme previsto pelas simulações numéricas.

No entanto, a inserção do controlador na malha de realimentação levou a ruídos na tensão de entrada, oriundos de problemas experimentais, os quais não foram transferidos à saída. Este fato não invalida o desempenho da metodologia de controle, deve-se destacar a natureza prototípica do projeto, a qual visava primeiramente à obtenção do controlador e o desenvolvimento das técnicas  $H_2$  e  $H_{\infty}$ .

A efetivação prática do Controlador, a qual envolve uma série de nuances, segue da metodologia apresentada neste trabalho.

Como trabalho futuro, permanece a obtenção do controlador de Realimentação Dinâmica da Saída, cuja função de transferência e modelo em Espaço de Estados foram apresentados no Capítulo 3, bem como uma melhoria dos resultados experimentais, de modo a melhor traduzir o comportamento da simulação numérica.

# **7 REFERÊNCIAS**

ANDREA, Cristiano Q. **Modificação de zeros em sistemas de controle robusto utilizando LMIs**. 2007. 181 f. Tese (Doutorado em Engenharia Elétrica) – Faculdade de Ilha Solteira, Universidade Estadual Paulista, Ilha Solteira, 2007.

ANDREA, Cristiano Q.; GULES, Roger; BADIN, Alceu A.; ASSUNÇÃO, Edvaldo; TEIXEIRA, Marcelo C. M.; GANACIM, Júlio C. S.. *H<sup>2</sup> Control Methodology with Frequency Weighted Applied of Disturbance Rejection to Boost Converter*. In: XIX Congresso Brasileiro de Automação. Campina Grande. 2012.

ANDREA, Cristiano Q.; GULES, Roger; ROMANELI, Eduardo F. R.; PINTO, João O. P.; GONÇALVES, Rafael C. **Sistema de rejeição de distúrbio e rastreamento** <sup>∞</sup> **e aplicado ao conversor** *boost* **usando LMIs**. Congresso CBA. Bonito. MS. 2010.

ASSUNÇÃO, Edvaldo; ANDREA, Cristiano Q.; TEIXEIRA, Marcelo C. M. **Controle ótimo e** <sup>∞</sup> **com modificação de zeros para o problema de rastreamento usando LMI.** Unesp – Universidade Estadual Paulista – Campus de Ilha Solteira, Departamento de Engenharia Elétrica. Ilha Solteira. São Paulo. 2004.

ASSUNÇÃO, Edvaldo; TEIXEIRA, Marcelo C. M. **Projeto de sistemas de controle via LMIs usando o** *Matlab*. APLICAÇÕES EM DINÂMICA E CONTROLE. São Carlos - SP: ABCM e SBMAC, 2001, v. , p. 350-368.

BARBI, Ivo. **Projetos de fontes chaveadas**. Florianópolis. Editoração do Autor, 2007.

BARBI, Ivo; MARTINS, Denizar C. **Conversores CC-CC básicos não isolados**. Florianópolis. Editoração do Autor, 2000.

CHILALI, Mahmoud.; GAHINET, Pascal, APKARIAN, Pierre. *Robust pole placemente en LMI regions. IEE, Transactions on Automatic Control* 41(3): 358- 367.

*DATASHEET – INTERNATIONAL RECTIFIER. IR2110(-1-2)(S)PbF/IR2113(-1- 2)(S)PbF. High and low side driver. Data sheet No. PD60147 ver.U*. Disponível em: < http://www.irf.com/product-info/datasheets/data/ir2110.pdf >. Acesso em: 14 nov. 2012.

*DATASHEET - NATIONAL SEMICONDUCTOR. LM101A/LM201A/LM301A Operational Amplifiers. December 1994*. Disponível em: < [http://www.datasheetcatalog.org/datasheet/nationalsemiconductor/DS007752.PDF>](http://www.datasheetcatalog.org/datasheet/nationalsemiconductor/DS007752.PDF). Acesso em: 12 de nov. 2012.

ERICKSON, Robert W.; MAKSIMOVIC, Dragan*. Fundamentals of Power Electronics. 2. ed. Massachusetts: Kluwer Academic Publishers Group*, 2004.

MONTAGNER, Vinícius F.; PERES, Pedro L. D. H<sub>∞</sub> Control with pole location for *a DC-DC converter with a switched load*. Congresso *ISCAS. Frankfurt*. p. 550 – 555. 2003.

NISE, Norman S.. **Engenharia de Sistemas de controle**. 5. ed. Rio de Janeiro: LTC, 2009.

OGATA, Katsuhiko. **Engenharia de controle moderno**. 5. ed. São Paulo: Person Pretice Hall, 2010.

OLIVEIRA, Demercil S. Jr; TOMASELLI, Luis C. **Estudo de um conversor CC-CC**  *buck***-***boost*. Apostila Didática. Instituto de Eletrônica de Potência – INEP, Universidade Federal de Santa Cataria – UFSC. Disponível em: [<http://www.dee.ufc.br/~demercil/Pesquisa/Tutorial\\_Modelagem\\_Controle.pdf>](http://www.dee.ufc.br/~demercil/Pesquisa/Tutorial_Modelagem_Controle.pdf). Acesso em: 14 jan. 2012.

POMILIO, José A. **Topologias Básicas de Conversores CC-CC não-isolados**. Apostila Didática. Publicação FEE 13/95. Revisão: 08/2011. Disponível em: <http://www.dsce.fee.unicamp.br/~antenor/pdffiles/CAP1.pdf>. Acesso em: 18 jan. 2012.

ROMANELI, Eduardo F. R. **Experiência de Eletrônica de Potência - Modulador PWM**. Aula de Laboratório. Disponível em: < [http://pessoal.utfpr.edu.br/felix/arquivos/exp%20PWM%202011-1.pdf>](http://pessoal.utfpr.edu.br/felix/arquivos/exp%20PWM%202011-1.pdf). Acesso em: 15 ago. 2012.

SEGUEL, Julio I. L. **Projeto de um sistema fotovoltaico autônomo de suprimento de energia usando técnica MPPT e controle digital**. 2009. 222 f. Dissertação (Mestrado em Engenharia Elétrica) – Faculdade de Engenharia Elétrica, Universidade Federal de Minas Gerais – Escola de Engenharia – Programa de Pós-Graduação em Engenharia Elétrica, Belo Horizonte,2009.

ZUBEN, Von. **Tópicos Avançados: Controle Robusto, Controle Adaptativo e Controle Inteligente**. Departamento de Engenharia de Computação e Automação Industrial (DCA) da Faculdade de Engenharia Elétrica e de Computação (FEEC) da Universidade Estadual de Campinas. Publicação 2003. Disponível em: <ftp://ftp.dca.fee.unicamp.br/pub/docs/vonzuben/ea932\_03/aulas/topico10\_03.pdf>. Acesso em: 26 mar. 2012.

# **APÊNDICE A**

## RESOLUÇÃO DE LMIS USANDO O MATLAB

Neste apêndice é apresentado o código do programa em *Matlab* responsável pela resolução das LMIs, representadas pela equação (72), na Seção 4.2.1, que garantem a minimização da norma  $H_2$ , pela realimentação dos estados por um ganho fixo  $K$  e a consequente rejeição de distúrbios. Para tanto, é necessário o uso da biblioteca de LMIs presente no *Matlab*.

A seguir é apresentado o código e um breve comentário sobre o mesmo:

- Na primeira fase do programa são declarados os valores de cada componente presente no conversor *Buck* (referente à Seção 4.1.1). Em seguida é montado o modelo em espaço de estados médio com distúrbio para o *Buck*, representado pelas equações (27) e (28), desenvolvido na Seção 2.6.3. Depois são definidos o raio  $\rho$  e o centro  $q$  relativo à circunferência que restringe a localização dos pólos na região do plano S. E por fim a entrada para o cálculo das LMIs e a declaração das variáveis do sistema.

# PRIMEIRA FASE DO PROGRAMA

\_\_\_\_\_\_\_\_\_\_\_\_\_\_\_\_\_\_\_\_\_\_\_\_\_\_\_\_\_\_\_\_\_\_\_\_\_\_\_\_\_\_\_\_\_\_\_\_\_\_\_\_\_\_\_\_\_\_\_\_\_\_\_\_\_

%Programa que minimiza a norma H2 de um sistema realimentado por um vetor %de contantes clear all clc L=292.5e-6; %Valor do indutor (montado) C=220e-6; %Valor do capacitor (Montado) R=2.8; %Valor da resistência duty=0.5; %Razão Cíclica Vent=12; % Tensão de entrada %Matrizes do modelo em espaço de estados  $A=[0 -1/L; 1/C -1/(R*C)],$  $B2=[Vent/L; 0];$  $B1=[duty/L -R/L; 0 -1/C];$  $C1 = [0 1];$ %Círculo de alocação dos polos r=100000;  $q=0;$ %entradas para o cálculo das LMIs n=length(A); % matriz que possui o tamanho de A  $p=size(B2,2);$  % matriz  $2x2$ . setlmis([]); %inicializa o calculos da LMIs  $Q =$ lmivar $(1, [n 1])$ ;

- Na segunda fase são declaradas as LMIs representadas pela equação (72), na Seção 4.2.1. Notem que as quatro LMIs da equação (72) são transformadas em linguagem de programação. Em seguida são dispostos os códigos responsáveis pela resolução do sistema de inequação linear. E por fim é realizado o cálculo do ganho  $K$ .

SEGUNDA FASE DO PROGRAMA

\_\_\_\_\_\_\_\_\_\_\_\_\_\_\_\_\_\_\_\_\_\_\_\_\_\_\_\_\_\_\_\_\_\_\_\_\_\_\_\_\_\_\_\_\_\_\_\_\_\_\_\_\_\_\_\_\_\_\_\_\_\_\_\_\_\_

```
%LMI 1
lmiterm([-1 1 1 Z],1,1);
lmiterm([-1 1 2 0],B1');
lmiterm([-1 2 2 Q],1,1);
%LMI 2
lmiterm([2 1 1 Q],A,1,'s');
lmiterm([2 1 1 Y],B2,1,'s');
lmiterm([2 1 2 Q],1,C1');
lmiterm([2 2 2 0],-1);
%LMI 3
lmiterm([-3 1 1 Q],1,1);
%LMI 4
lmiterm([4 1 1 Q],-r,1);
lmiterm([4 1 2 Q],A,1);
lmiterm([4 1 2 Y],B2,1);
lmiterm([4 1 2 Q],q,1);
lmiterm([4 2 2 Q],-r,1);
%comandos necessarios p calculo das lmis
lmikenzo=getlmis;
h=decnbr(lmikenzo);
c=zeros(h,1);
f=1e-60;options=[f 500 1e60 0 0]; 
for j=1:h
   [zj]=defcx(lmikenzo,j,Z);
   c(j)=trace(zj);
   end
[yo,xo]=mincx(lmikenzo,c,options);
%Valor de K
Y=dec2mat(lmikenzo,xo,Y);
Q=dec2mat(lmikenzo,xo,Q);
K=Y*inv(Q)
```
- Na terceira fase é calculado o Diagrama de Bode para o sistema com o ganho  $K$ , obtido na segunda fase.

# TERCEIRA FASE DO PROGRAMA

\_\_\_\_\_\_\_\_\_\_\_\_\_\_\_\_\_\_\_\_\_\_\_\_\_\_\_\_\_\_\_\_\_\_\_\_\_\_\_\_\_\_\_\_\_\_\_\_\_\_\_\_\_\_\_\_\_\_\_\_\_\_\_\_\_\_

```
%calculo do diagrama de bode
am=A-B2*K;
bm=B1;
cm=C1;
dm=0;%Cálculo do diagrama de Bode
w=1e-1:0.1:1e3;
se=ss(am, bm, cm, dm) ;
[mag,fa,w]=bode(se,w);
for i=1:length(w)
    magx(1,i)=mag(1,1,i);end
for i=1:length(w)
    magx1(1, i) = mag(1, 2, i);end
subplot(2,1,1)semilogx(w,magx);
subplot(2,1,2);
semilogx(w,magx1);
```
# **APÊNDICE B**

## RESOLUÇÃO DE LMIS USANDO O MATLAB

Neste apêndice é apresentado o código do programa em *Matlab* responsável pela resolução das LMIs, representadas pela equação (74), na Seção 4.2.2, que garantem a minimização da norma  $H_{\infty}$ , pela realimentação dos estados por um ganho fixo  $K$  e a consequente rejeição de distúrbios. Para tanto, é necessário o uso da biblioteca de LMIs presente no *Matlab*.

A seguir apresentamos o código em linguagem de programação. Os comentários realizados no Apêndice A, para a minimização da norma  $H_2$  são válidos para a minimização da norma  $H_{\infty}$ , dada a similaridade dos programas.

```
%Programa que minimiza a norma Hinf de um sistema realimentado por um vetor
%de contantes
clear all
clc
L=292.5e-6; %Valor do indutor (montado)
C=220e-6; %Valor do capacitor (Montado)
R=2.8; %Valor da resistência
duty=0.5; %Razão Cíclica
Vent=12; % Tensão de entrada
%Matrizes do modelo em espaço de estados
A=[0 -1/L; 1/C -1/(R*C)],B2=[\text{Vent}/L; 0];B1=[duty/L -R/L; 0 -1/C];C1=[0 1];%Círculo de alocação dos polos
r=100000; 
q=0;%entradas para o cálculo das LMIs
n=length(A);
p=size(B2,2);setlmis([]);
delta=lmivar(1,[1 1]);
Q=lmivar(1,[n 1]);Y=lmivar(2,[p n]);
%LMI 1
lmiterm([1 1 1 Q],A,1,'s');
lmiterm([1 1 1 Y],B2,1,'s');
lmiterm([1 1 2 Q],1,C1');
lmiterm([1 1 3 0],B1);
lmiterm([1 2 2 0],-1);
lmiterm([1 2 3 0],0);
lmiterm([1 3 3 delta],-1,1);
%LMI 2, 3
```

```
lmiterm([
-2 1 1 Q],1,1);
lmiterm([
-3 1 1 delta],1,1);
%LMI 4
lmiterm([4 1 1 Q],
-r,1);
lmiterm([4 1 2 Q],A,1);
lmiterm([4 1 2 Y],B2,1);
lmiterm([4 1 2 Q],q,1);
lmiterm([4 2 2 Q],
-r,1);
lmikenzo=getlmis;
h=decnbr(lmikenzo);
c=zeros(h,1);
c(1)=1;gg = 1e - 60;options=[gg 500 0 0 1];[y0,x0]=mincx(lmikenzo,c,options);
hinf=dec2mat(lmikenzo,x0,delta);
disp('O valor da norma Hinf e:');
disp(sqrt(hinf));
Y=dec2mat(lmikenzo, x0, Y);
Q=dec2mat(lmikenzo,x0,Q);
%Valor de K
K=Y*inv(Q)am=A-B2*K;bm=B1;
cm=C1;
dm=0;%Cálculo do diagrama de Bode
w=1e
-1:0.1:1e3;
se=ss(am,bm,cm,dm);
[\text{mag},\text{fa},\text{w}]=\text{bode}(\text{se},\text{w});for i=1:length(w)
    magx(1, i) = mag(1, 1, i);end
for i=1:length(w)magx1(1,i)=mag(1,2,i);end
subplot(2,1,1)
semilogx(w,magx);
subplot(2,1,2);
semilogx(w,magx1);
```
## **ANEXO A**

#### O COMPLEMENTO DE SCHUR

Em ASSUNÇÃO; TEIXEIRA, 2001, apresenta-se o complemento de Schur como uma forma matemática de converter uma inequação matricial não-linear, encontrada na teoria de controle, em um inequação matricial linear (LMI).

Considere-se o sistema matricial dado na seguinte forma (ANDREA, 2007):

$$
\begin{pmatrix} W_1 & W_2 & \phi - W_3 \ W_2' & W_4 & W_5 \ \phi - W_3' & W_5' & W_6 \end{pmatrix} > 0
$$
 (75)

sendo  $W_i = W_i^{'}$  para todo  $i$ .

Desta maneira, desde que  $W_4 > 0$ , pode-se aplicar o complemento de Schur de maneira reversa, obtendo-se:

$$
\begin{pmatrix}\nW_1 - W_2 W_4^{-1} W_2' & \phi - W_3 - W_2 W_4^{-1} W_5 \\
\phi' - W'_3 - W'_5 W_4^{-1} W_2' & W_6 - W'_5 W_4^{-1} W_5\n\end{pmatrix} > 0
$$
\n(76)

Então, realiza-se uma escolha adequada para a matriz ф. Seja ф descrito da seguinte maneira:

$$
\Phi = W_3 + W_2 W_4^{-1} W_5 \tag{77}
$$

Substituindo as equações (76) e (77) na equação (75), temos:

$$
\begin{pmatrix} W_1 - W_2 W_4^{-1} W_2' & 0 \\ 0 & W_6 - W_5' W_4^{-1} W_5 \end{pmatrix} > 0
$$
 (78)

Aplicando o complemento de Schur na equação (78) de maneira reversa, obtendo-se:

$$
\begin{pmatrix} W_1 & W_2 \ W'_2 & W_4 \end{pmatrix} > 0 \ e \begin{pmatrix} W_4 & W_5 \ W'_5 & W_6 \end{pmatrix} > 0 \tag{79}
$$

A equação (79) demonstra uma maneira alternativa (na forma de LMIs) à representação da equação (75).

#### **ANEXO B**

# RESITRIÇÃO À ALOCAÇÃO DOS PÓLOS VIA LMI RELATIVA À CIRCUNFERÊNCIA

As LMIs obtidas nas equações (48) e (53), as quais garantem a minimização das normas  $H_2$  e  $H_{\infty}$ , respectivamente, quando resolvidas isoladamente resultam em ganhos que não podem ser obtidos durante a implementação *e.g.* valores muito elevados.

De modo a eliminar este problema, e ainda garantir a obtenção dos critérios de projeto, utiliza-se a técnica de alocação dos pólos do sistema dentro de uma circunferência de raio  $\rho$  (ANDREA, 2007). Tal resultado é obtido a partir da inserção de uma equação matricial extra, durante a resolução das LMIs iniciais.

**Definição:** Uma dada sub-região do plano complexo é chamada de Região LMI se existirem matrizes simétricas  $M \in R^{n \times n}$  e  $L \in R^{n \times n}$ , tal que:

$$
\Omega = \{ z \in \mathcal{C} : F_{\Omega}(z) < 0 \}
$$

Com:

 $f_{\Omega} = L + Mz + M'z'$  para  $z \in C$ 

Em que z' denota o complexo conjugado de z.

Seja Ω uma sub-região do plano complexo esquerdo, esférica estável, de raio  $\rho$  e centro em  $(-q, 0)$ , conforme a Figura (41). Se  $A_g$  é não singular, então o único estado de equilíbrio é a origem. Neste caso, segundo ASSUNÇÃO et. al, 2001, o sistema descrito pela equação (53) é estável se, e somente se, existir uma matriz simétrica *Q* que satisfaz:

$$
A_g Q + QA'_{g} < 0;
$$
\n
$$
Q > 0
$$

Neste intervalo Ω, escolhe-se um autovalor *z* da matriz  $A<sub>a</sub>$ .

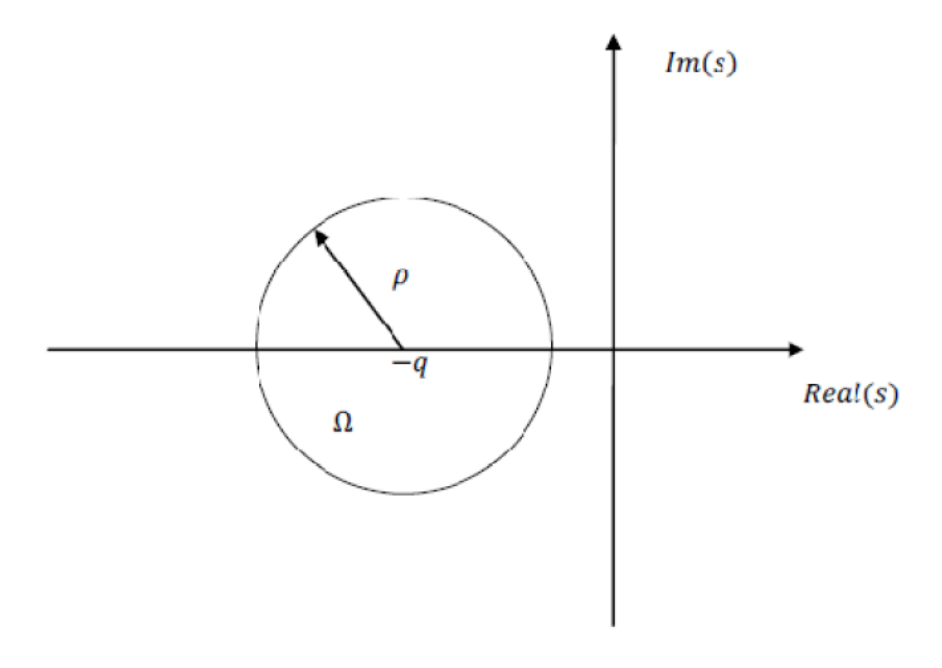

 **FIGURA 41 - REGIÃO DO PLANO S LIMITADA POR UMA CIRCUNFERÊNCIA FONTE: ADAPTADO DE ANDREA, 2007**

A região LMI para este círculo pode ser descrita como (ANDREA, 2007):

$$
|z + q| < \rho \tag{80}
$$

Utilizando o complemento de Schur, define-se a condição necessária para alocação dos pólos à região definida na Figura (41):

$$
\begin{pmatrix} -\rho & z + q \\ z' + q & -\rho \end{pmatrix} < 0 \tag{81}
$$

Através da equação (81), sendo o seu autovalor *z* igual à matriz *A,* obtémse:

$$
\begin{pmatrix} -\rho Q & AQ + qQ \\ QA' + qQ & -\rho Q \end{pmatrix} < 0 \tag{82}
$$

A inclusão da LMI definida pela equação (82) garante à alocação dos pólos à região Ω.

#### **ANEXO C**

#### DIAGRAMA DE BODE

Neste anexo é apresentada a técnica de avaliação de uma função de transferência via diagrama de bode. Tal diagrama apresenta a magnitude da saída de um sistema pela frequência do sinal de entrada. Muitas vezes, neste diagrama é também incluída a alteração da fase do sinal de saída em função da variação da frequência. Normalmente a magnitude é apresentada em decibéis (ADAPTADO DE NISE, 2009).

Como exemplo, é apresentado o diagrama de Bode da função de transferência:

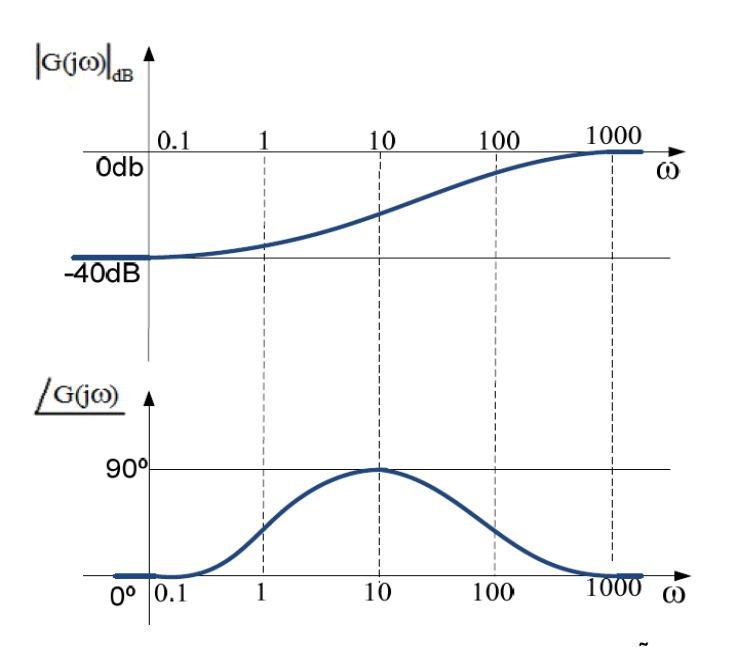

$$
G(s) = \frac{s-1}{s+100} \tag{83}
$$

 **FIGURA 42 - DIAGRAMA DE BODE DA FUNÇÃO DE TRASNSFERÊNCIA NA EQUAÇÃO (83) FONTE: ADAPTADO DE NISE, 2009**

Tal diagrama implica, por exemplo, que na frequência angular de dez radianos por segundo, teremos uma atenuação do sinal de saída de aproximadamente trinta decibéis, com uma diferença de fase de noventa graus (ADAPTADO DE NISE, 2009).